PACS-*i* :โปรแกรมคอมพิวเตอรสําหรับการฝกอบรมพลศาสตรและการควบคุมหอกลั่น

นายธนันดร สุนทรกมล

วิทยานิพนธ์นี้เป็นส่วนหนึ่งของการศึกษาตามหลักสูตรปริญญาวิศวกรรมศาสตรมหาบัณฑิต ึ่ สาขาวิชาวิศวกรรมเคมี ภาควิชาวิศวกรรมเคมี คณะวิศวกรรมศาสตร จุฬาลงกรณมหาวิทยาลัย

ปการศึกษา 2543 ISBN 974-13-0616-4 ลิขสิทธ ของจุฬาลงกรณมหาวิทยาลัย์<br>เ

# PACS-*i* : A COMPUTER PROGRAM FOR DISTILLATION DYNAMICS AND CONTROL TRAINING

Mr. Thanundon Soonthornkamol

A Thesis Submitted in Partial Fulfillment of the Requirements For the Degree of Master of Engineering in Chemical Engineering Department of Engineering Faculty of Engineering Chulalongkorn University Academic Year 2000 ISBN 974-13-0616-4

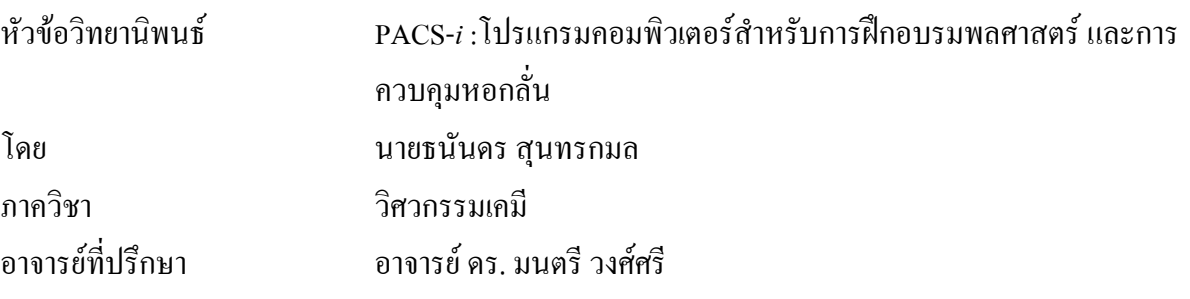

คณะวิศวกรรมศาสตร์ จุฬาลงกรณ์มหาวิทยาลัย อนุมัติให้นับวิทยานิพนธ์ฉบับนี้เป็นส่วน หน งของการศึกษาตามหลักสูตรปริญญามหาบัณฑิต ึ่

> ………………………………………….. คณบดีคณะวิศวกรรมศาสตร (ศาสตราจารย์ คร. สมศักดิ์ ปัญญาแก้ว)

คณะกรรมการสอบวิทยานิพนธ

…………………………………………… ประธานกรรมการ

(รองศาสตราจารย์ คร. อุรา ปานเจริญ)

…………………………………………... อาจารยที่ปรึกษา

(อาจารย์ คร. มนตรี วงศ์ศรี)

……………………………………………กรรมการ

(ผู้ช่วยศาสตราจารย์ คร. ไพศาล กิตติศุภกร)

 $\ldots$  กรรมการ (ผู้ช่วยศาสตราจารย์ คร. พรพจน์ เปี่ยมสมบูรณ์)

ธนันดร สุนทรกมล : PACS-*i* : โปรแกรมคอมพิวเตอรสําหรับการฝกอบรมพลศาสตร และการควบคุมหอกลั่น (PACS-*i* : A COMPUTER PROGRAM FOR DISTILLATION DYNAMICS AND CONTROL TRAINING)อ. ท ี่ปรึกษา : อ.ดร.มนตรี วงศศรี, 122 หนา. ISBN 974-13-0616-4

PACS-*i* หรือ Process Automatic and Control Simulator เปนซอฟตแวรสําหรับ เครื่องคอมพิวเตอร์ส่วนบุคคล ซึ่งพัฒนาด้วยภาษาจาวา โปรแกรม PACS-i เป็นซิมูเลเตอร์ ื่ ึ่ สำหรับการฝึกอบรมที่ให้ประสบการณ์แบบสัมผัสแก่บุคคลผู้ที่ศึกษา และปฏิบัติงานทางด้านการ ควบคุมกระบวนการ ซึ่งมักจะเป็นวิชาที่ค่อนข้างจะเป็นนามธรรม และเป็นเชิงคณิตศาสตร์ ึ่ ี่ ซอฟต์แวร์นี้สามารถให้นักศึกษาและผู้ปฏิบัติงานมีประสบการณ์ที่ใกล้เคียงความจริง อย่างรวด เร็ว และมีค่าใช้จ่ายต่ำสุด PACS-*i* เป็นโปรแกรมแรกในชุดกรณีศึกษาทางด้านการควบคุม ่ํ กระบวนการ ซึ่งกระบวนการเป็นหอกลั่นแบบหลายองค์ประกอบ พลวัตของหอถูกเลียนแบบโดย ั่ ใช้แบบจำลองของ Luyben (1992) ข้อกำหนดเฉพาะของหอที่สามารถกำหนดได้คือ จำนวน ี่ เทรย, ตําแหนงเทรยปอน, ประสิทธิภาพของเทรย, ความยาวของฝาย, ความสูงของฝาย, เสนผาน ศูนย์กลางของหอ, อัตราส่<mark>วน</mark>รีฟลักซ์ และความร้อนที่ให้แก่หม้อต้มซ้ำ ผู้ใช้สามารถกำหนดองค์ ประกอบในสายป้อนได้ถึง 5 องค์ประกอบจากเมนูรายการที่มีจำนวนองค์ประกอบ 20 องค์ ֦֪֦֖֘֝֟֓֝֟֓֝֬֟֓֝֬֝֓֝֬֝֓֝֬֝**֟** ประกอบ ผู้ใช้สามารถเปลี่ยนแปลงตัวแปรกระบวนการในลูพเปิด เพื่อดูการตอบสนองของหอต่อ ื่ อินพุตแบบมาตรฐาน (สเต็พ, ซายนูซอยด, ซูโดแรนดอมไบนารีซีเคว็นซ) มีการแสดงผลเปน กราฟ ในกระบวนการนี้มีลูพการควบคุม 4 ลูพที่สามารถเลือกได้ว่าจะให้เป็นการควบคุมแบบ ี่ หน งตําแหนง (สามลูพ) หรือ การควบคุมแบบสองตําแหนง (ทั้ง 4 ลูพ) มีโครงสรางการควบคุม ึ่ แบบหนึ่งตำแหน่ง 6 โครงสร้าง และโครงสร้างการควบคุมแบบสองตำแหน่ง 6 โครงสร้าง ที่ผู้ใช้ ึ่ สามารถเลือกศึกษาการออกแบบโครงสรางการควบคุม และการทดสอบสมรรถนะของโครงสราง ึการควบคุม อัลกอริธึมของตัวควบคุมแบบพีไอดีสามารถปรับแต่ง และจูนได้ ตัวควบคุมที่มีได้แก่ ตัวควบคุมแบบพีไอดี, ตัวควบคุมแบบพีไอดีที่มีอนุพันธ์ของตัวแปรวัด, ตัวควบคุมแบบพีไอดีที่ ใช้อัลกอริธึมแบบเวโลซิตี้ และตัวควบคุมแบบพี่ไอดีที่ใช้อัลกอริธึมแบบโพซิชัน

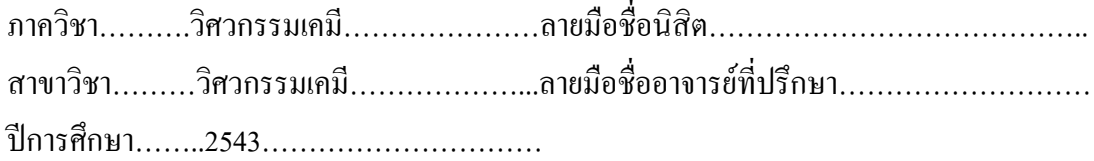

#### # # 4070294821 MAJOR CHEMICAL ENGINEERING KEY WORD : DYNAMIC SIMULATION/DISTILLATION CONTROL THANUNDON SOONTHORNKAMOL : PACS-*i* : A COMPUTER PROGRAM FOR DISTILLATION DYNAMICS AND CONTROL TRAINING. THESIS ADVISER : MONTREE WONGSRI, D.Sc. 122 pp. ISBN 974-13-0616-4

PACS-*i*, the Process Automatic and Control Simulator, is PC software for training written in JAVA. PACS-*i* is an easy-to-use training simulator that provide hands-on experience to those studying and practicing process control which is often an abstract and mathematical subject. The software can provide students and practitioners close-to-real experience quickly and at minimal cost. PACS-*i* is the first in series of process control case studies with the multicomponent distillation column process. The column dynamics are simulated using a model described by Luyben (1992). The column specification that can be set are number of tray, feed tray position, tray efficiency, weir length, weir height, column diameter, reflux ratio and heat input of reboiler. The number of components in feed up to 5 can be selected from the list menu of 20 components. Users can manipulate process variables in an open loop to obtain a column responses of standard inputs (step, sinusoidal, pseudo random binary sequence). The results are shown via graphic display. There are four control loops for this process that can be choose as one-point (three loops) or twopoint controls (all four). There are 6 one-point control structures and 6 two-point controls structures that users can choose from to study control configuration designs and their performance tests. The PID controller algorithm can be customed and tuned. There are PID, PID with derivative on measurement, Velocity PID and Position PID.

Department……….Chemical Engineering……Student's signature…………….……… Field of study ……Chemical Engineering ……Adviser's signature………………………………………………………… Academic year……..………2000…………………

# **กิตติกรรมประกาศ**

วิทยานิพนธ์ฉบับนี้ สำเร็จลงใด้ด้วยความช่วยเหลือเป็นอย่างดียิ่งจากอาจารย์ คร. มนตรี วงศ์ศรี อาจารย์ที่ปรึกษา ซึ่งท่านได้ให้คำปรึกษา คำแนะนำ ข้อเสนอแนะ และแนวความคิด ึ่ ต่างๆ ในงานวิจัยนี้ด้วยดีตลอดมาจนเสร็จสมบูรณ์ ผู้วิจัยขอขอบพระคุณเป็นอย่างยิ่ง

ผู้วิจัยขอขอบพระคุณ รองศาสตราจารย์ คร. อุรา ปานเจริญ ประธานกรรมการ ผู้ ช่วยศาสตราจารย์ คร. ไพศาล กิตติศุภกร และ ผู้ช่วยศาสตราจารย์ คร. พรพจน์ เปี่ยมสมบูรณ์ ที่ กรุณามาร่วมเป็นกรรมการในการสอบวิทยานิพนธ์ ซึ่งได้ให้ข้อคิด และคำแนะนำที่เป็นประโยชน์ ต่องานวิจัยนี้เป็นอย่างม<mark>าก</mark>

นอกจากนี้ขอขอบคุณพี่ๆ เพื่อนๆ และน้องๆ ที่ให้กำลังใจ คำแนะนำ และให้ความ ֺ֖֚֚֚֝֝<br>֧֚֚֝<br>֚֚֝ ื่ ชวยเหลือหลายๆ ดานดวยดีตลอดมา

ทายนี้ผูวิจัยใครขอกราบขอบพระคุณบิดา มารดา และนองสาว ท ี่ใหการสนับสนุน และเปนกําลังใจใหแกผูวิจัยตลอดมาจนสําเร็จการศึกษา

# **สารบัญ**

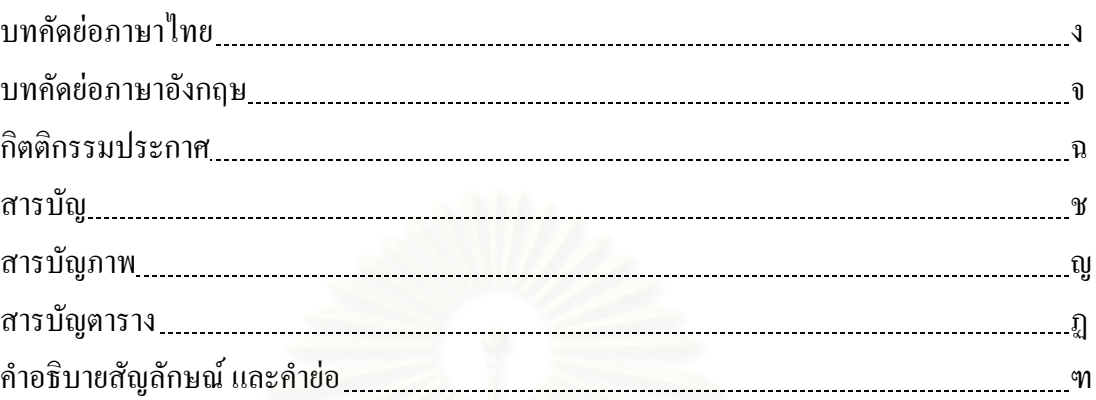

# บทท

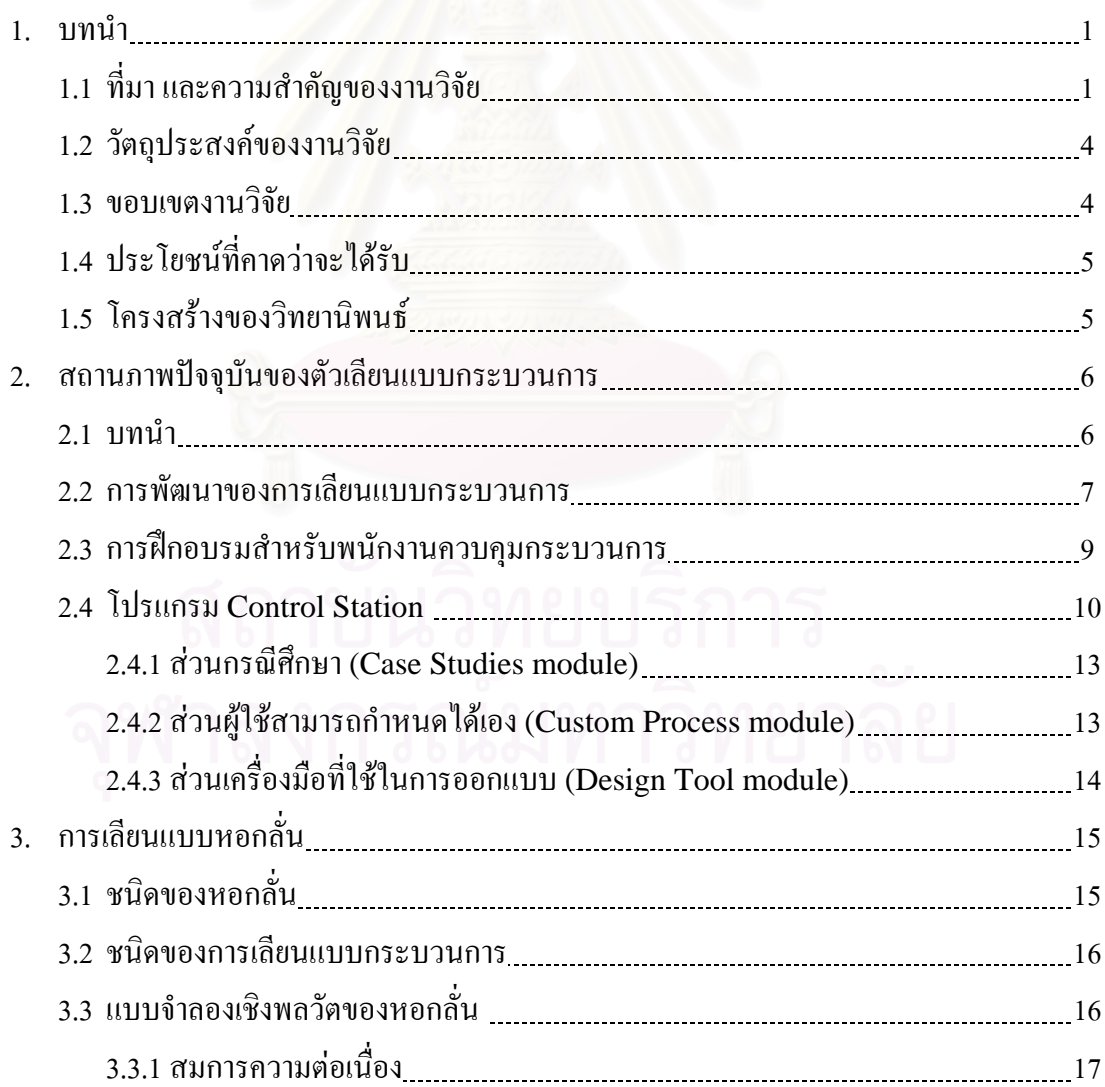

# **สารบัญ (ตอ)**

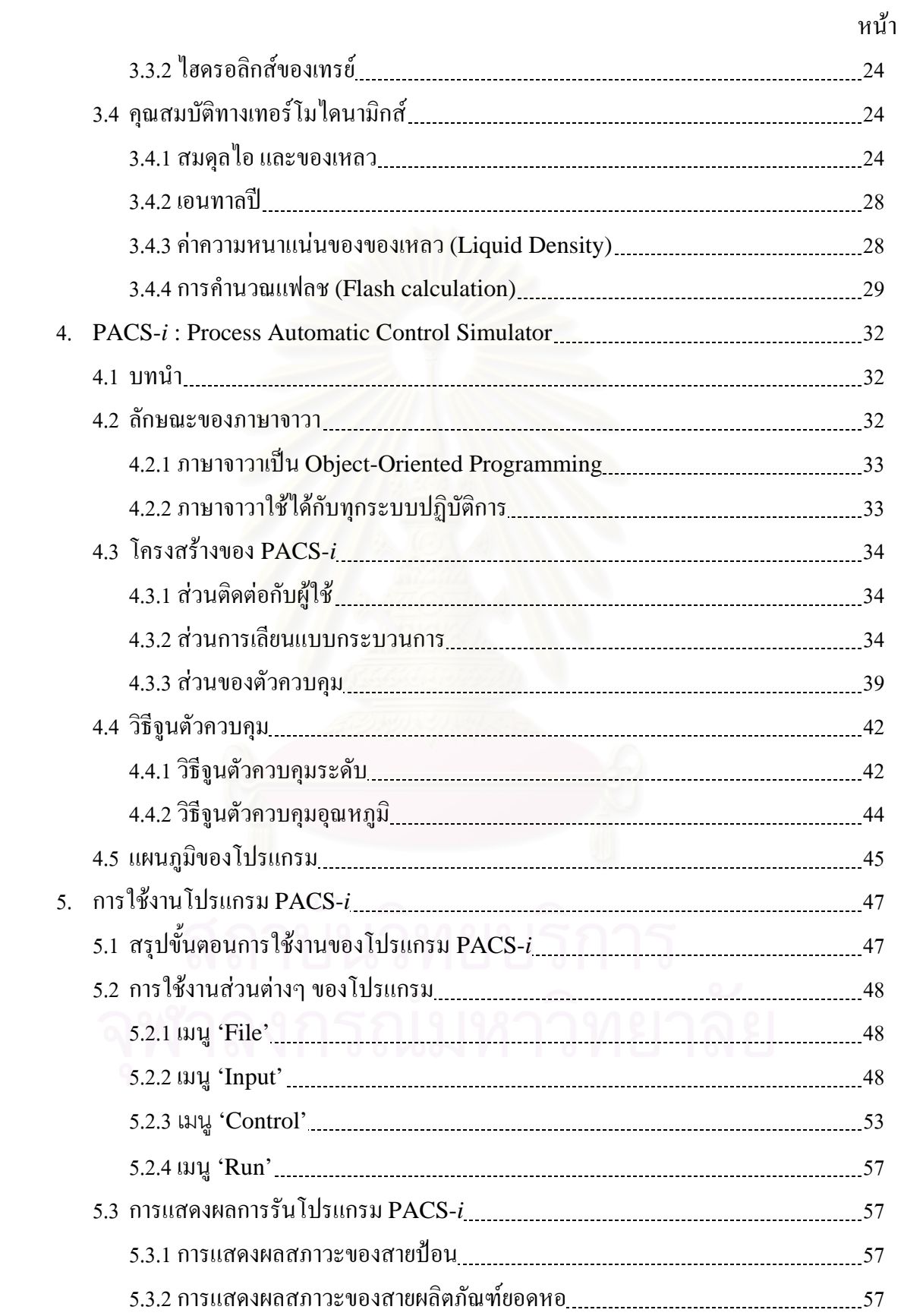

# **สารบัญ (ตอ)**

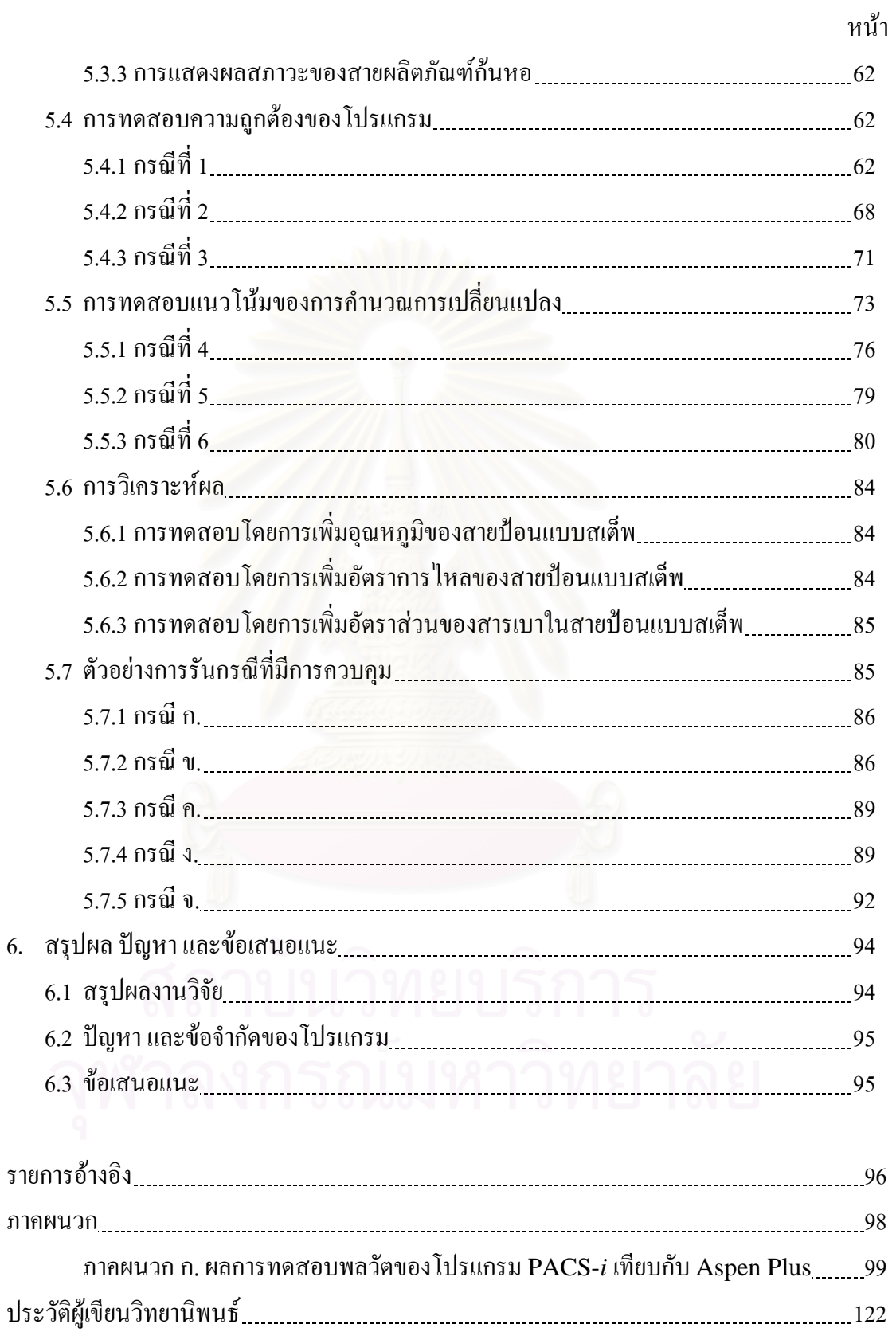

# **สารบัญภาพ**

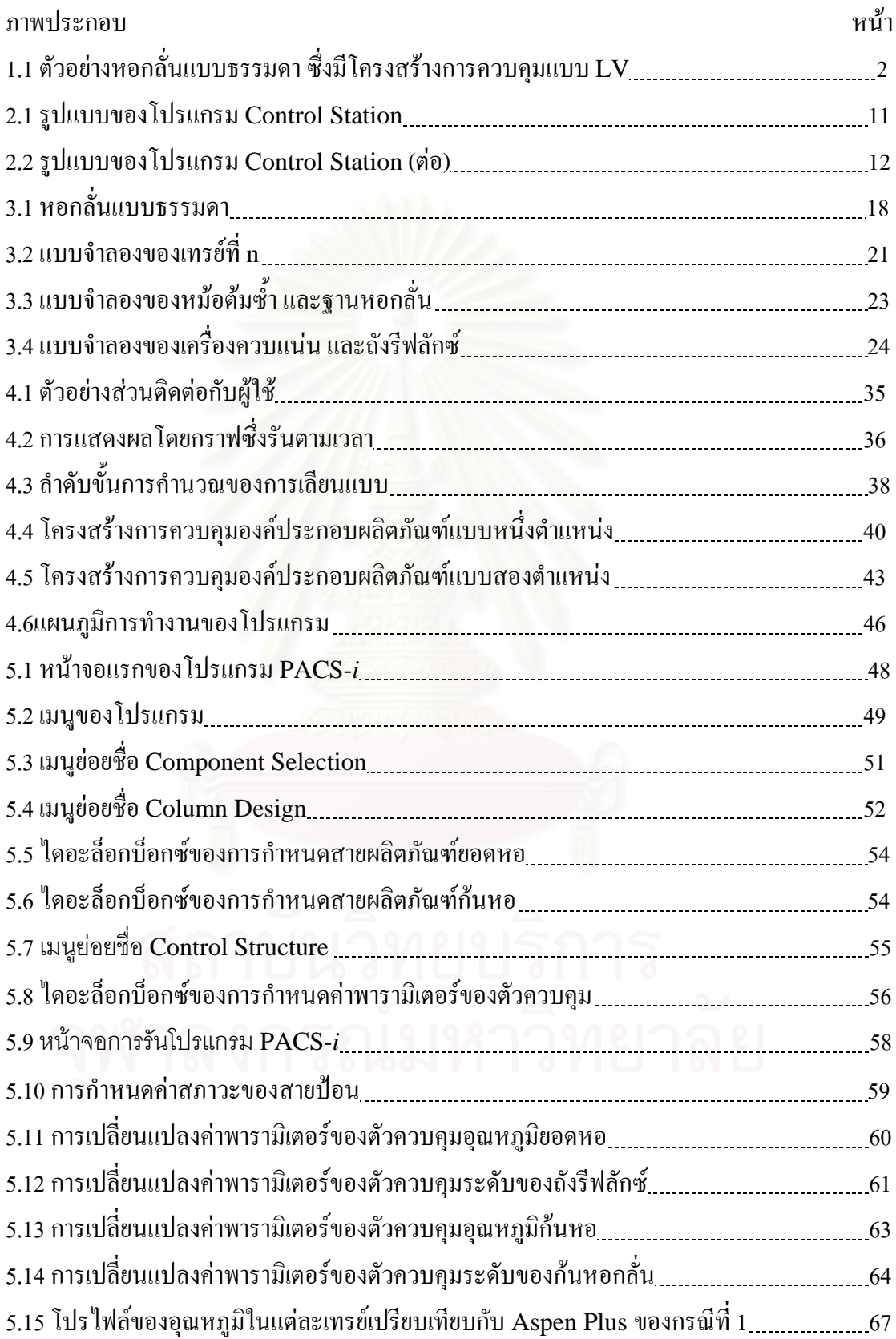

# **สารบัญภาพ (ตอ)**

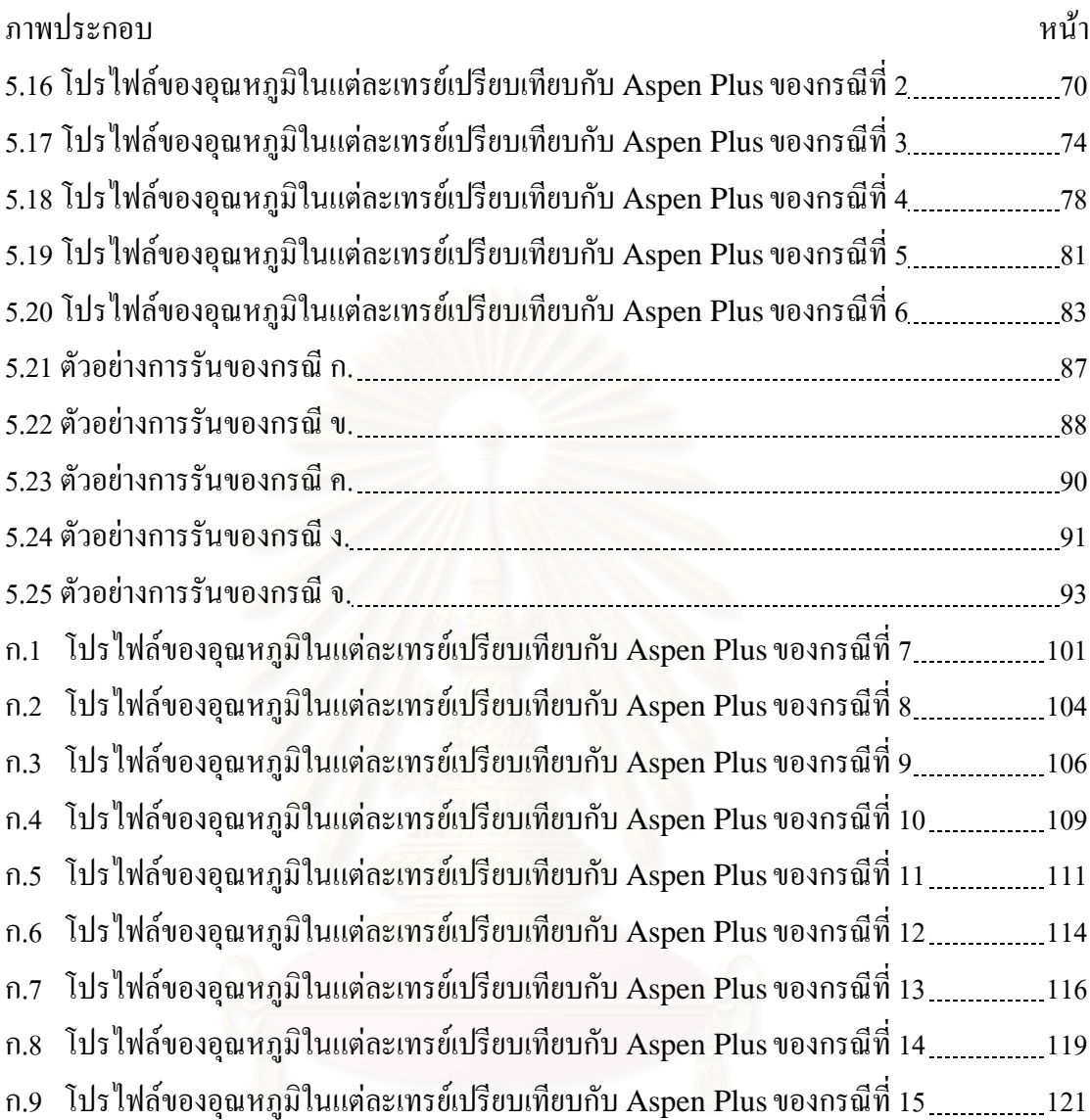

ฎ

# **คําอธิบายสัญลักษณ และคํายอ**

# ความหมายของตัวแปร

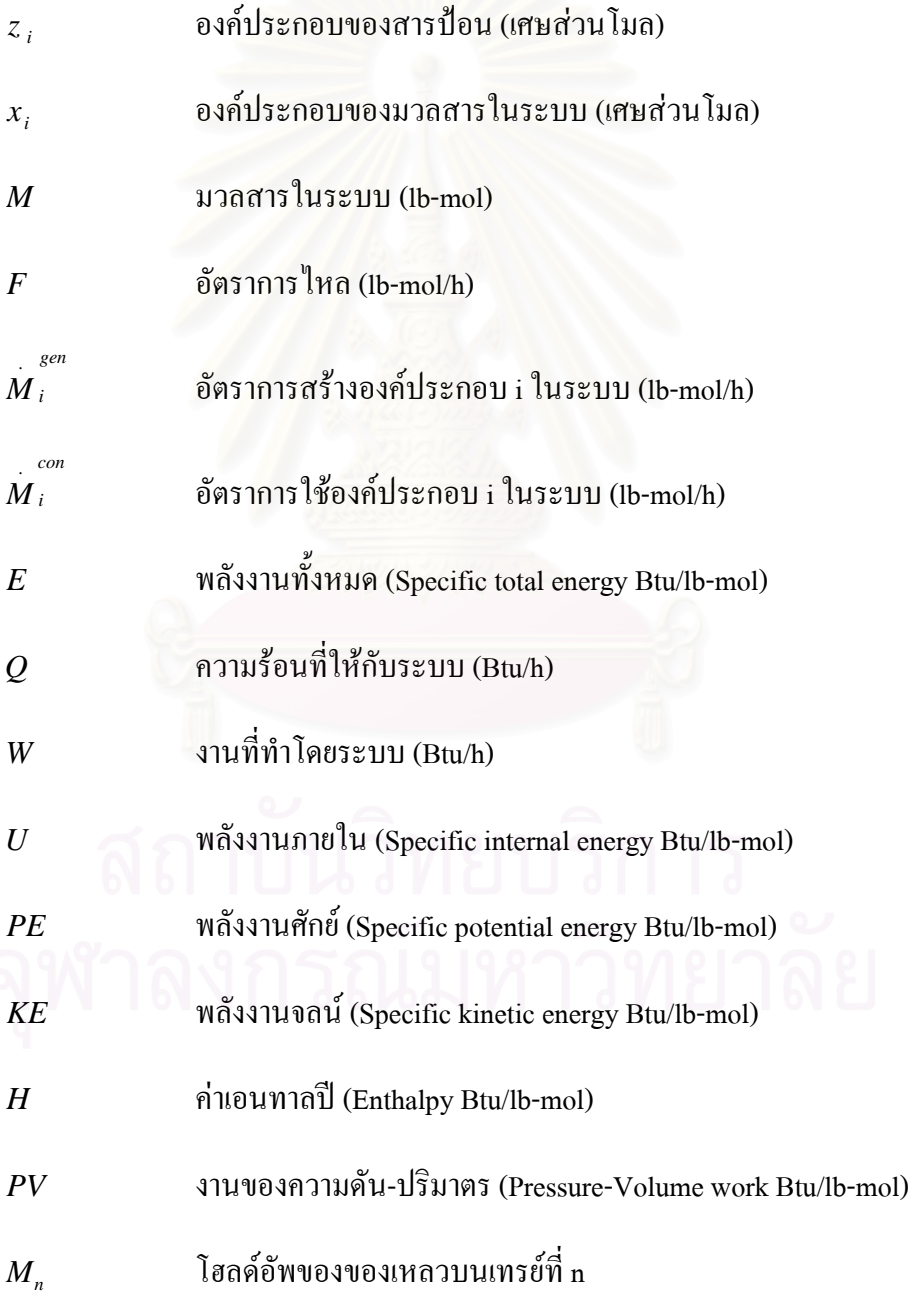

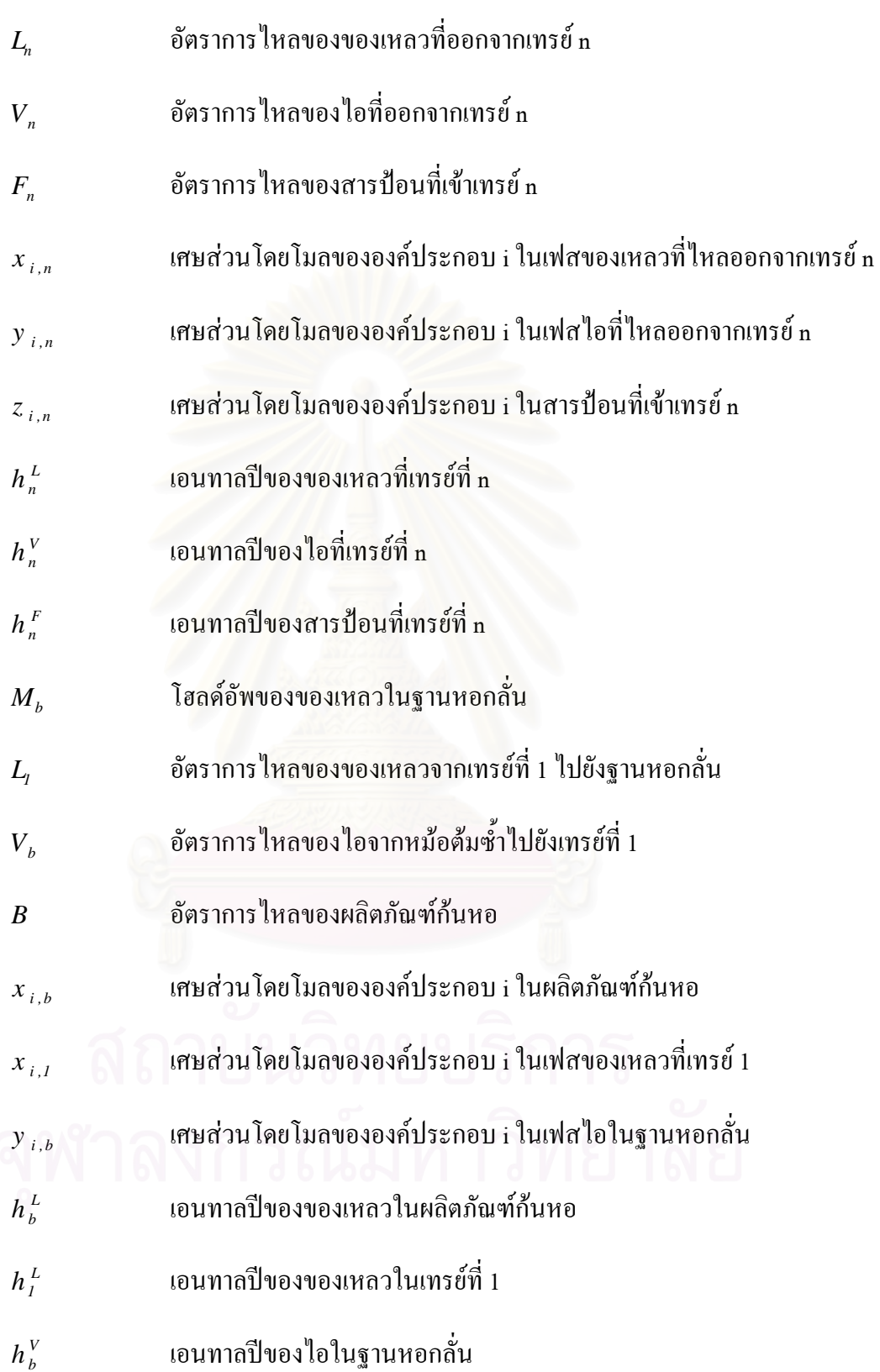

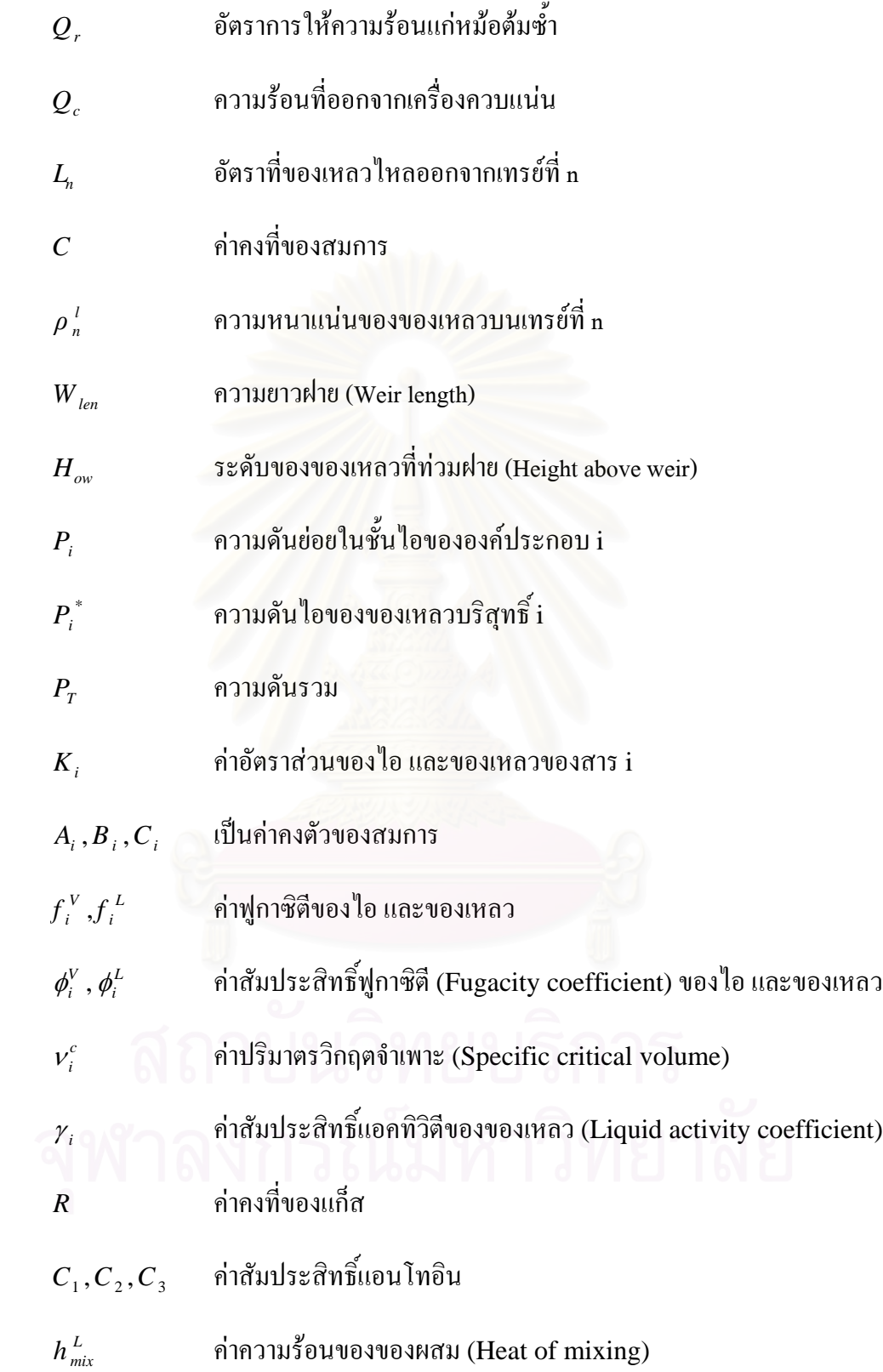

 $A,B$  ค่าคงที่ของสมการ ี่  $H_i^V\left(0\degree F\right)$ ° ∆ 0 คาความรอนของการระเหย (Heat of vaporization)  $\rho^{\scriptscriptstyle L}$  ค่าความหนาแน่นของของเหลวในสารผสม (lb/ft<sup>3</sup>)  $\rho^L_i$  ค่าความหนาแน่นของสารบริสุทธิ์ i (lb/ft<sup>3</sup>)  $A,B$  ,  $n$   $\qquad$  สัมประสิทธิ์การเสื่อมถอย (regression coefficients)  $T_c$  อุณหภูมิวิกฤติ

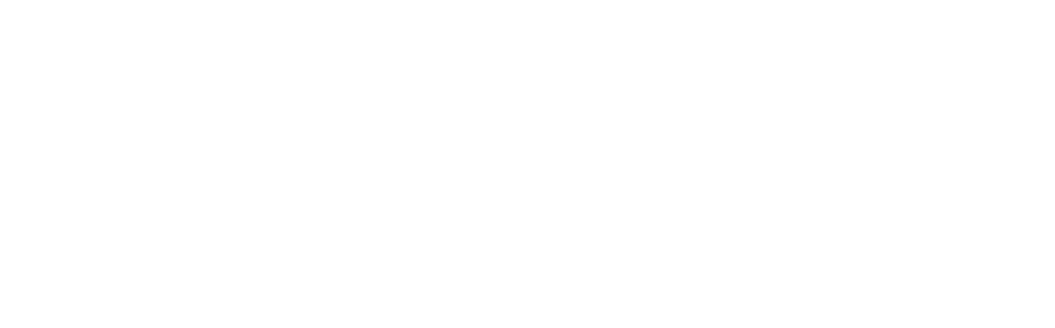

**บทนํา**

#### **1.1 ท มาและความสําคัญของงานวิจัย ี่**

หอกลั่นเป็นหน่วยแยกสารที่ใช้กันแพร่หลายมากที่สุดในอุตสาหกรรมเคมี โดยเฉพาะอุต สาหกรรมปิโตรเคมี ทั้งที่มีอยู่ในปัจจุบันและที่กำลังเกิดขึ้นใหม่ วิศวกรเคมีควรจะมีความเข้าใจ ั้ ี่ ในพฤติกรรมของหอกลั่นเป็นอย่างดี ในอดีตมีงานวิจัยเกี่ยวกับหอกลั่นมากมายจนถึงช่วงที่งาน ี่ ั่ ี่ วิจัยเหล่านี้ได้หยุดไป (Dead area) จนกระทั่งในปัจจุบันได้มีความสนใจขึ้นมาใหม่ ตั้งแต่ที่หอ ั้ กลั่นกลายเป็นวิชาที่ได้รับความสนใจในสาขาของวิศวกรรมกระบวนการ (Process System Engineering) รวมท ั้งในสาขาของวิศวกรรมการควบคุมกระบวนการ (Process Control Engineering) อีกด้วย สาเหตุที่หอกลั่นกลับมาได้รับความสนใจอีกครั้ง เนื่องจากความต้องการ ั่ ื่ ประหยัดพลังงาน โดยที่ในอุตสาหกรรมเคมีพลังงานกว่าร้อยละห้าสิบใช้ที่หอกลั่น นอกจากนั้น หอกลั่นเป็นระบบที่มีหน่วยย่อยอยู่จำนวนมากที่ต่อกันแบบคาสเคด เช่น หม้อต้มซ้ำ (Reboiler) เครื่องควบแน่น (Condenser) ถังเก็บรีฟลักซ์ (Reflux drum) นอกจากนั้นในตัวหอกลั่นเองยัง ื่ ั่ แบ่งเป็นชั้น ซึ่งในแต่ละชั้นมีกระบวนการถ่ายเทความร้อน และการถ่ายเทมวลเกิดขึ้นพร้อมกัน ั้ ั้ ึ้ สิ่งเหล่านี้ทำให้หอกลั่นเป็นระบบที่มีความซับซ้อน และเป็นการยากที่จะใช้สามัญสำนึกธรรมดา ิ่ ี้ ี่ คาดการณถึงพฤติกรรมของหอกล ั่นไดการฝกอบรมโดยใชซิมูเลเตอรจึงเปนหนทางหน ึ่งในการ ทําความเขาใจพฤติกรรมของหอกลั่น

ในปจจุบันน มีหนังสือเก ยวกับหอกล นมีอยูเปนจํานวนมาก ตัวอยางท สําคัญๆ ไดแก ֺ֖֪֪֖֚֚֚֝֝֝֝֝֝֟<br>֧֪֪֪֪֪֪֪֪֪֚֝֝֩֩֩֝֓֝֩֩֩ ั่ หนังสือของ King (1971) ไดสรุปในเทอมของการออกแบบ และพฤติกรรมของหอกล นแบบ ั่ สถานะคงตัวไวอยางละเอียด หนังสือของ Rademaker et al. (1975) ซ ึ่งประกอบดวยเน อหาของ ์<br>;<br>; พลวัต และการควบคุมหอกลั่นที่สำคัญ หนังสือของ Shinskey (1977,1984) เกี่ยวกับการควบคุม ั่ ี่ หอกลั่น ประกอบด้วยตัวอย่างจากประสบการณ์ของผู้แต่ง ซึ่งมีรายละเอียดเกี่ยวกับโครงสร้างการ ึ่ ควบคุมองคประกอบของผลิตภัณฑแบบตางๆ หนังสือของ Buckley et al. (1985) พิจารณาราย ละเอียดเก ยวกับการออกแบบระบบควบคุมระดับ และความดันในหอกลั่น แตในการควบคุมองค ี่ ประกอบ และการเลือกโครงสร้างการควบคุมได้สรุปไว้อย่างคร่าวๆเท่านั้น หนังสือของ Kister (1990) "ได้รวบรวมเกี่ยวกับการทำงานของหอกลั่น และคำแนะนำในการปฏิบัติงานจริง ซึ่ ี่ ั่ ึ่ (1990) ได้รวบรวมเกี่ยวกับการทำงานของหอกลั่น และคำแนะนำในการปฏิบัติงานจริง ซึ่ง<br>หนังสือได้พิจารณาถึงการควบคุมองค์ประกอบผลิตภัณฑ์แบบหนึ่งตำแหน่ง การควบคุมระดับ ึ่ และความดัน หนังสือของ Luyben (1992) ได้รวบรวมงานเขียนของผู้แต่งที่เป็นที่รู้จัก ซึ่งทำงาน ึ่ เกี่ยวกับด้านพลวัต และการควบคุมหอกลั่น ี่

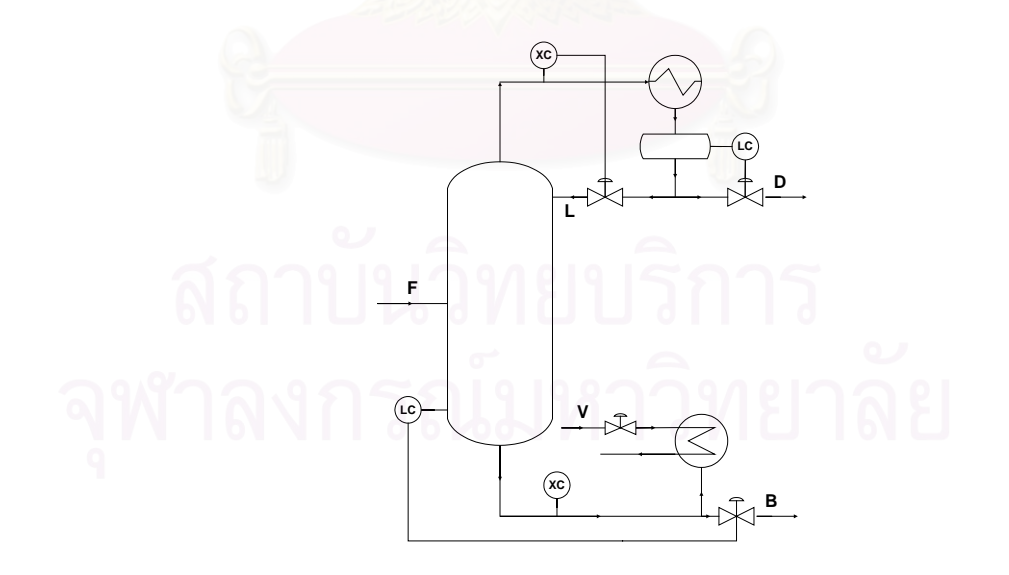

**รูป 1.1** ตัวอย่างหอกลั่นแบบธรรมดา ซึ่งมีโครงสร้างการควบคุมแบบ LV ั่ ึ่

หอกลั่นแบบธรรมดามีสายป้อน 1 สาย สายผลิตภัณฑ์ 2 สาย และมีการควบคุมโดยใช้ ั่ โครงสรางการควบคุมแบบ LV แสดงในรูปที่ 1.1

แม้ในปัจจุบันจะมีบทความ และหนังสือเกี่ยวกับหอกลั่น และการควบคุมอยู่เป็นจำนวน ี่ มาก แต่วิศวกรเคมีที่ทำหน้าที่ควบคุมหอกลั่นมีผู้ที่มีความเข้าใจในด้านพลวัต (Dynamic) และ ี่ ั่ การควบคุมหอกลั่นอยู่น้อยมาก จึงน่าที่จะมีการพัฒนาโปรแกรมสำหรับฝึกอบรมเกี่ยวกับพลวัต ั่ ี่ และการควบคุมหอกลั่นขึ้นมาเพื่อให้วิศวกรได้ฝึกฝนจนมีความเข้าใจ และแก้ไขปัญหาการดำเนิน ั่ ึ้ งานให้ดียิ่งขึ้น

นอกจากนั้นโปรแกรมการเลียนแบบกระบวนการที่ใช้ศึกษาส่วนใหญ่จะเป็นแบบสถานะ คงตัว( Steady State ) ซ งจะทําใหนักศึกษามีความเขาใจที่ไมชัดเจน ึ่

ในด้านอุตสาหกรรม หอกลั่นเป็นหน่วยที่ใช้พลังงานมากที่สุดในโรงงาน เนื่องจากหอก ื่ ลั่นใช้ความร้อนในการแย<mark>กสารเ</mark>พียงอย่างเดียว จากปัญหานี้จึงจำเป็นต้องมีการพัฒนาระบบควบ ี้ คุมการทำงานของหอกลั่นให้มีประสิทธิภาพมากขึ้น เพื่อลดค่าใช้จ่ายในการผลิต เช่นการออก ึ้ ื่ แบบรูปแบบโครงสร้างการควบคุมที่เหมาะสมสำหรับการใช้งานหอกลั่น จะช่วยให้การควบคุม ี่ ั่ การทำงานของหอกลั่นเป็นไปโดยง่าย และถูกต้อง ถือได้ว่ามีส่วนช่วยในการประหยัดพลังงาน ซึ่งในปัจจุบันนี้มีโปรแกรมการเลียนแบบกระบวนการแบบพลวัต และการควบคุมหอกลั่นของ ֺ֖֖֪֖֖֚֚֚֝֝֝֝֝֝<br>֧֪֪֪֪֪֪֚֝֝֩**֟**<br>֝ ั่ ต่างประเทศอยู่มาก เช่น แอสเพนไดนามิกส์ สปีดอัพ เป็นต้น แต่โปรแกรมเหล่านี้มีราคาแพง และ มีความยุ่งยาก และซับซ้อนในการใช้งาน

ในงานวิจัยนี้ได้ทำการออกแบบโปรแกรมที่มีความยุ่งยากน้อยกว่าโปรแกรมของต่าง ประเทศด้วยการตั้งสมมติฐานต่างๆ แต่สามารถที่จะให้พฤติกรรมทางพลวัตในแนวทางเคียวกัน ั้ กับโปรแกรมที่มีจำหน่ายโดยทั่วไป โปรแกรมการเลียนแบบที่กล่าวถึงมีชื่อว่า PACS (Process ี่ Automatic Control Simulator) ซ ึ่งโปรแกรมนี้จะประกอบไปดวยหนวยการผลิตตางๆ เชน

หอกลั่น ถังปฏิกรณ์ ถังต่อเนื่อง และเครื่องแลกเปลี่ยนความร้อน ในงานวิจัยครั้งนี้ได้ริเริ่ม ั่ ื่ ั้ ิ่ PACS-i ขึ้นมาโดยมีหอกลั่นเป็นหน่วยการผลิตแรก โดยโปรแกรมที่ได้ทำการออกแบบนี้จะช่วย ให้วิศวกร พนักงานที่เกี่ยวข้องกับกระบวนการผลิต และนักศึกษา มีมโนทัศน์ในด้านพลวัต และ ี่ ี่ สามารถเข้าใจปรากฏการณ์ของหอกลั่น ซึ่งจะช่วยให้สามารถทำการขจัดปัญหาที่เกิดขึ้นได้อย่างมี ี่ ประสิทธิภาพ

### **1.2 วัตถุประสงคของการวิจัย**

พัฒนาโปรแกรมสำหรับการฝึกอบรมบุคลากรให้มีความรู้ และทักษะเบื้องต้นทางด้าน ื้ พลวัต และการควบคุมหอกลั่น

#### **1.3 ขอบเขตของการวิจัย**

- 1. หอกล ั่นเปนแบบเทรย
- 2. มีสารปอนเขา 1 สายและสายผลิตภัณฑ 2 สาย
- 3. เปนระบบหลายองคประกอบ มีการปอนสารไดไมเกิน 5 ตัว
- 4. เคร องควบแนนเปนแบบทั้งหมด ื่
- 5. หม้อต้มซ้ำเป็นแบบผู้ใช้กำหนดก่ากวามร้อน
- 6. ความดันที่ใช้ในหอกลั่นอยู่ในช่วงปกติไม่เกิน 100 psia (ไม่มี Vapor Holdup)
- 7. ความดันคงท หรือความดันลดของแตละเทรยคงท ี่
- 8. ของเหลวมีเฟสเดียว
- 9. การเปลี่ยนแปลงของคาความรอนจําเพาะ(Enthalpy)คงท
- 10. โครงสร้างการควบคุมเป็นการควบคุมองค์ประกอบผลิตภัณฑ์แบบหนึ่งตำแหน่ง (One ึ่ point control) และแบบสองตำแหน่ง (Two point control)
- 11. ระบบฐานขอมูลมีสารใหผูใชไดเลือก 20 ตัว

## **1.4 ประโยชนที่ คาดวาจะไดรับ**

โปรแกรมการเลียนแบบกระบวนการสําหรับใชในการฝกอบรม โดยที่ นิสิตนักศึกษา พนักงาน หรือวิศวกรไม่จำเป็นต้องใช้หอกลั่นจริงในการเรียนรู้ หรือเพิ่มพูนทักษะ ซึ่งจะเป็นการ ั่ ิ่ ประหยัดคาใชจายและไมมีอันตรายเกิดขึ้น

## **1.5 โครงสรางของวิทยานิพนธ**

วิทยานิพนธ์ฉบับนี้ใค้จัดแบ่งเนื้อหาออกเป็นบท โดยในบทที่ 2 ได้กล่าวถึงลำดับของการ พัฒนาการ สถานะปจจุบัน และแนวโนมในอนาคตของโปรแกรมการฝกอบรม

บทท 3 กลาวถึงการเลียนแบบหอกลั่น แบบจําลองของหอกลั่น สมดุลไอ – ของเหลว (Vapor – Liquid equilibrium)

บทท 4 กลาวถึงโปรแกรม PACS-*i* (Process Automatic Control Simulator) โครง สร้างของโปรแกรม และหน้าที่ของแต่ละส่วน ี่

บทที่ 5 กล่าวถึงการใช้งานโปรแกรม PACS- $i$  ลำดับการใช้งาน และการทดสอบ โปรแกรม

บทท 6 กลาวถึงสรุปผลและวิจารณ

# **บทท ี่ 2**

### **สถานภาพปจจุบันของตัวเลียนแบบกระบวนการ**

#### **2.1 บทนํา**

ในปัจจุบันการเลียนแบบกระบวนการ (Process Simulation) ได้กลายเป็นส่วนหนึ่ง ของงานประจําของวิศวกรในอุตสาหกรรมเคมี ซอฟแวรหลายๆ ตัวมีความสามารถใหบุคคลท ทำงานกับกระบวนการผลิต วิศวกร ตลอดจนผู้ดูแลกระบวนการผลิตได้ทำการตัดสินใจเกี่ยวกับ กระบวนการผลิตบนพื้นฐานของผลการเลียนแบบกระบวนการซึ่งแสดงผลเป็นกราฟบนหน้าจอ ื้ คอมพิวเตอร ตัวเลียนแบบกระบวนการ (Process Simulator) ไมเพียงแตใชประโยชนในงาน วิศวกรในการปฏิบัติงานในโรงงานเทานั้น แตยังสามารถใชประโยชนในงานการออกแบบ และ ดําเนินงานอีกดวย

แบบจําลองของกระบวนการ ใชในการออกแบบโฟลชีต และรายละเอียดของพารามิเตอร ที่สำคัญของหน่วยการผลิตเท่านั้น ยกตัวอย่างเช่น จำนวนเทรย์ของหอกลั่น และเส้นผ่าศูนย์กลาง ของหอกลั่น ในระหว่างนั้นแอพลิเคชันอื่นๆใด้เพิ่มความสำคัญกระจายใปยังส่วนต่างๆของ ั่ ั้ ิ่ กระบวนการผลิตภายในวงจรของกระบวนการ (Life cycle) จากข นการสังเคราะหกระบวนการ ั้ (Synthesis) ไปยังขั้นการออกแบบ ขั้นการก่อสร้าง (Construction) ขั้นเริ่มต้นการทำงาน ั้ ั้ ั้ ิ่ (Startup) ขั้นปรับปรุงการทำงาน (Modification) จนถึงขั้นถดถอย (Retirement) ั้

การเลียนแบบกระบวนการใช้แทนขั้นการทดลอง (Pilot-Scale experiment) ในหลายๆ ั้ งาน แต่สำหรับบางกระบวนการ เช่นกระบวนการที่มีการนำกลับไปใช้ใหม่ (Recycle stream) ขั้นการทดลองยังมีความจำเป็นอยู่ แต่การเลียนแบบกระบวนการก็ยังใช้เป็นส่วนหนึ่งที่สำคัญใน ั้ ึ่ การวางแบบแผนของข นการทดลอง ั้

# **2.2 การพัฒนาของการเลียนแบบกระบวนการ**

การเลียนแบบกระบวนการในอดีตใม่ค่อยเป็นที่นิยมมากนัก เนื่องจากชุดของซอฟแวร์ ี่ ื่ หลายๆตัวมีส่วนติดต่อกับผู้ใช้ (Graphic User Interfaces: GUIs) และการแสดงผลในรูปกราฟ ท ี่ไมคอยทันสมัย แตในปจจุบันเคร องมือของการเลียนแบบไดมีการใหผูใชสามารถวาดแผนผัง ื่ ของกระบวนการบนหน้าจอคอมพิวเตอร์ โดยที่ตัวซอฟแวร์มีการกำหนดแบบจำลองที่ใช้ในการ เลียนแบบไว้ การที่ตัวเลียนแบบมีการอินพุท และเอาท์พุทข้อมูลแสดงเป็นรูปภาพ จะทำให้ผู้ใช้ เกิดความรู้สึกน่าใช้ซอฟแวร์นั้นมากขึ้น ยกตัวอย่างเช่น ในขณะที่ทำการเลียนแบบกระบวนการผู้ ใช้สามารถดูโพรไฟล์ของพารามิเตอร์ของการปฏิบัติงานได้ง่าย ได้แก่ ความดัน อุณหภูมิ และ ความเข้มข้น ในเครื่องปฏิกรณ์ และหอกลั่น ส่วนติดต่อกับผู้ใช้เหล่านี้จะช่วยให้วิศวกรมีความง่าย ในการสร้าง ปรับปรุง และคำเนินงานของแบบจำลองกระบวนการ ยิ่งกว่านั้นภายในส่วนติดต่อ ิ่ กับผู้ใช้ยังมีระบบช่วยเหลือ รวมทั้งระบบผู้เชี่ยวชาญ (Expert system) ซึ่งจะช่วยจัดการกับข้อ ั้ ี่ ึ่ ผิดพลาด และมีการแนะนำผู้ใช้ในการสร้างหน่วยการผลิตที่มีความเหมาะสม

ลักษณะอื่นๆของตัวเลียนแบบกระบวนการในปัจจุบันที่มีการให้ความช่วยเหลือต่อผู้ใช้ ื่ ี่ (User-friendly) คือ ความทนทาน (Robustness) ของตัวมันเอง เคร องมือของซอฟแวรที่ติดตั้ง ื่ ไวดวยอัลกอริทึมที่ดีกวาในอดีตจะชวยสนับสนุนผูใชในหลายๆกลุมในการแกไขปญหาท เกิดขึ้นี่

การหาคําตอบของสมการของตัวเลียนแบบกระบวนการในสมัยกลาง 1980s มีความยาก ลำบากมาก เนื่องจากผู้ใช้จำเป็นต้องมีการคาดเดาค่าเริ่มต้น (Initial guesses) ที่ดีมาก เพื่อที่จะใช้ ื่ ิ่ ื่ วิธีการทำซ์ำเชิงตัวเลขให้ลู่เข้าสู่กำตอบ ซึ่งในปัจจุบันนี้ชุดของซอฟแวร์ได้จัดให้มีการสร้างหน่วย ֺ֪֪ׅ֪֪֦֖֪֪֦֖֪֦֖֧֦֪֪֦֖֪֪֪ׅ֖֪ׅ֖֖ׅ֖֝֟֟֟֟֟֟֟֟֟֟֟֟֟֟֟֟֟֟֟֟֟֡֬֟֓֟֓֟֡֟֟֓֟֝֟֟֝֟֟֟֝֟֝֬֝֬֝֬֝֬֝֬֝֬֓֞֝֬֝֬֝֬֝֬ การทำงานที่จะช่วยให้ผู้ใช้ที่ไม่มีประสบการณ์มาก่อน สามารถแก้ปัญหาให้ลู่เข้าสู่คำตอบได้ง่าย ี่ มากกว่าสมัยก่อนๆ

แม้ว่าหลายๆปัญหาเกี่ยวกับกระบวนการสามารถหาคำตอบใด้โดยการตรวจสอบคำตอบ ี่ ที่สถานะคงตัวของแบบจำลอง การตรวจสอบเกี่ยวกับพฤติกรรมที่เปลี่ยนแปลงตามเวลาใด้ให้ ี่ ี่ ความเข้าใจใหม่ ยกตัวอย่างเช่น พฤติกรรมทางพลวัตของกระบวนการในระหว่างขั้นเริ่มต้นการ ั้ ิ่ ทำงาน และขั้นปีด (Shutdown) เป็นสิ่งที่มีความสำคัญอย่างมากในการออกแบบระบบการควบ ิ่ คุมกระบวนการ และการฝกอบรมพนักงาน ซ ึ่งปกติแลวตัวเลียนแบบมีความสามารถในการ เปลี่ยนกลับ ไปมาระหว่าง<mark>กา</mark>รเลียนแบบกระบวนการแบบสถานะคงตัว และแบบพลวัต

<u>ในอดีตการสร้างผลของการเลียนแบบกระบวนการใช้เวลานานเป็นชั่วโมงๆ หรือเป็นวัน</u> จากปัญหานี้ทำให้จำกัดการทำงานของตัวเลียนแบบให้ใช้ได้กับปัญหาที่ไม่ต้องการคำตอบที่รวด ี้ ี่ เร็วนัก โดยผลของการเลียนแบบจะพิมพ์ออกมาทางเครื่องพิมพ์เป็นชดข้อมูลประกอบด้วยตัวเลข มากมาย ซึ่งในปัจจุบันผลของการเลียนแบบกระบวนการสามารถหาได้อย่างรวดเร็วเพื่อที่จะแก้ ื่ ี่ ไขปญหาของหนวยที่ทํางานไมปกติสามารถเขาใจปญหาไดโดยการดูกราฟการตอบสนองบนจอ ึ คอมพิวเตอร์ ความรวดเร็วของการคำนวณ และส่วนติดต่อกับผู้ใช้ที่มีการให้ความช่วยเหลือต่อผู้ ใช้เป็นหัวใจของการพัฒนาการของตัวเลียนแบบกระบวนการ เนื่องจากในปัจจุบันสามารถแก้ไข ปัญหาที่ยากๆ ได้ในเวลาที่จำกัด และไม่จำเป็นต้องใช้สามัญสำนึก หรือการคาดเดาในการจัดการ กับปญหา หรือการออพติไมซกระบวนการ

ในท้ายที่สุด โปรแกรมต่างๆ ได้ถูกเขียนขึ้นใหม่โดยใช้การเขียนภาษาลักษณะอ้างอิงเชิง ี่ วัตถุ (Object-Oriented languages) ยกตัวอย่างเช่น ภาษา C ++ โดยการเขียนภาษานี้ทำให้นัก พัฒนาโปรแกรมสามารถสรางสวนยอยตางๆของโปรแกรมเปนวัตถุ (Object) แยกอิสระจากกัน และนำส่วนย่อยๆนั้นมาประกอบเป็นโปรแกรมใหญ่ ซึ่งทำให้โปรแกรมมีความน่าเชื่อถือ และลด ึ่ ื่ เวลาในการพัฒนาโปรแกรม ซึ่งตัวเลียนแบบกระบวนการในปัจจุบันส่วนใหญ่มีลักษณะเป็นแบบ ึ่ อางอิงเชิงวัตถุ

ผลของการพัฒนาการของตัวเลียนแบบกระบวนการไดสรางโอกาสในการพัฒนาความ ชํานาญทางวิศวกรรมเคมีตอปญหาตางๆในชวงกวาง โดยไมคํานึงถึงขนาดหรือตําแหนงของ ปญหาในโรงงาน

## **2.3 การฝกอบรมสําหรับพนักงานควบคุมกระบวนการ**

การสรางแบบจําลองของกระบวนการใชประโยชนไมเพียงแตในดานการออกแบบเทา นั้น ยังสามารถใช้ในการฝึกอบรมใด้เป็นอย่างดี วัตถุประสงค์ของการสร้างแบบจำลองบ่อยครั้งใช้ ในการฝกอบรมพนักงานควบคุมกระบวนการ

ในการเริ่มต้นการฝึกอบรมควรจะมีการกำหนดเกี่ยวกับทักษะ และความรู้ที่จะใช้สอน ี่ ควรเริ่มต้นโดยการใช้แบบจำลองที่มีความง่ายก่อน แล้วจึงเพิ่มความซับซ้อนเข้าไป ยกตัวอย่าง ิ่ ֦֪֦֖֧֖֖֖֖֧֚֚֚֚֘֝֝֝֟֓֝֟֕֝֬<u>֟</u> ิ่ เช่น การใช้ประโยชน์ของการฝึกอบรมโดยใช้การเลียนแบบซึ่งสร้างจากบล็อคของการควบคุม ึ่ แบบกระจายสวน (Distributed Control System: DCS) วิธีการน ี้ใชเวลาแลก และลีด (Lag and Lead times)แบบงายในการจําลองพฤติกรรมที่ขึ้ นกับเวลาของอุปกรณ

การฝกอบรมใชมากในสวนของโรงงานใหม วัตถุประสงคของการทําแบงไดเปน การ ตรวจสอบรูปแบบของการควบคุมแบบกระจายสวน ใหโอกาสพนักงานควบคุมกระบวนการได ศึกษาเก ยวกับแผงควบคุม (Console) และทําความเขาใจในกระบวนการผลิต ในสองขอแรกจะมี ี่ ความง่ายในการทำ อย่างไรก็ตามการสอนเกี่ยวกับส่วนสำคัญของกระบวนการผลิตให้พนักงาน ี่ จําเปนตองใชแบบจําลองหลายๆตัวในการแสดงการทํางานของกระบวนการผลิต

การพัฒนาการสวนใหญของโปรแกรมฝกอบรมโดยใชการเลียนแบบจะประสบความ สำเร็จได้โดยทำการเชื่อมต่อแบบจำลองกับแผงควบคุมแบบกระจายส่วน และให้พนักงานควบคุม ื่ ระบบสามารถนำไปใช้กับหน่วยการผลิตจริงได้ อย่างไรก็ตามการเชื่อมต่อของแบบจำลองกับการ ดำเนินการควบคุมแบบกระจายส่วนจะเกิดอันตราย ถ้าเกิดความผิดพลาดของโปรแกรมการฝึกอบ รมสําหรับการใชกับหนวยการผลิตจริง

### **2.4 โปรแกรม Control Station**

โปรแกรมการฝึก<mark>อบรมที่ทำการประดิษฐ์ จะมีความค</mark>ล้ายคลึงกับซอฟท์แวร์ซึ่งพัฒนาโดย คณาจารยทางวิชาวิศวกรรมเคมีมหาวิทยาลัยคอนเน็คติกัต สหรัฐอเมริกา ชื่อ Control Station ซ งมีรูปแบบของโปรแกรมดังรูปที่ 2.1 และ2.2 ึ่

โปรแกรม Control Station เป็นทั้งโปรแกรมการฝึกอบรมการควบคุมกระบวนการโดย ใช้การเลียนแบบกระบวนการ และเป็นเครื่องมือใช้ในการออกแบบ และปรับจูนตัวควบคุม ซึ่ง ื่ ี สามารถใช้ได้ทั้งในด้านอุตสาหกรรม และในด้านการศึกษา สำหรับ

- การฝกอบรมการควบคุมกระบวนการ
- การสรางแบบจําลองทางพลวัตของกระบวนการ
- การวิเคราะหและการปรับจูนลูปของการควบคุม
- สามารถใชในการศึกษากระบวนการตางๆ

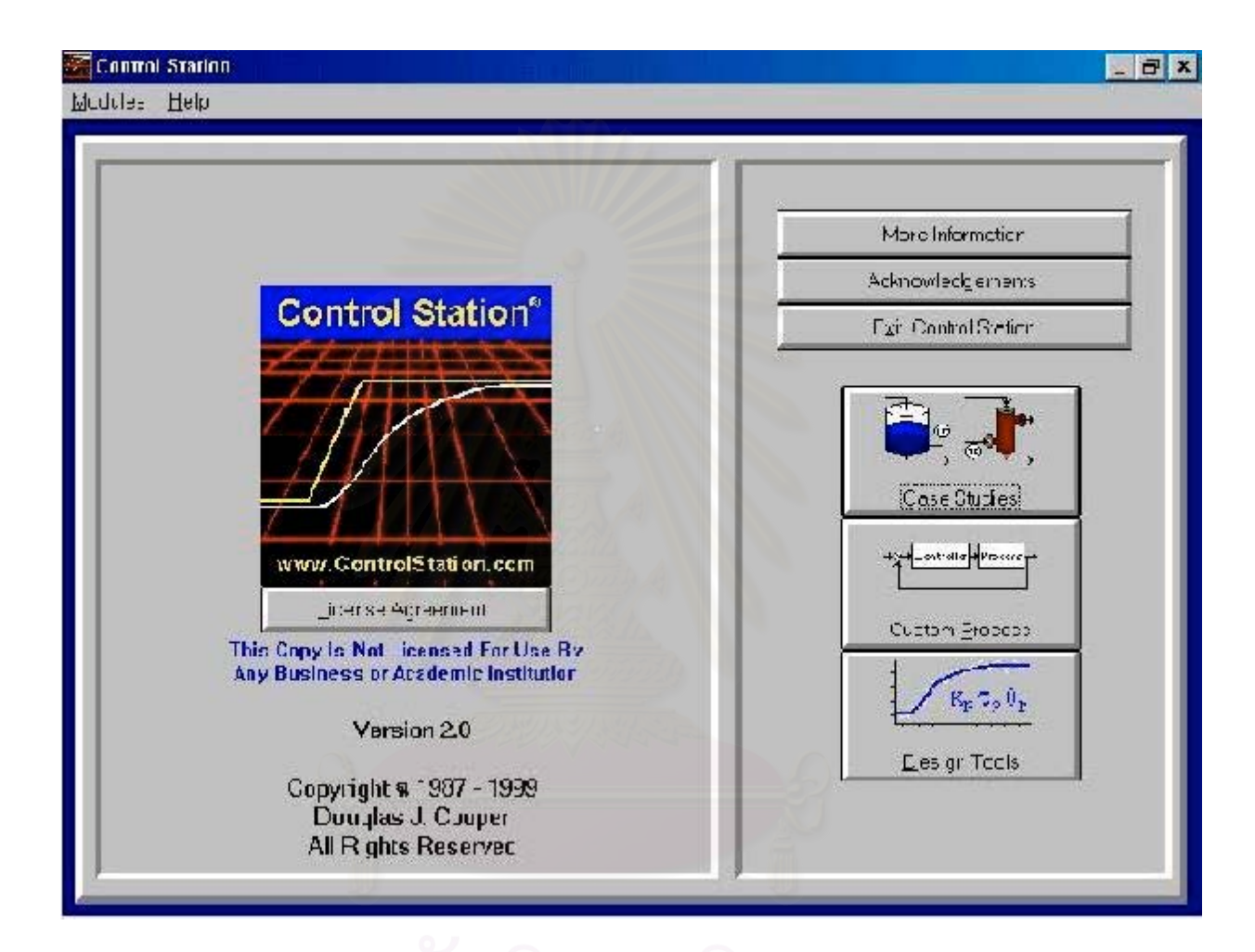

# **รูป 2.1** รูปแบบของโปรแกรม Control Station

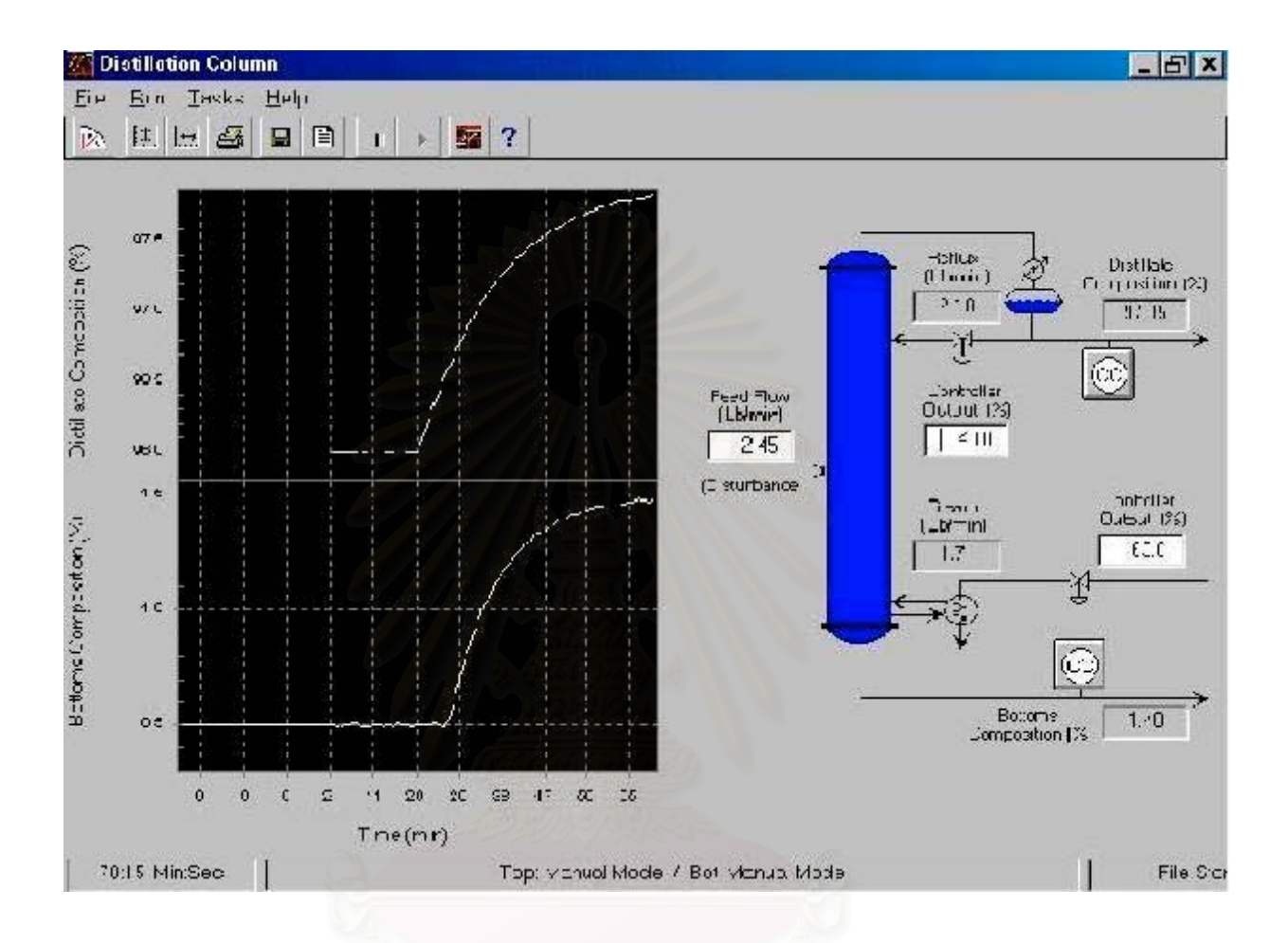

**รูป 2.2** รูปแบบของโปรแกรม Control Station (ตอ)

โดยโปรแกรมประกอบดวยสวนตางๆไดแก สวนกรณีศึกษา สวนผูใชสามารถกําหนดได เอง และส่วนเครื่องมือที่ใช้ในการออกแบบ ื่

### **2.4.1 สวนกรณีศึกษา (Case Studies module)**

สวนกรณีศึกษาใชในการฝกอบรม และศึกษากระบวนการ การเลียนแบบกระบวนการ ้แสดงโดยใช้ภาพสี มีความง่ายในการใช้งาน และแสดงผลเป็นกราฟที่รันตามเวลา สำหรับแต่ละ กระบวนการ ผูใชสามารถปรับตัวแปรของกระบวนการในลูพเปด ไดขอมูลทดสอบแบบพัลส (Pulse) สเต็ป (Step) หรือแรมป์ (Ramped) ข้อมูลของกระบวนการสามารถพิมพ์ออกทางเครื่อง ื่ พิมพ์ หรือสามารถเก็บเป็นไฟล์ได้ ส่วนกรณีศึกษาครอบคลุมกับการศึกษาการควบคุมกระบวน การทางเคมีพื้นฐาน ซึ่งประกอบด้วย การควบคุมระดับของเหลวในถัง, การควบคุมอุณหภูมิเครื่อง ื่ แลกเปลี่ยนความร้อน,การควบคุมความเข้มข้นของสารภายในเครื่องปฏิกรณ์ และ การควบคุม ความบริสุทธิ์ของผลิตภัณฑ์ภายในหอกลั่น ซึ่งใช้ตัวควบคุมพื้นฐานชนิด P, PI และPID รวมถึง ิ์ ื้ ตัวควบคุมที่มีความซับซอนมากขึ้น เชน การควบคุมแบบคาสเคด (Cascade control) การควบ คุมแบบปอนไปขางหนา (Feed Forward control) การควบคุมแบบดิจิตอล และโมเดลพรีดิกที พ (Digital & Model Predictive control)

## **2.4.2 สวนผูใชสามารถกําหนดไดเอง (Custom Process module)**

ผู้ใช้สามารถกำหนดกระบวนการ และตัวควบคุมตามที่ต้องการได้ แบบจำลองแบบท ี่ รานส์เฟอร์ฟังก์ชันได้ถูกใส่เข้าไปเพื่ออธิบายเอาท์พุตของตัวควบคุม ทำการวัดพลวัตของตัวแปร กระบวนการ วัดค่าการรบกวน (Disturbance) ที่กำหนด และเลียนแบบแบบมัลติลูพเพื่ ี่ ื่ กระบวนการ วัดค่าการรบกวน (Disturbance) ที่กำหนด และเลียนแบบแบบมัลติลูพเพื่อ<br>อธิบายปฏิสัมพันธ์ระหว่างลูพต่างๆ แบบจำลองแบบทรานส์เฟอร์ฟังก์ชันมีทั้งแบบเป็นเชิงเส้น หรือไม่เป็นเชิงเส้น และโอเวอร์แคมป์ (Overdamped) หรืออันเดอร์แคมป์ (Underdamped)

สวนผูใชสามารถกําหนดเองยังสามารถใชในการศึกษาพลวัต และการควบคุมกระบวน การ ผู้ใช้สามารถสำรวจว่าแบบจำลองอันไหนอธิบายพฤติกรรมของหน่วยการผลิตที่ต้องการได้ ี่ อยางเหมาะสม ศึกษาถึงความแตกตางของตัวควบคุมแบบตางๆ การปรับจูนตัวควบคุม และรูป แบบการควบคุมชนิดตางๆ นอกจากน นยังศึกษาผลกระทบของความผิดพลาดของแบบจําลอง ั้ (Model mismatch) ในการควบคุมแบบใชแบบจําลอง (Model based) และผลกระทบของตัว รบกวนในการวัดคาตัวแปรในลูพปด

#### **2.4.3 สวนเคร องมือท ี่ใชในการออกแบบ (Design Tool module) ื่**

ส่วนเครื่องมือที่ใช้ในการออกแบบใช้ในการวิเคราะห์ และออกแบบตัวควบคุม รวมถึง ื่ การปรับใหเหมาะสมของแบบจําลองทางพลวัตแบบเชิงเสน กับขอมูลของกระบวนการ และปรับ จูนค่าของตัวควบคุมภายในช่วงของตัวควบคุมนั้น ซึ่งส่วนนี้สามารถรับข้อมูลจากส่วนต่างๆได้ ั้ ึ่ ี้ เช่นข้อมูลจากส่วนกรณีศึกษา และส่วนผู้ใช้สามารถกำหนดได้เองใน Control Station หรือข้อ มูลจากซอฟแวร์อื่นๆ หรือจากกระบวนการจริง แบบจำลองแบบเชิงเส้นในส่วนเครื่องมือ ื่ ประกอบดวย

- First Order Plus Dead Time
- Second Order Plus Dead Time
- Second Order Plus Dead Time with Lead Time
- Second Order Integrator Plus Dead Time
- Second Order Plus Dead Time Underdamped

# **บทท ี่ 3**

# **การเลียนแบบหอกลั่น**

การเลียนแบบ (Simulation) โดยอาศัยแบบจำลองเป็นเครื่องมือที่มีประโยชน์อย่างมาก ื่ สำหรับการวิเคราะห์การทำงานของหอกลั่นทั้งในด้านปริมาณ คุณภาพ รวมถึงการออกแบบตอน ั่ เริ่มต้น (Initial design) และการปรับปรุงกระบวนการ ในปัจจุบันนี้จากปัญหาราคาน้ำมันเชื้อ ิ่ ้ํ เพลิงแพง การศึกษาเกี่ยวกับหอกลั่นโดยให้ความสำคัญกับการประหยัดพลังงานกลายเป็นสิ่ ี่ ิ่ เพลิงแพง การศึกษาเกี่ยวกับหอกลั่นโดยให้ความสำคัญกับการประหยัดพลังงานกลายเป็นสิ่ง<br>สำคัญ และมีแนวโน้มเพิ่มขึ้นอย่างรวดเร็ว การเลียนแบบกระบวนการแบบพลวัตของหอกลั่นเป็น ิ่ ึ้ การพัฒนาทางด้านระบบการควบคุม ซึ่งจะนำมาสู่การประหยัดพลังงาน ึ่

## **3.1 ชนิดของหอกลั่น**

หอกลั่นสามารถแบ่งได้เป็น 2 แบบ คือ แบบธรรมดา และซับซ้อน หอกลั่นแบบธรรมดา ั่ ั่ จะมีสายป้อน สายผลิตภัณฑ์ยอดหอ และสายผลิตภัณฑ์ก้นหอ อย่างละหนึ่งสาย ซึ่งหอกลั่นแบบ ึ่ ึ่ ั่ ซับซ้อนจะมีสายป้อนหลายสาย รวมทั้งมีสายผลิตภัณฑ์ออกด้าน การแบ่งชนิดของหอกลั่นยัง ั้ ั่ สามารถพิจารณาตามจํานวนองคประกอบของสายปอน เชนระบบสององคประกอบ หรือระบบ หลายองค์ประกอบ หอกลั่นแบบซับซ้อน เช่นหอ กลั่นน้ำมันดิบ ซึ่งประกอบด้วยหลายๆ องค์ ั่ ั่ ֺ֪֪֪֪֦֖֧֦֪֪֦֖֧֦֖֧֦֦֪֪֦֖֧֦֖֧֦֖֧֦֪֦֧֪֪֦֖֪֪֦֪֪֪ׅ֦֖֝֟֟֟֟֟֟֟֟֟֟֟֟֟֟֟֟֟֟֟֟֟֟֟֟֓֟֓֟֓֟֓֟֡֟֟֩֕֓֟֓֕֬֟֓֟֟֩֕֝֟֟֝֬֟֟֝֬֝֬֝֝֝֬֝֝֝֬֝ ประกอบ และแยกเปนสายผลิตภัณฑ 4 หรือ 8 สาย ในเทอมของการเลียนแบบไมนิยมใชกับระบบ ที่มีความซับซ้อนมากๆ เนื่องจากระบบจะประกอบด้วยสมการทางคณิตศาสตร์ที่ยุ่งยาก และใช้ ี่ เวลามากในการแก้สมการ ชนิดของหอกลั่นอื่นๆนอกจากนี้ เช่น หอกลั่นแบบแบทช์ (Batch) ั่ ื่ ั่

หรือแบบต่อเนื่อง หอกลั่นแบบแพก (Packed) หรือแบบชั้น (Tray) หอกลั่นแบบสกัด หรือหอ ื่ ั่ ั่ กลั่นแบบที่มีการเกิดปฏิกิริยายาภายในหอ ในงานวิจัยนี้จะพิจารณาหอกลั่นแบบต่อเนื่องที่มี ั่ ี่ ี้ ั่ ี่ ลักษณะเป็นชั้นเท่านั้น ั้

### **3.2 ชนิดของการเลียนแบบกระบวนการ**

การเลียนแบบหอกลั่ นมี 2 แบบ คือแบบสถานะคงตัว และพลวัต การเลียนแบบกระบวน การแบบสถานะคงตัวจะไม่ขึ้นกับเวลา โดยทั่วไปใช้ในการออกแบบ และศึกษากระบวนการ หรือ อาจใช้ในการศึกษาเกี่ยวกับการใช้พลังงาน เช่นการถ่ายโอนความร้อนจากหน่วยหนึ่งไปอีกหน่วย ี่ หนึ่งโดยใช้เครื่องแลกเปลี่ยนความร้อน หรือใช้ในการควบคุมมลภาวะที่เกิดขึ้น ี่

การเลียนแบบกระบวนการแบบพลวัตจะมีความแตกตางจากแบบสถานะคงตัว คือใชใน การวิเคราะห์ปัญหาทางด้<mark>านการ</mark>ควบคุมหอกลั่น และจะขึ้นกับเวลา โรงงานอุตสาหกรรมจะใช้ ั่ ึ้ การเลียนแบบกระบวนการแบบสถานะคงตัวในงานที่ทําเปนประจํา สวนการเลียนแบบกระบวน การแบบพลวัตจะใชเปนเคร องมือในกรณีที่พิเศษออกไป ื่

# **3.3 แบบจําลองเชิงพลวัตของหอกลั่น (Dynamics Modeling of Distillation)**

ในบทนี้ จะแสดงถึงแบบจําลองเชิงพลวัตของหอกลั่น เพ ื่อใชศึกษา และออกแบบการ ควบคุมองค์ประกอบของหอกลั่น ซึ่งจะต้องพัฒนาแบบจำลองเทรย์ต่อเทรย์ (Tray-by-tray model) ึ่ รวมกับสมดุลของไอและของเหลว (Vapor-Liquid Equilibrium VLE)

แบบจำลองเชิงพลวัตของหอกลั่น สามารถเขียนเป็นสมการคณิตศาสตร์เพื่ออธิบายการ ั่ ื่ เปลี่ยนแปลงและความสัมพันธของตัวแปรตางๆของกระบวนการ อยางไรก็ตาม ในกระบวนการ กลั่นมีความซับซ้อน อาจจะไม่สามารถเขียนสมการคณิตศาสตร์ได้อย่างสมบูรณ์ครบถ้วน ดังนั้น ั่

จึงต้องมีการตั้งสมมติฐานเพื่อกำหนดพฤติกรรมบางอย่างของกระบวนการกลั่น คือ ของเหลวที่อยู่ ั้ ื่ ี่ บนเทรย์ผสมกันอย่างสมบูรณ์ และเป็นของเหลวที่ไม่สามารถอัคตัวได้ แต่ละเทรย์ภายในหอกลั่น อยู่ในสถานะสมดุลทางอุณหพลศาสตร์ ของเหลวและไอที่อยู่บนเทรย์อยู่ในภาวะสมดุลทางความ ร้อนซึ่งกันและกัน แต่ไม่สมดุลเฟสหรือเป็นสภาวะไม่อุดมคติ ไม่มีการโฮลด์อัพของไอ ไม่สนใจ ึ่ การเปลี่ยนแปลงของเอนทาลปเฉพาะ และคาความดันลดของเทรยมีคาคงท แบบจําลองเชิงพลวัต ของหอกลั่นสามารถแสดงใด้ ดังนี้

#### **3.3.1 สมการความตอเน อง (Continuity Equations) ื่**

ในการศึกษาถึงแบบจำลอง เราจะไม่พยายามศึกษาถึงรายละเอียดของแบบจำลอง ซึ่งเรา ึ่ ไม่ต้องการใช้ในการแก้ปัญหา

การพัฒนาแบบ<mark>จำ</mark>ลองเชิงพลวัต จะเริ่มต้นด้วยการเขียนสมการของความต่อเนื่องเชิง ิ่ พลวัตของมวลสาร และพลังง<mark>า</mark>น สำหรับแต่ละหน่วย ซึ่งมวลสารหรือพลังงานสามารถสะสมใด้ ึ่ (Accumulate) ในกระบวนการของหอกลั่น จะพัฒนาสมการความต่อเนื่องของเทรย์, เครื่อง ื่ ื่ ้ควบแน่น, ถังเก็บรีฟลักซ์, ฐานหอกลั่น และหม้อต้มซ้ำ

หลักการของสมการความต่อเนื่อง คือ ื่

$$
\left(\begin{array}{c}\n\ddot{\mathfrak{d}}\n\ddot{\mathfrak{d}}\n\ddot{\mathfrak{d}}\n\ddot{\mathfrak{d}}\n\end{array}\right) = \left(\begin{array}{c}\n\mathfrak{d}\mathfrak{d}\mathfrak{d}\mathfrak{d}\n\mathfrak{d}\mathfrak{d}\mathfrak{d}\n\mathfrak{d}\mathfrak{d}\n\mathfrak{d}\n\mathfrak{d}\
$$

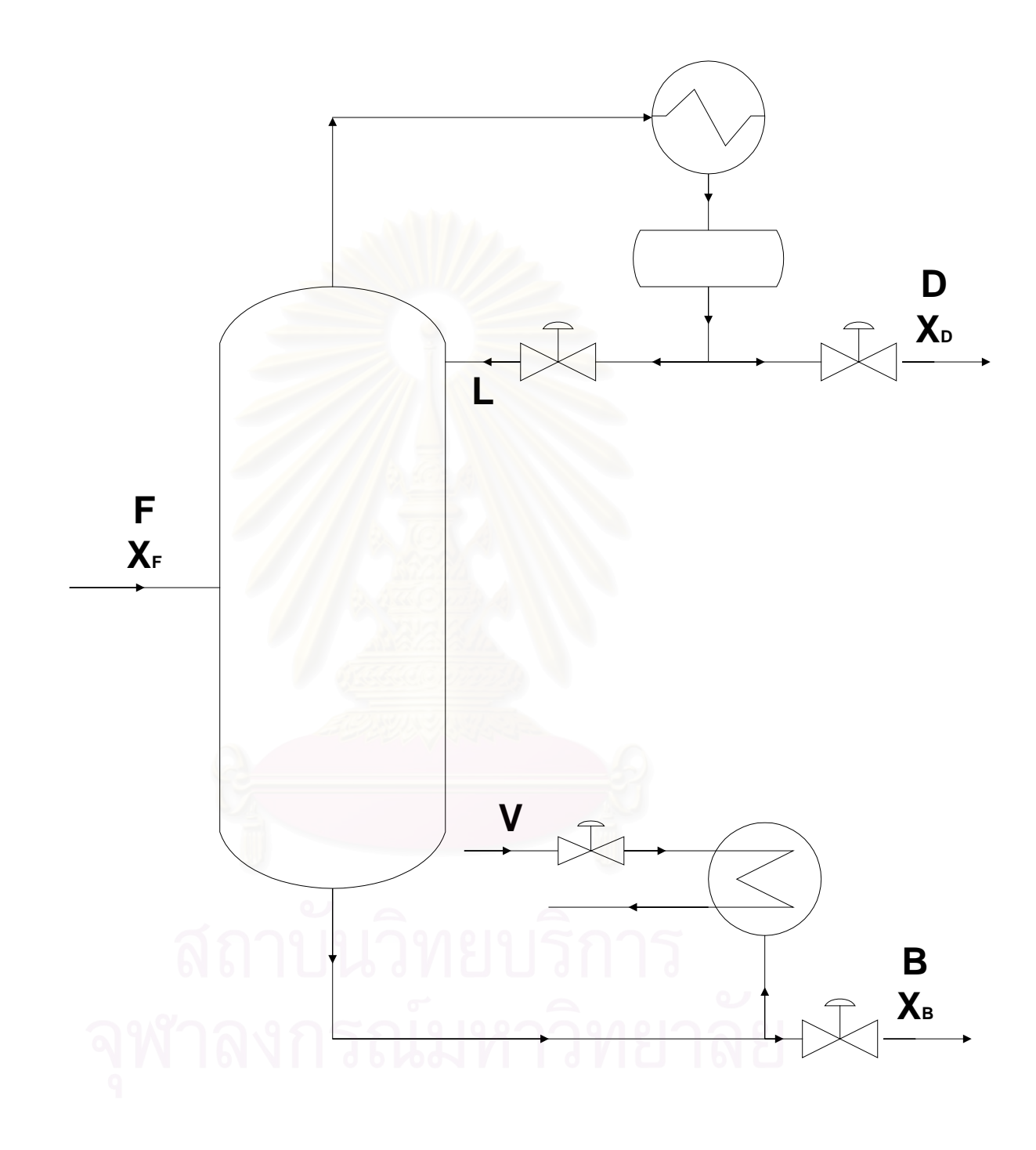

**รูป 3.1** หอกล นแบบธรรมดา ั่ จะสามารถเขียนดุลมวลสารขององคประกอบ และดุลพลังงานไดดังน

$$
\frac{dx_i M}{dt} = z_i^{in} F^{in} + x_i F_j^{out} + M_i^{gen} + M_i^{con}
$$
\n(3.1)

โดยที่  $z_i$ *<sup>i</sup> z* คือองคประกอบของสารปอน (เศษสวนโมล)

- $x_i$ คือ องค์ประกอบของมวลสารในระบบ (เศษส่วนโมล)
- *M* คือ มวลสารในระบบ (lb-mol)
- $F$  คือ อัตราการไหล (lb-mol/h)

 $\stackrel{gen}{.}$ *. M* คืออัตราการสรางองคประกอบ i ในระบบ (lb-mol/h)

 $\overline{\dot{M}}_i^{con}$ *. M* คืออัตราการใชองคประกอบ i ในระบบ (lb-mol/h)

เราไม่พิจารณาถึงการเกิดปฏิกิริยากันของสารในหอกลั่น ดังนั้นจึงไม่มีเทอมการสร้าง ั้ และเทอมการใช้ขององค์ประกอบ i ในหอกลั่น

สมการดุลพลังงาน

$$
\frac{d\left(E^{out}M\right)}{dt} = E^{in}F^{in} + E^{out}F_j^{out} + Q + W \tag{3.2}
$$

$$
E = U + PE + KE \tag{3.3}
$$

$$
U = H + PV \tag{3.4}
$$

โดยที่ *E* คือ พลังงานทั้งหมด (Specific total energy Btu/lb-mol)

- $\boldsymbol{\mathcal{Q}}$  คือ ความร้อนที่ให้กับระบบ (Btu/h)
	- $W$  คือ งานที่ทำโดยระบบ (Btu/h)

*U* คือ พลังงานภายใน (Specific internal energy Btu/lb-mol)

*PE* คือ พลังงานศักย์ (Specific potential energy Btu/lb-mol)

*KE* คือ พลังงานจลน (Specific kinetic energy Btu/lb-mol)

 $H$  คือ ค่าเอนทาลปี (Enthalpy Btu/lb-mol)

*PV* คืองานของความดัน-ปริมาตร (Pressure-Volume work Btu/lb-mol)

เทอม $PE\,,\, \,KE\,\,$  และ $PV$  เราสามารถตัดทิ้งใด้ และในระบบนี้เราไม่พิจารณาการอัดตัว ของไอดังน นเทอมดุลพลังงานท ี่ไดจะอยูในเทอมของเอนทาลป ั้

$$
\frac{d\left(H^{out}M\right)}{dt} = H^{in}F^{in} - H^{out}F_j^{out} + Q\tag{3.5}
$$

การแก้สมการดิฟเฟอเรนเชียล ใช้การอินทีเกรตไปข้างหน้า (Integrating forward in time) การ กระจายเทอมดีริวีทิฟใชสมการของออยเลอร (Euler Method)

$$
x_{t+\Delta t} = x_t + \left(\frac{dx}{dt}\right) \Delta t \tag{3.6}
$$

โดยที่  $x(t = 0) = x_0$ 

สมการความต่อเนื่องเชิงพ<mark>ลวัตขอ</mark>งหน่วยต่างๆในหอกลั่นมีดังนี้

ก. เทรยที่ n

สมการคุลมวลสารรอบเทรย์ที่ n ในรูปที่ 3.2 เท่ากับ

$$
\frac{d\left(M_{n}\right)}{dt} = L_{n+1} + V_{n-1} - L_{n} - V_{n} + F_{n} \left[\mathring{\mathbf{n}}\right] \mathring{\mathbf{u}} \left[\mathring{\mathbf{u}}\right] \mathring{\mathbf{u}} \left[\mathring{\mathbf{u}}\right] \tag{3.7}
$$

โดยที่  $M_{_n}$  กือ โฮลด์อัพของของเหลวบนเทรย์ที่ n

 $L_{\!\scriptscriptstyle n}$  คือ อัตราการไหลของของเหลวที่ออกจากเทรย์ n

 $\,V_{_{n}}\,\,$  คือ อัตราการไหลของไอที่ออกจากเทรย์ n

 $F_{\scriptscriptstyle n}$  คือ อัตราการไหลของสารป้อนที่เข้าเทรย์ n ี่

สมการดุลมวลสารขององคประกอบ i เทากับ

$$
\frac{d(x_{i,n}M_n)}{dt} = x_{i,n+1}L_{n+1} + y_{i,n-1}V_{n-1} - x_{i,n}L_n - y_{i,n}V_n + z_{i,n}F_n
$$
 (3.8)

โดยที่  $x_{i,n}$  คือ เศษส่วนโดยโมลขององค์ประกอบ i ในเฟสของเหลวที่ไหลออกจากเทรย์ n *<sup>i</sup> ,n y* คือเศษสวนโดยโมลขององคประกอบ i ในเฟสไอที่ไหลออกจากเทรย n  $z_{\,{\scriptscriptstyle L},n}^{}$  คือ เศษส่วนโดยโมลขององค์ประกอบ i ในสารป้อนที่เข้าเทรย์ n ี่

สมการดุลพลังงาน เทากับ

$$
\frac{d\left(h_n^L M_n\right)}{dt} = h_{n+1}^L L_{n+1} + h_{n-1}^V V_{n-1} - h_n^L L_n - h_n^V V_n + h_n^F F_n \tag{3.9}
$$

โดยที่  $h^{\,L}_{\,n}$ กือ เอนทาลปีของของเหลวที่เทรย์ที่ n ี่

 $h_{n}^{\,V}$  คือ เอนทาลปีของไอที่เทรย์ที่  $\bf n$ 

 $h_n^{\ F}$  คือ เอนทาลปีของสารป้อนที่เทรย์ที่ n ี่

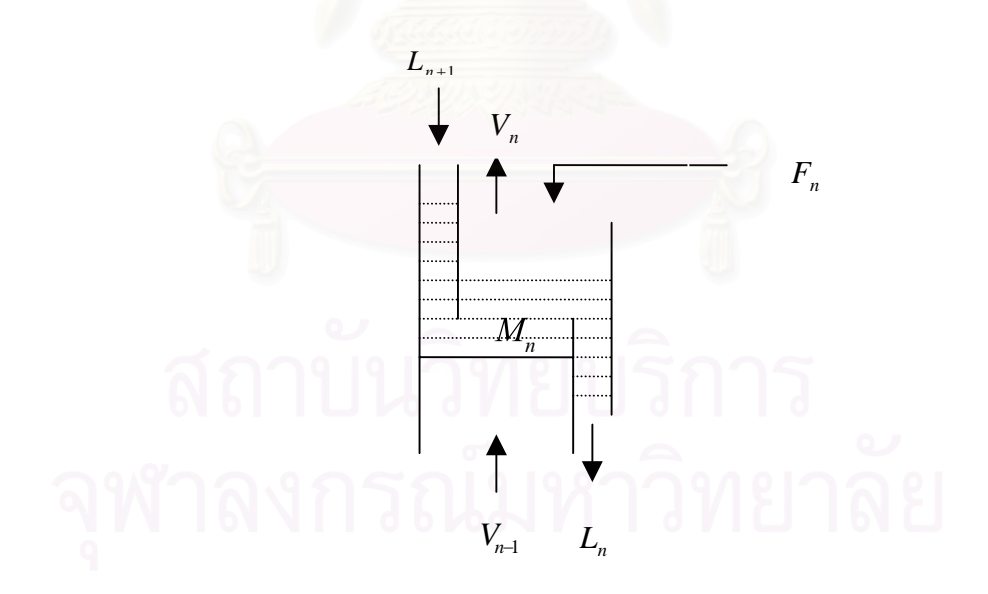

**รูป 3.2** แบบจําลองของเทรยที่ n
ึง. หม้อต้มซ้ำ และฐานหอกลั่น

สมการคุลมวลสารรอบหม้อต้มซ้ำ ในรูปที่ 3.3 เท่ากับ

$$
\frac{d\left(M_{b}\right)}{dt}=L_{1}-V_{b}-B\tag{3.10}
$$

โดยที่ *Mb* คือโฮลดอัพของของเหลวในฐานหอกลั่น

 $L_{\!_1}$  คือ อัตราการไหลของของเหลวจากเทรย์ที่ 1 ไปยังฐานหอกลั่น

- $V^{}_{b\!\scriptscriptstyle\rm I}$  คือ อัตราการไหลของไอจากหม้อต้มซ้ำไปยังเทรย์ที่ 1
	- $B$  คือ อัตราการไหลของผลิตภัณฑ์ก้นหอ

สมการดุลมวลสารขององคประกอบ i เทากับ

$$
\frac{d(x_{i,b}M_b)}{dt} = x_{i,1}L_1 - y_{i,b}V_b - x_{i,b}B
$$
\n(3.11)

โดยที่  $x_{i,b}$  คือ เศษส่วนโดยโมลขององค์ประกอบ i ในผลิตภัณฑ์ก้นหอ

 $x_{\,i\,,I}$  คือ เศษส่วน โดยโมลขององค์ประกอบ  $\,$ i ในเฟสของเหลวที่เทรย์ 1

*<sup>i</sup> ,b y* คือเศษสวนโดยโมลขององคประกอบ i ในเฟสไอในฐานหอกลั่น

สมการดุลพลังงาน เทากับ

$$
\frac{d\left(h_b^L M_b\right)}{dt} = h_1^L L_1 - h_b^V V_b - h_b^L B + Q_r \tag{3.12}
$$

โดยที่  $h^{\ L}_{b}$ คือ เอนทาลปีของของเหลวในผลิตภัณฑ์ก้นหอ

 $h_I^L$ กือ เอนทาลปีของของเหลวในเทรย์ที่ 1

- $h_b^{\mathrm{\scriptscriptstyle V}}$  คือ เอนทาลปีของไอในฐานหอกลั่น
- $\overline{\mathcal{Q}}_r$ คือ อัตราการให้ความร้อนแก่หม้อต้มซ้ำ

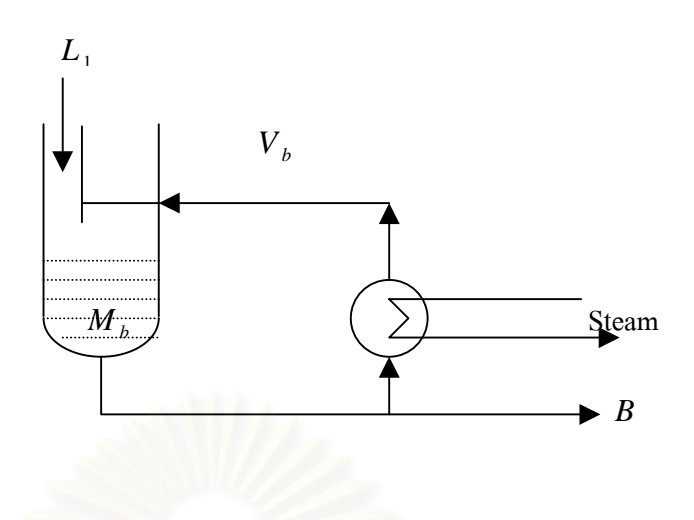

**รูป3.3** แบบจําลองของหมอตมซ้ําและฐานหอกลั่น

ค. เครื่องควบแน่นและถังรีฟลักซ์ ื่

ไอที่เข้าเครื่องควบแน่นถือว่าเป็นไออิ่มตัวที่อุณหภูมิจุดเคือค และของเหลวอิ่มตัวออก ื่ ี่ ิ่ จากเครื่องควบแน่นที่อุณหภูมิเดียวกัน ดังนั้น พลังงานความร้อนที่ถูกดึงออกจากกระบวนการ ื่ ี่ ั้ ี่ ควบแนน จะเทากับพลังงานแฝงของการกลายเปนไอของสาร และสมมติวา ในถังรีฟลักซไมมีไอ ออกมาจากถังไมมีความรอนท เขาและออกจากถังรีฟลักซ ี่

สมการคุลมวลสารรอบเครื่องควบแน่นและถังรีฟลักซ์ ในรูปที่ 3.4 เท่ากับ ื่

$$
\frac{d\left(M_{d}\right)}{dt} = V_{nt} - R - D \tag{3.13}
$$

สมการดุลมวลสารขององคประกอบ i เทากับ

$$
\frac{d\left(x_{i,b}M_d\right)}{dt} = y_{i,d}V_{nt} - x_{i,d}\left(R+D\right)
$$
\n(3.14)

สมการดุลพลังงาน เทากับ

$$
\frac{d\left(h_d^L M_d\right)}{dt} = h_{nt}^V V_{nt} - h_d^L \left(R + D\right) - Q_c \tag{3.15}
$$

โดยที่  $\varrho_{\scriptscriptstyle c}$  คือ ความร้อนที่ออกจากเครื่องควบแน่น

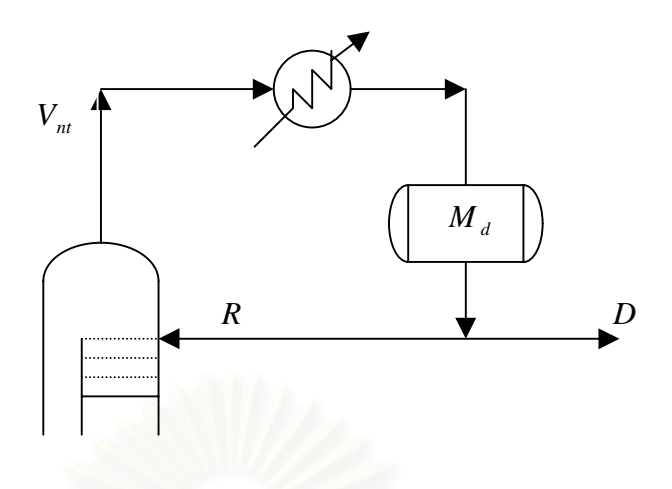

**รูป 3.4** แบบจำลองของเครื่องควบแน่น และถังรีฟลักซ์ ื่

## **3.3.2 ไฮดรอลิคสของเทรย (Tray hydraulics)**

้อัตราการไหลของของเหลวจากเทรย์ต่างๆ คำนวณได้โดยใช้สมการของ Francis weir ดังนี้

$$
L_n = C\rho_n^{\,\,l} W_{\,\,len} H_{\,\,ow}^{\,\,l.5} \tag{3.16}
$$

โดยที่ *L*, คือ อัตราที่ขอ<mark>ง</mark>เหลว ใหลออกจากเทรย์ที่ n

- $\,c$  คือ ค่าคงที่ของสมการ ี่
	- $\rho_n^l$  $\rho$   $^l_n$  คือ ความหนาแน่นของของเหลวบนเทรย์ที่ n
	- *Wlen* คือความยาวฝาย (Weir length)
	- $H_{_{\scriptscriptstyle{OW}}}$  คือ ระดับของของเหลวที่ท่วมฝาย (Height above weir)

## **3.4 คุณสมบัติทางเทอรโมไดนามิกส**

## **3.4.1 สมดุลไอและของเหลว**

ี สมดุลไอ-ของเหลว และข้อมูลของความร้อนจำเพาะเป็นคุณสมบัติทางกายภาพที่สำคัญ สำหรับการเลียนแบบหอกลั่น โดยปกติแล้วจะพิจารณาว่าไอ และของเหลวที่ออกจากแต่ละเทรย์ ี่ อยูในสมดุล

จากกฏของราอูลท(Raoult's law) สําหรับสารอุดมคติ

$$
P_i = P_i^* x_i
$$

โดยที่ *Pi* คือความดันยอยในชั้นไอขององคประกอบ i

 $P_i^{\,\ast}$  คือ ความคัน ไอของของเหลวบริสุทธิ์ i

จากกฏของดาลตัน (Dalton's law)

 $P_i = P_T y_i$ 

โดยที่ *PT* คือความดันรวม

ึ่งากสมการค้านบนจะได้

$$
y_i P_T = x_i P_i^*
$$

จากค่าการระเหยสัมพัทธ์ (Relative volatility  $\alpha_{ij}$ )

$$
\alpha_{ij} = \frac{K_i}{K_j} = \frac{y_i/x_i}{y_j/x_j}
$$

โดยที่ *Ki* คือคาอัตราสวนของไอและของเหลวของสาร i

เราสามารถหาคา *Ki* จากความสัมพันธกับอุณหภูมิไดโดยที่

$$
K_i = \frac{y_i}{x_i} = \frac{P_i^*}{P_T} = A_i + B_i T + C_i T^2 + ...
$$

โดยที่ *Ai Bi Ci* , , เปนคาคงตัวของสมการ

ในระบบที่เป็นเฟสของเหลว หรือเฟสไอบางระบบ อาจจะมีลักษณะเป็นระบบที่ไม่อุคม คติซึ่ งแบบจําลองVLE อาจจะตองมีความยุงยากมากขึ้น โดยที่ สมดุลคาฟูกาซิตี(Fugacity) ของ ไอและของเหลวมีคาเทากัน

$$
f_i^v = f_i^L
$$

กระจายสมการจะได

$$
\phi_i^V y_i P_T = \phi_i^L x_i
$$
  

$$
\phi_i^V y_i P_T = \gamma_i x_i P_i^* \exp\left(\frac{\nu_i^c (P_T - P_i^*)}{RT}\right)
$$

โดยที่ $f_i^{\,\rm\scriptscriptstyle V}$  , $f_i^{\,\rm\scriptscriptstyle L}$  $f_i^{\,V}$  , $f_i^{\,L}$  คือ ค่าฟูกาซิตีของไอ และของเหลว

- $\phi_i^{\text{\tiny V}}$  ,  $\phi_i^{\text{\tiny L}}$  คือ ค่าสัมประสิทธิ์ฟูกาซิตี (Fugacity coefficient) ของไอ และของเหลว
	- $v_i^c$  คือ ค่าปริมาตรวิกฤตจำเพาะ (Specific critical volume)
- $\gamma_i$  คือ ค่าสัมประสิทธิ์แอคทิวิตีของของเหลว (Liquid activity coefficient) ิ์
- $R$  คือ ค่าคงที่ของแก็ส ี่

สําหรับท ความดันต่ํา (นอยกวา 150 psia) จะสามารถแปลงสมการขางตน ใหอยูในรูปที่ ี่ ง่ายขึ้น จะได้ว่า

$$
y_i P_T = \gamma_i x_i P_i^*
$$

ค่าความดันใอของสารบริสุทธิ์ i สามารถหาใด้จากสมการแอนโทอิน (Antoine equation)

$$
\ln\left(P_i^*\right) = C_1 - \frac{C_2}{C_3 + T}
$$

โดยที่  $\bm{C}_1$ , $\bm{C}_2$ , $\bm{C}_3$  กือ ค่าสัมประสิทธิ์แอนโทอิน

คาสัมประสิทธ แอคทิวิตีของของเหลวหาไดจากวิธียูนิแฟค (UNIFAC method) ิ์ สําหรับสารนอนอิเล็คโตรไลท โดยอาศัยหลักการที่วาสัมประสิทธ แอคทิวิตีของของเหลวมีความ ิ์ สัมพันธกับแรงอันตรกิริยา (interaction) ระหวางกลุมโครงสรางภายในโมเลกุล (structural group)

$$
\ln \gamma_i = \ln \gamma_i^C + \ln \gamma_i^R
$$
  

$$
\ln \gamma_i^C = 1 - J_i + \ln J_i - 5q_i \left( 1 - \frac{J_i}{L_i} + \ln \frac{J_i}{L_i} \right)
$$

$$
\ln \gamma_i^R = q_i \left[ 1 - \sum_k \left( \theta_k \frac{\beta_{ik}}{S_k} - e_{ki} \ln \frac{\beta_{ik}}{S_k} \right) \right]
$$
  
\n
$$
J_i = \frac{r_i}{\sum_j r_j x_j}
$$
  
\n
$$
L_i = \frac{q_i}{\sum_j q_j x_j}
$$
  
\n
$$
r_i = \sum_k v_k^{(i)} R_k
$$
  
\n
$$
q_i = \sum_k v_k^{(i)} Q_k
$$
  
\n
$$
e_{ki} = \frac{v_k^{(i)} Q_k}{q_i}
$$
  
\n
$$
\beta_{ik} = \sum_m e_{mi} \tau_{mk}
$$
  
\n
$$
\theta_k = \frac{\sum_k x_i q_i e_{ki}}{\sum_j x_j q_j}
$$
  
\n
$$
S_k = \sum_m \theta_m \tau_{mk}
$$
  
\n
$$
\tau_{mk} = \exp\left(\frac{-a_{mk}}{T}\right)
$$

ข้อมูลเกี่ยวกับค่าสมดุลสำหรับสารผสมทั้งหมด ไม่สามารถหาได้ในโรงงานอุตสาห ั้ กรรมเคมี ซึ่งทางเทอร์โมไดนามิกส์ได้ให้ค่าไว้อย่างหยาบๆ แต่มีเค้าโครงที่น่าเชื่อถือ ค่าความ ึ่ ื่ ้สัมพันธ์ของสารผสมต่างๆส่วนใหญ่ จะเป็นค่าจากการทดลอง ยกตัวอย่างเช่นค่าความร้อนจำเพาะ สารผสมบางสารมีพฤติกรรมไปในทางอุคมคติ ซึ่งค่าความร้อนจำเพาะของสารสามารถคำนวณ ึ่ ใด้จากค่าความร้อนจำเพาะของสารบริสุทธิ์ สำหรับสารผสมหลายๆตัวมีพฤติกรรมไปในทางไม่ ์ ้อุดมคติ ค่าความร้อนจำเพาะสามารถคำนวณได้จากค่าความร้อนจำเพาะของสารผสม

#### **3.4.2 เอนทาลป**

คาเอนทาลปของไอและของเหลวของสารผสมสามารถคํานวณไดจาก

$$
h^{V} = \sum_{i} y_{i} h^{V}_{i}
$$

$$
h^{L} = \sum_{i} x_{i} h^{L}_{i} + h^{L}_{mix}
$$

โดยที่  $h_i^V$  , $h_i^L$  คือ ค่าเอนทาลปีเฉพาะ (Specific enthalpy) ของไอ และของเหลวของสาร บริสุทธ ิ์i

 $h_{mix}^L$  คือ ค่าความร้อนของของผสม (Heat of mixing)

ซึ่งค่าความร้อนของของผสมหาได้จากสมการ ึ่

$$
h_{\text{mix}}^L = -RT^2 \sum_i x_i \frac{\partial \ln \gamma_i}{\partial T}
$$

คาเอนทาลปเฉพาะของไอและของเหลวสามารถหาไดจาก

$$
h_i^L = A_i^L T + B_i^L T^2
$$
  

$$
h_i^V = A_i^V T + B_i^V T^2 + \Delta H_i^V (0^{\circ} F)
$$

โดยที่  $A,B$  คือ ค่าคงที่ของสมการ ี่

> $\Delta H_{i}^{\rm V}\left( 0\degree F\right)$  คือ ค่าความร้อนของการระเหย (Heat of vaporization) ของสารบริสุทธิ์ ์

> > $\,$ i ที่อุณหภูมิอ้างอิง  $\rm 0\degree F$

## **3.4.3 คาความหนาแนนของของเหลว(Liquid Density)**

คาความหนาแนนของของเหลวสําหรับสารผสม สามารถคํานวณไดจากคาความหนา แนนของสารบริสุทธ และคาเศษสวนโมลของสารนั้น ิ์

$$
\rho^L = \sum x_i \rho_i^L
$$

โดยที่  $\rho^{\scriptscriptstyle L}$  กื่อ ก่ากวามหนาแน่นของของเหลวในสารผสม (lb/ft<sup>3</sup>)

 $\rho^L_i$  คือ ค่าความหนาแน่นของสารบริสุทธิ์ i (lb/ft<sup>3</sup>)

*<sup>i</sup> x* คือเศษสวนโมลขององคประกอบ i ในสารผสม

ค่า  $\rho_i^L$  หาได้จากการพัฒนาสมการ แรกเกต (Racckett equation)

$$
\rho_i^L = AB^{-\left(I - \frac{T}{T_c}\right)^n}
$$

โดยที่ *A*, *B* , *n* คือ สัมประสิทธิ์การเสื่ อมถอย(regression coefficients)

 $T_c$  คือ อุณหภูมิวิกฤติ

## **3.4.4 การคํานวณแฟลช (Flash calculation)**

$$
z_i F = x_i L + y_i V
$$

โดยที่ <sub>z ,</sub> คือ เศษส่วนโม<mark>ลทั้งหมดขององค์ประกอบ i</mark>

$$
z_i = x_i \frac{L}{F} + y_i \left(1 - \frac{V}{F}\right)
$$

$$
y_i = K_i x_i
$$

แทนค่าในสมการด้านบน

$$
x_{i} = \frac{Z_{i}}{\frac{L}{F} + K_{i} \left(1 - \frac{L}{F}\right)}
$$
\n
$$
\sum_{i=1}^{c} x_{i} = 1
$$
\n
$$
\sum_{i=1}^{c} \frac{Z_{i}}{\frac{L}{F} + K_{i} \left(1 - \frac{L}{F}\right)} = 1
$$
\n
$$
\sum_{i=1}^{c} \frac{Z_{i}}{\frac{L}{F} + K_{i} \left(1 - \frac{L}{F}\right)} = 1
$$

ถาใช *<sup>i</sup> y* และ*V* แทน *<sup>i</sup> x* และ*L* จะได

$$
y_i = \frac{K_i z_i}{\left(1 - \frac{V}{F}\right) + K_i \frac{V}{F}}
$$

$$
\sum_{i=1}^{c} \frac{K_i z_i}{\left(1 - \frac{V}{F}\right) + K_i \frac{V}{F}} = 1
$$

โดยที่  $0 < \frac{L}{R} < 1$ *F*  $\frac{L}{L}$  < 1 และ 0 <  $\frac{V}{L}$  < 1 *F V*

ในการคำนวณแฟลช จะต้องตรวจสอบว่าที่ ความดัน และอุณหภูมิที่กำหนด ระบบอยู่ใน สองวัฏภาคหรือไม่ ต้องคำนวณหา จุดกลั่นตัว (Dew point) และจุดเดือด (Bubble point) ก่อน ั่ การหาจุดกลั่นตัวหมายความว่าระบบของเราเป็นวัฏภาคไออยู่แล้ว ในกรณีนี้  $\frac{L}{T}=0$ ั่ *F L* และ $\frac{V}{F} = 1$ *F*  $\frac{V}{\Gamma} = 1$  จากสมการค้านบนจะได้ว่า

$$
\sum_{i=0}^{c} \frac{z_i}{K_i} = 1
$$

การหาจุดเดือดแสดงว่าระบบของเราเป็นของเหลวอยู่ก่อนแล้ว ในกรณีนี้  $\frac{L}{T} = 1$ *F*  $\frac{L}{E} = 1$  และ

 $= 0$ *F*  $\frac{V}{\Gamma} = 0$  จากสมการค้านบนจะ<sup>ๆ</sup>คั่ว่า

$$
\sum_{i=0}^{c} K_i z_i = 1
$$

ขั้นตอนในการคำนวณค่า *F <sup>L</sup>* ในการคํานวณแฟลช

- 1. เดาค่าเริ่มต้นโดยให้ค่า $\frac{L}{L} = 0.5$ ิ่ *F*  $\frac{L}{E}$  = 0.5 และค่า  $x_i = y_i = z_i$
- 2. คํานวณคา *Ki*
- 3. ถ้าค่า  $\sum_{i=0}^{8} (x_i y_i) =$ *c i*  $\frac{x_i - y_i}{x_i}$  $\sum_{i=0}^{n} (x_i - y_i) = 0$  ดังนั้น  $x_i = z_i / K_i + \frac{L}{F} (1 - K_i)$  $\sum_{i} x_{i} = z_{i} / \left| K_{i} + \frac{L}{F} (1 - K_{i}) \right|$  และ  $y_{i} = K_{i} x_{i}$
- 4. ถ้าหากค่า  $\sum_{i=0}^{8} (x_i y_i)$ ≠ *c i*  $\frac{x_i - y_i}{x_i}$ 0 0 ปรับคา *F*  $\frac{L}{L}$ ตามสมการนี้ (King)

$$
\left(\frac{L}{F}\right)_{new} = \left(\frac{L}{F}\right)_{old} - \frac{\sum_{j}^{c} \left\{ \left[z_{i}\left(K_{i}-1\right)\right] / \left[K_{i} + \left(1-K_{i}\left(\frac{L}{F}\right)_{old}\right)\right]\right\}}{\sum_{i}^{c} \left\{ \left[z_{i}\left(K_{i}-1\right)^{2}\right] / \left[K_{i} + \left(1-K_{i}\left(\frac{L}{F}\right)_{old}\right)\right]^{2} \right\}}
$$

5. กลับไปคำนวณตั้งแต่ข้อ 2 ใหม่ทั้งหมด จนกระทั่ง $\sum\limits_{i=0}^{\infty}\big(x_{_{i}}-y_{_{i}}\big)=$ *c i*  $\frac{x_i - y_i}{x_i}$ 0 0

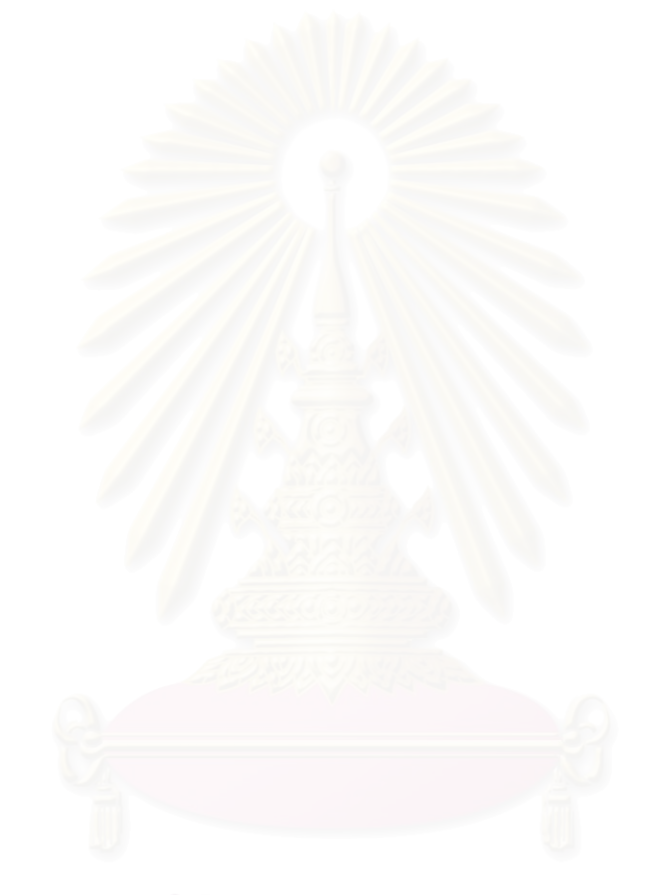

## **บทท ี่ 4**

#### **PACS-***i* **: ซิมูเลเตอร ของการควบคุมแบบอัตโนมัติของกระบวนการ** ֧֦֧֦֦֧֦֧֦֧֦֧֦֧֦֧֦֧֦֖֖֖֚֚֝֟֟֘֝֟֟֘֝֬֝֬֝֬֝֬֝֬֝֬֝֬

#### **4.1 บทนํา**

PACS-*i* เปนโปรแกรมคอมพิวเตอรสําหรับการฝกอบรมพลวัต และการควบคุมหอกลั่น มีความซับซอนนอยกวาโปรแกรมการเลียนแบบกระบวนการของตางประเทศ การพัฒนา โปรแกรมการฝึกอบรมนี้ เพื่อให้วิ<mark>ศ</mark>วกรได้เข้าใจถึงพฤติกรรม และสภาวการณ์ของหอกลั่น โดย ไม่จำเป็นต้องทดลองกับหอกลั่นจริง โปรแกรม PACS-*i* พัฒนาโดยใช้ภาษาจาวา ซึ่งเป็นภาษา ั่ ใหม่ที่มีโครงสร้างคล้ายภาษ<mark>า C นอกจากนี้ภาษาจาวายังสนับสนุนการเขียนโปรแกรมในรูปแบบ</mark> ֺ<u>֚</u>֚֔ เชิงวัตถุ (Object-Oriented Programming) ซึ่งทำให้สามารถพัฒนาโปรแกรมต่อได้ง่าย ึ่

## **4.2 ลักษณะของภาษาจาวา**

จาวาเปนภาษาของ OOP (Object-Oriented Programming) พัฒนาโดยบริษัท Sun  $M$ icrosystems เป็นโปรแกรมภาษาตัวใหม่ มีลักษณะคล้ายกันกับโปรแกรมภาษา C และ  $C++$ ในสวนน จะกลาวถึงคุณสมบัติและขอดีของภาษาจาวา

#### **4.2.1 ภาษาจาวาเปน Object-Oriented Programming**

การเขียนโปรแกรมภาษาจาวาเปนการเขียนลักษณะอางอิงเชิงวัตถุ (Object-Oriented Programming: OOP) โดยแนวกิดและวิธีการส่วนใหญ่ในการเขียนโปรแกรมอ้างอิงเชิงวัตถุ ของภาษาจาวานั้นสืบทอดมาจากภาษา C++ ั้

การเขียนโปรแกรมแบบอ้างอิงเชิงวัตถุก็คือการสร้างส่วนย่อยของโปรแกรมที่เรียกว่า Object ที่มีคุณสมบัติเฉพาะที่สามารถกระทำงานบางอย่างให้สำเร็จลุล่วงไปใด้ขึ้นมา และนำส่วน ี่ ประกอบย่อยๆเหล่านั้นมาประกอบกันขึ้นเป็นโปรแกรมใหญ่ เพื่อสามารถทำงานใด้บรรลุวัตถุ ื่ ประสงค์ที่ตั้งวางไว้ โดยในความเป็นจริงเราอาจจะไม่ได้สร้างส่วนย่อยๆเหล่านั้นขึ้นมาเอง แต่ได้ ั้ ึ้ นำส่วนย่อยที่ผู้อื่นสร้างไว้แล้วมาใช้งานเท่านั้น ซึ่งในโปรแกรมภาษาจาวาได้จัดเตรียมโปรแกรม ส่วนย่อยๆพื้นฐานที่สามารถเรียกใช้ได้ทันทีไว้ให้แล้วบางส่วน โดยจะเก็บไว้ในไลบรารีต่างๆ ื้ ี่ อยางเชน สวนติดตอกับผูใช, สวนยอยของโปรแกรมในการจัดการวาดรูป วงกลม ขีดเสน และ ส่วนพื้นฐานที่มีประโยชน์อีกมากมาย ซึ่งผู้ใช้ไม่ต้องทำการเขียนโปรแกรมขึ้นมาใหม่ ื้ ึ่

## **4.2.2 ภาษาจาวาใชไดกับทุกระบบปฏิบัติการ**

ข้อดีอีกข้อหนึ่งที่ทำให้ภาษาจาวาเหนือกว่าภาษาอื่นๆคือ เมื่อคุณพัฒนาโปรแกรมด้วย ึ่ ี่ ื่ ื่ ภาษาจาวา คุณจะสามารถนําโปรแกรมนี้ไปใชงานบนระบบปฏิบัติการของคอมพิวเตอรแบบใดๆ ก็ได้ โดยไม่ต้องทำการเปลี่ยนแปลงใดๆทั้งสิ้น ข้อดีนี้มีจุดประสงค์ในลักษณะที่เมื่อคุณต้องการ ี่ ื่ ให้โปรแกรมที่คุณสร้างขึ้นมาสามารถใช้งานใด้บนทุกๆระบบปฏิบัติงาน เช่น DOS, Windows 98,ระบบ MACINTOCH หรือระบบ UNIX โดยใชโปรแกรมตัวเดียวกัน

## **4.3 โครงสรางของ PACS-***i*

ในสวนน จะกลาวถึงโครงสรางของโปรแกรม PACS-*i* มี 3 สวนประกอบดวย

#### **4.3.1 สวนติดตอกับผูใช**

้ ส่วนติดต่อกับผู้ใช้มีหน้าที่รับข้อมูลต่างๆ ของผู้ใช้ก่อนทำการรันโปรแกรม ตัวอย่างของ สวนติดตอกับผูใชแสดงดังรูป 4.1 แบงเปนสวนยอยๆ ดังน

- ก.) การเลือกองค์ประกอบของสายป้อน รวมทั้งส่วนการกำหนดภาวะของสายป้อน ั้ ี่ สามารถกำหนดอุณหภูมิ และอัตราการไหลของสายป้อน รวมถึงอัตราส่วนโดยโมล ขององคประกอบที่ เลือกดังรูป
- ึ ข.) การออกแบบโครงสร้างของหอกลั่น ผู้ใช้สามารถกำหนดจำนวนเทรย์ ตำแหน่งเทรย์ ป้อน ความยาว และความสูงของฝาย รวมถึงค่ารีฟลักซ์ และค่าความร้อนที่ให้กับ หม้อต้มต้ำ
- ค.) การกําหนดภาวะของสายผลิตภัณฑยอดหอ และกนหอ สามารถกําหนดความดัน และอัตราการไหลของผลิตภัณฑ์ รวมทั้งการคำนวณค่าอุณหภูมิยอดหอ และก้นหอ ั้ โดยกําหนดคาอัตราสวนโดยโมลของผลิตภัณฑที่ตองการ
- ง.) การกำหนดโครงสร้างการควบคุมของหอกลั่น และการรับค่าข้อมูลของตัวควบคุม ั่ แบบปอนกลับ

## **4.3.2 สวนการเลียนแบบกระบวนการ**

ในส่วนนี้เป็นการเลียนแบบหอกลั่นโดยรับข้อมูลที่ได้จากส่วนติดต่อกับผู้ใช้ การรัน โปรแกรมทำใด้โดยการเลือกคำสั่งรันบนเมนูของหน้าต่างหลัก ผลที่ได้จากการเลียนแบบจะแสดง ั่ โดยกราฟ ซึ่งแสดงผลตามเวลาดังรูป 4.2 มีลำดับขั้นของการคำนวณดังนี้ ึ่ ั้

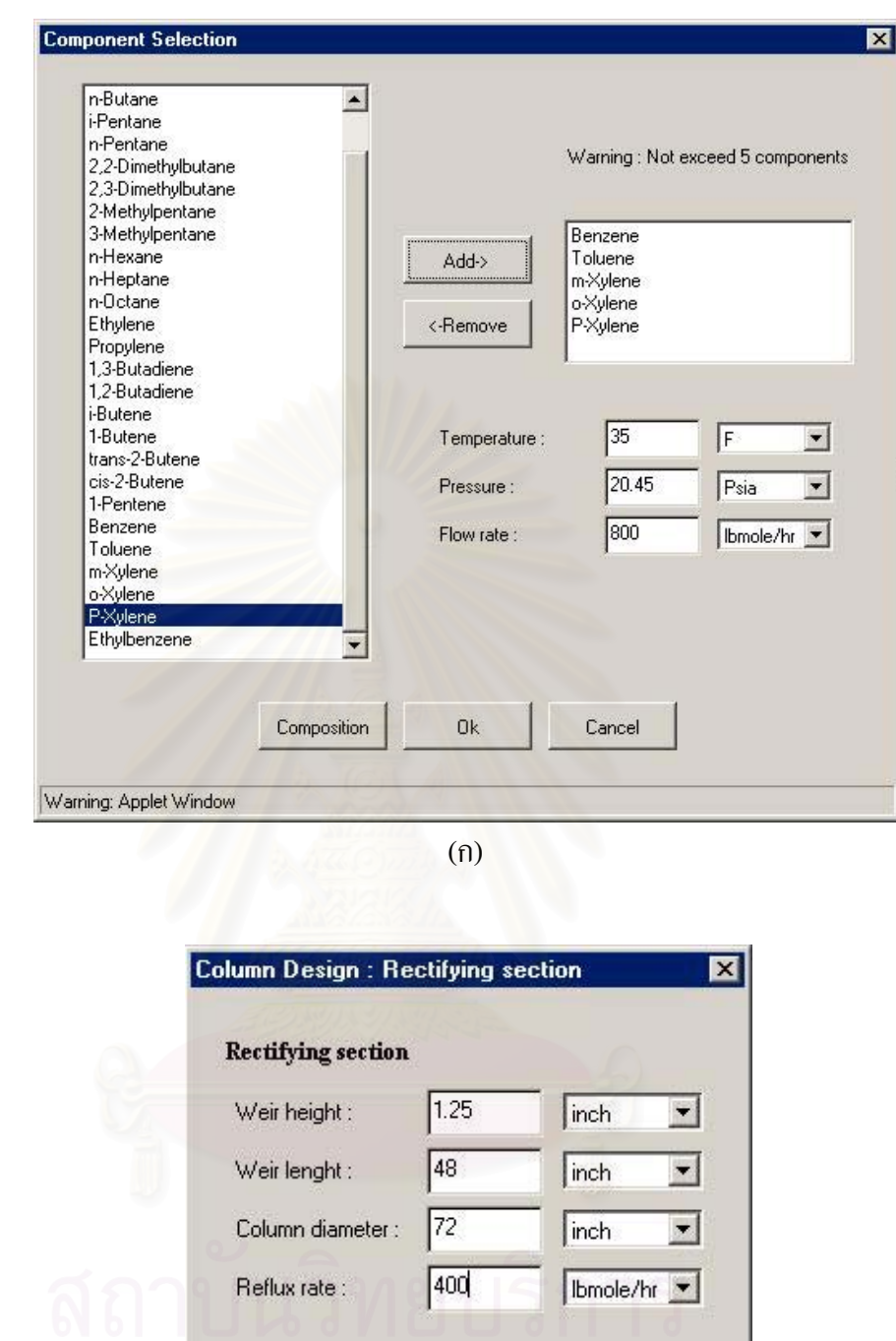

**รูป 4.1** ตัวอยางสวนติดตอกับผูใช (ก) สวนการเลือกสภาวะของสายปอน (ข) สวนการเลือก

(ข)

Cancel

Ok

Warning: Applet Window

โครงสรางของหอกลั่น

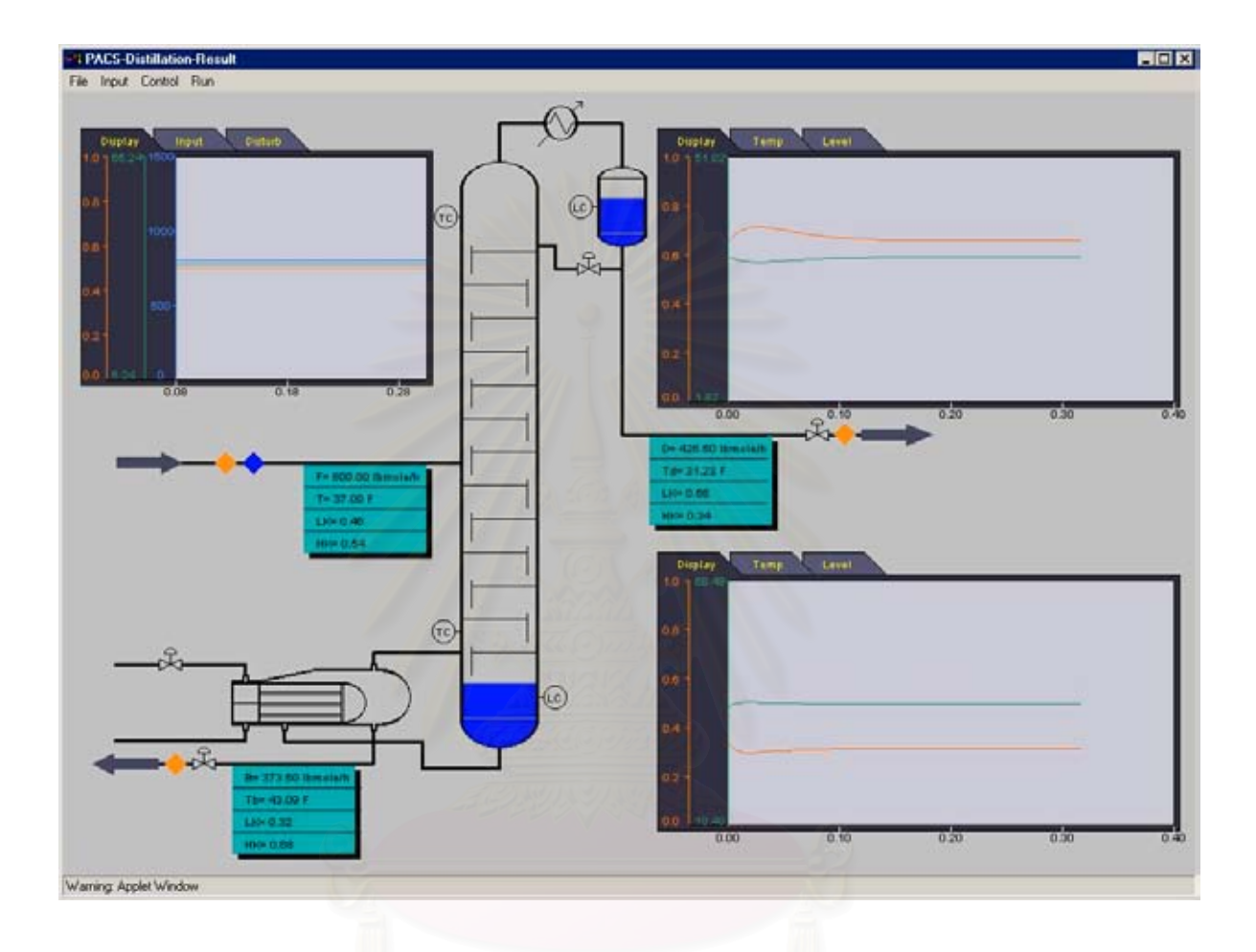

**รูป 4.2** การแสดงผลโดยกราฟซึ่ งแสดงผลตามเวลา

ก.) ใส่ข้อมูลขนาดของตัวหอกลั่น สารที่จะกลั่น คุณสมบัติทางกายภาพของสาร ข้อมูล ี่ ของสารป้อน และค่าสภาวะเริ่มต้น (Initial conditions) ประกอบค้วย องค์ประกอบ ของของเหลว อัตราการใหลของของเหลว และการเดาค่าเริ่มต้นของอุณหภูมิในแต่ ิ่

ละเทรย์คำนวณค่าโฮลด์อัพเริ่มต้นในแต่ละเทรย์ และค่าโปรไฟล์ของความดัน ิ่ ข.) คํานวณคาอุณหภูมิ และคาองคประกอบของไอจากขอมูลสมดุลไอ และของเหลว โดยใช้การคำนวณจุดเดือด สมดุลไอ และของเหลวเป็นแบบไม่อุดมคติ โดยเพิ่มค่า สัมประสิทธ แอคทิวิตีเขาไปในสมการ ิ์

- ค.) คํานวณคาเอนทาลปของของเหลวและไอ
- ง.) คำนวณค่าอัตราการใหลของใอของแต่ละเทรย์ เริ่มตั้งแต่ส่วนฐานของหอไปจนถึง ิ่ ั้ สวนยอดหอโดยใชสมการดุลพลังงาน
- ึจ.) คำนวณค่าอนพันธ์ของสมการคลมวลสารขององค์ประกอบทั้งหมดในแต่ละเทรย์ รวมถึงในรีฟลักซดรัม และฐานหอกลั่น
- ฉ.) อินทิเกรตสมการอนุพันธทั้ งหมดโดยใชวิธีของออยเลอร(Euler method)
- ช.) คำนวณค่าโฮลด์อัพของของเหลวทั้งหมดจากค่าโฮลด์อัพขององค์ประกอบต่างๆ จาก ั้ น นคํานวณคาอัตราสวนโดยโมลของของเหลวใหมจากคาโฮลดอัพขององคประกอบ ั้ และโฮลดอัพรวม
- ซ.) คํานวณคาอัตราการไหลของของเหลวใหม
- ฌ.) คํานวณคาตางๆในเทอมของการควบคุม
- ญ.) กลับไปขั้นตอนที่สาม และทำซ้ำทั้งหมดในลำดับเวลาต่อไป ี่ ֺ֪֪֪֦֧֪֪֪֦֧֪֪֪ׅ֦֪֪֦֧֦֪֪ׅ֦֖֧֦֪֪֪֦֧֦֧֦֧֦֧֦֧֦֪֪֦֧֦֧֦֧֦֧֦֧֦֧֪֪֝֟֟֟֟֟֟֟֟֟֟֟֟֟֟֟֟֟֟֟֟֟֟֟֟֟֟֟֟֟֟֟֟֟֟֟֟֟֩֕֓֞֟֟֝֬֝֬֝֬֝<br>֧֧֪֪֪֪֪֪֪֪֪֪֖֖֪֪֪֪֪֖֖֖֖֖֖֖֖֖֖֪֪֪֪֪֪֪֪֪֪֪ׅ֖֖֖֖֪֪֪֪֝֟֩֝֟֝֟֝֝֝֟֝֟֝֟֩֕֝֝֝֝֝֝֟֝֝֝֝֝֝֝֝֝֝<br>֧֪֧֪֪֪֖֧֪֪֖֝֝֝֝֝֝

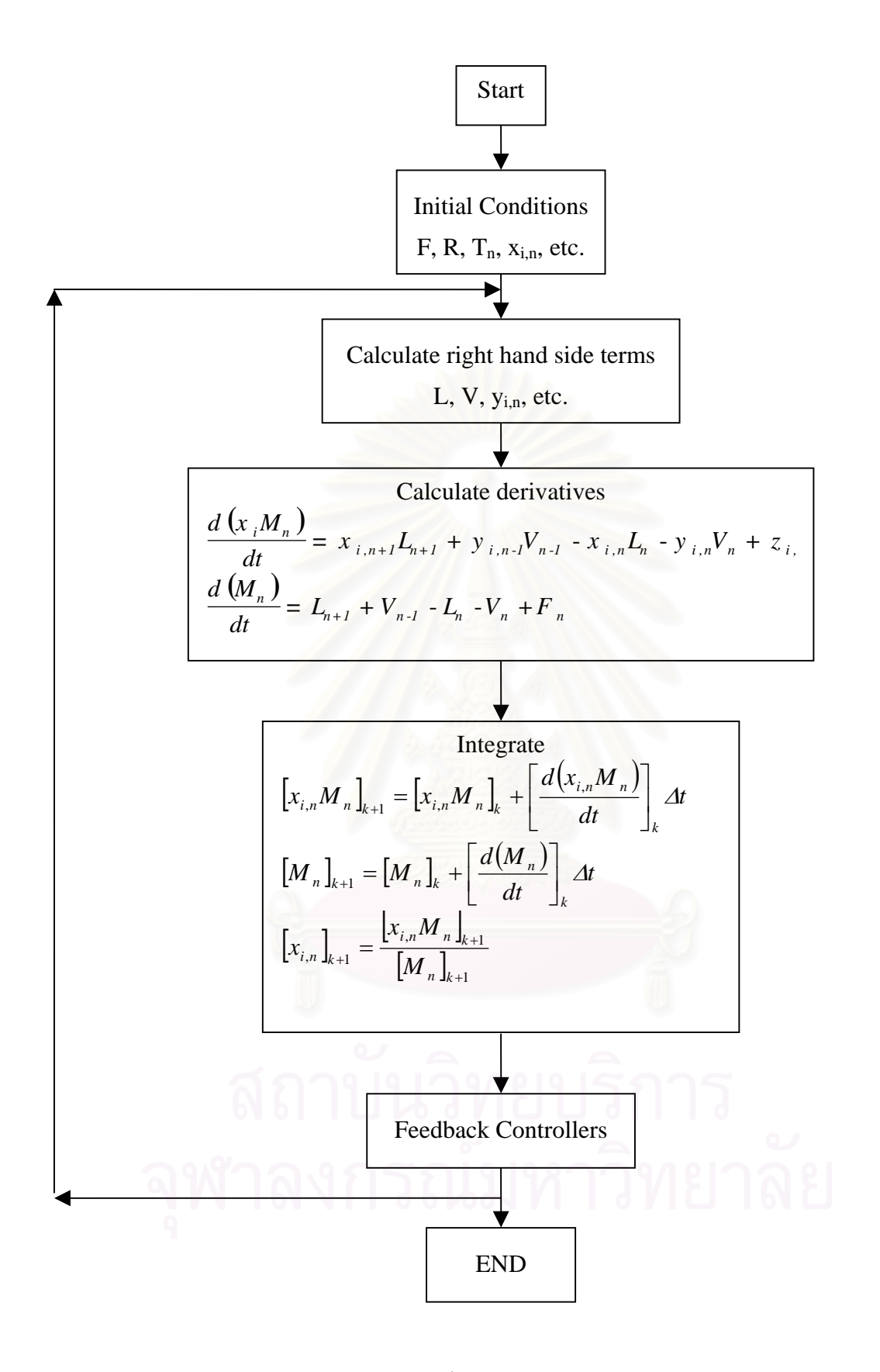

**รูป 4.3** ลําดับข นการคํานวณของการเลียนแบบ ั้

#### **4.3.3 สวนของตัวควบคุม**

ตัวควบคุมที่ใช้เป็นตัวควบคุมแบบป้อนกลับ ประกอบด้วยตัวควบคุมแบบ P, PI และ PID โครงสร้างการควบคุมที่ใช้แบ่งออกเป็น การควบคุมองค์ประกอบผลิตภัณฑ์หนึ่งตำแหน่ง ึ่ และสองตำแหน่ง

ก.) การควบคุมองค์ประกอบผลิตภัณฑ์หนึ่งตำแหน่ง ึ่

การควบคุมองคประกอบของผลิตภัณฑถือเปนตัวแปรควบคุมหลักของการกล ั่ การควบคุมองค์ประกอบของผลิตภัณฑ์ถือเป็นตัวแปรควบคุมหลักของการกลั่น<br>เพื่อให้ได้ความบริสุทธิ์ของผลิตภัณฑ์เป็นไปตามความต้องการของลูกค้า ซึ่งถือเป็นจุด ิ์ ึ่ ประสงคหลักในกระบวนการกลั่น กลาวคือการกลั่นจะเปนการแยกองคประกอบของสาร เบาในสารป้อนให้ออกไปที่ผลิตภัณฑ์ยอดหอให้มากที่สุด และแยกองค์ประกอบหนักใน สารป้อนให้ออกไปที่ผลิตภัณฑ์ก้นหอให้มากที่สุด ซึ่งผลิตภัณฑ์ทั้งสองตัวนี้อาจมีตัวใด ึ่ ี้ ตัวหนึ่งที่มีคุณค่า<mark>มากกว่า และเป็นที่ต้องการ จึงต้อง</mark>ควบคุมกระบวนการกลั่นให้อยู่ใน ึ่ ี่ ี่ สภาวะที่ทำให้ได้ตามความต้องการของผลิตภัณฑ์ ส่วนผลิตภัณฑ์ที่มีคุณค่าน้อยก็ไม่จำ ี่ ี่ เป็นต้องควบคุม เพียงแต่รักษาการทำงานให้ได้ตามสภาวะที่ต้องการ ซึ่งจะเป็นกรณีการ ควบคุมองค์ประกอบที่เรียกว่า การควบคุมองค์ประกอบผลิตภัณฑ์หนึ่งตำแหน่ง โครง ึ่ สร้างการควบคุมองค์ประกอบผลิตภัณฑ์หนึ่งตำแหน่งที่ใช้ในโปรแกรมแสดงในตาราง ึ่ 4.1

ตัวอย่างการควบคุมองค์ประกอบผลิตภัณฑ์แบบหนึ่งตำแหน่งทีใช้ในโปรแกรม ึ่ PACS-*i* แสดงในรูป 4.4

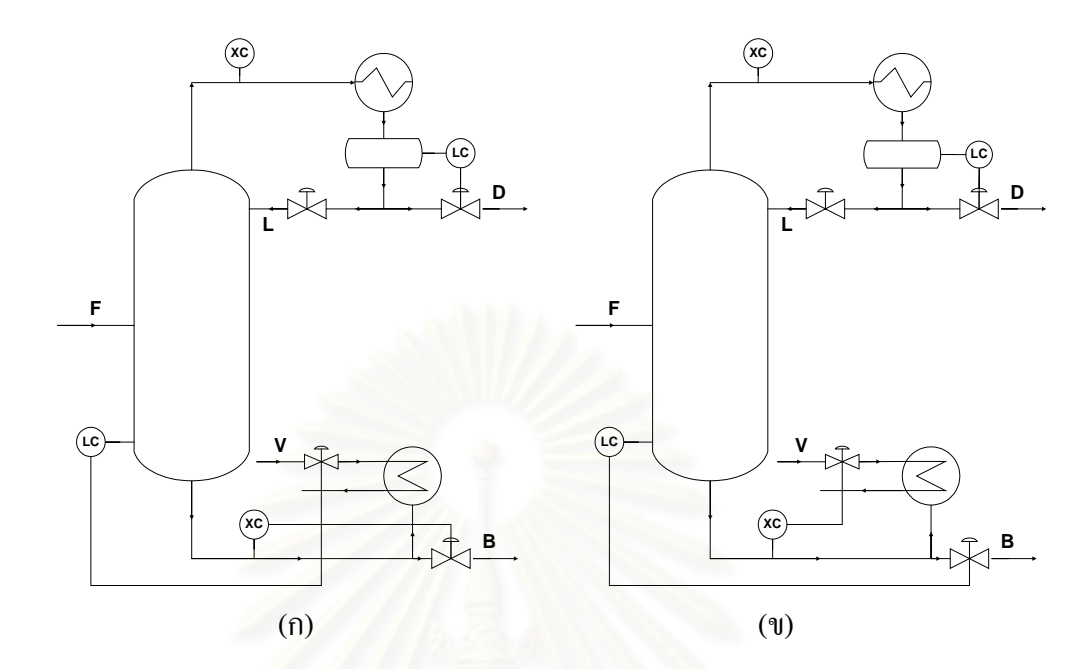

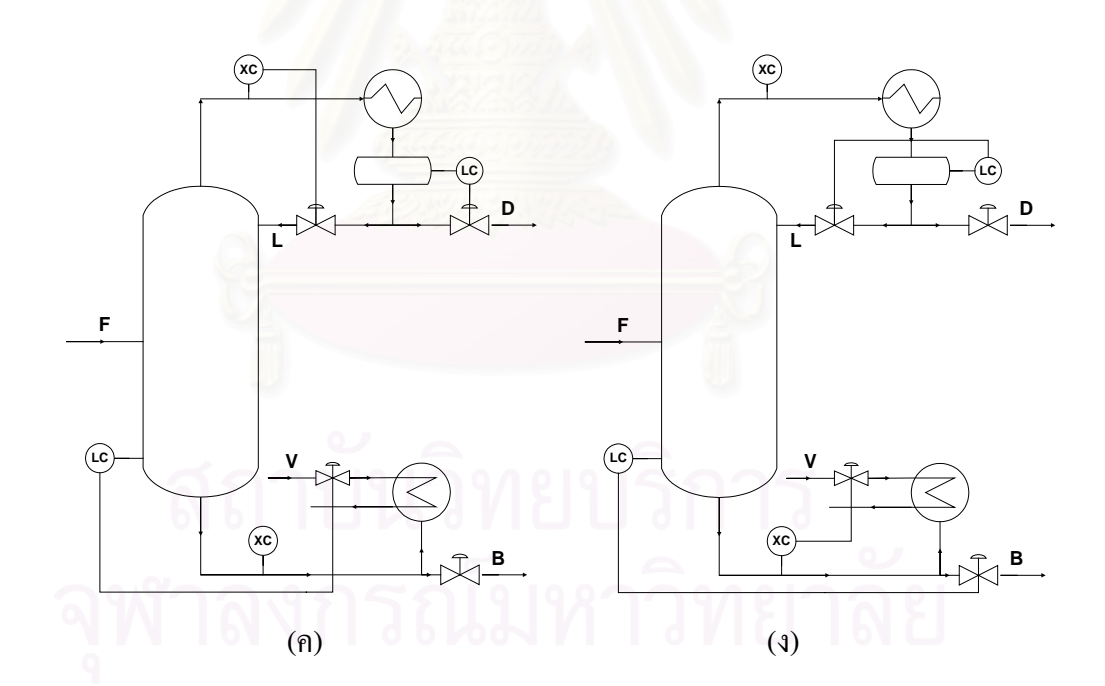

**รูป 4.4** โครงสรางการควบคุมองคประกอบผลิตภัณฑแบบหน งตําแหนง (ก) วิธี BL ึ่ (ข) วิธี  $VL$  (ค) วิธี  $LB$  (ง) วิธี  $VD$ 

|           | ตัวแปรปรับเพื่อควบ | ตัวแปรปรับเพื่อควบคุม | ตัวแปรปรับเพื่อควบ      | ์ ตัวแปรที่ไม่ |
|-----------|--------------------|-----------------------|-------------------------|----------------|
| โครงสร้าง | คุมระดับของเหลวใน  | ระดับของเหลวในหม้อ    | คุมองค์ประกอบของ        | ได้ใช้ในการ    |
|           | ถังรีฟลักซ์        | ด้มซ้ำ                | ผลิตภัณฑ์               | ปรับ           |
| DV        |                    | B                     | D                       |                |
| BL        | D                  |                       | B                       |                |
| LV        | D                  | B                     | L                       | V              |
| VL        | D                  | $\overline{B}$        | $\overline{\mathsf{V}}$ |                |
| LB        | D                  |                       |                         | B              |
| VD        |                    | B                     |                         |                |

ตาราง 4.1 ตัวแปรปรับที่ใช้ควบคุมองค์ประกอบผลิตภัณฑ์หนึ่งตำแหน่งที่เหมาะสม ึ่ ี่

ข.) การควบคุมองคประกอบผลิตภัณฑสองตําแหนง

การควบคุมองคประกอบผลิตภัณฑสองตําแหนงจะพิจารณาถึงการมีผลกระทบ กันระหว่างลูพควบคุมทั้งด้านบน และด้านล่าง โดยแบ่งเป็น ั้

- วิธีการควบคุมดุลมวลสาร เปนวิธีที่ใชกระแสมวลสาร D หรือ B ในการควบคุมองค ประกอบของผลิตภัณฑ
- วิธีการควบคุมดุลพลังงาน เปนวิธีที่ใชกระแสพลังงาน L หรือ V ในการควบคุมองค ประกอบของผลิตภัณฑ
- วิธีควบคุมแบบอัตราสวน เปนการนําเอาอัตราการไหลของคอลัมนมาทําเปนสัดสวน เพื่อประโยชน์ในการควบคุมองค์ประกอบของผลิตภัณฑ์ให้ได้ตามที่ต้องการ และลด ผลกระทบระหว่างลูพควบคุม ได้แก่ การใช้อัตราส่วน L/B, V/B, L/D, D/V (หรือ D/L+D) หรือ L/V

|                     | ตัวแปรปรับถูพยอดหอ |   |     |   |   |     |  |
|---------------------|--------------------|---|-----|---|---|-----|--|
| ตัวแปรปรับลูพล่างหอ | D                  | L | L/B | S | V | V/B |  |
| $\bf{B}$            | X                  |   |     |   |   |     |  |
| L                   |                    | Х |     |   |   |     |  |
| L/B                 |                    |   |     |   |   |     |  |
| S                   |                    |   |     | Х |   |     |  |
| V                   |                    |   |     |   | Х |     |  |
| V/B                 |                    |   |     |   |   |     |  |

**ตาราง 4.2** วิธีการควบคุมองคประกอบผลิตภัณฑสองตําแหนงท ี่เปนไปได

หมายเหตุ S อาจจะเปน D/V (หรือD/L+D) หรือ L/V หรือ L/D

โครงสร้างการควบคุมองค์ประกอบผลิตภัณฑ์แบบสองตำแหน่งที่ใช้ในโปรแกรมมี 6 แบบ ได้แก่ วิธี LV, DV, DB, (L/D)(V/B), (D/L+D)V, (D/L+D)(V/B)

ตัวอยางการควบคุมองคประกอบผลิตภัณฑแบบสองตําแหนงทีใชในโปรแกรม PACS-*i* แสดงในรูป 4.5

## **4.4 วิธีจูนตัวควบคุม**

ในส่วนนี้จะกล่าวถึงวิธีการจูนตัวควบคุม โดยที่ตัวควบคุมที่ใช้ในงานวิจัยนี้เป็นตัวควบ ี้ คุมแบบปอนกลับ ตัวแปรที่ทําการควบคุมมี 4 ตัว คือ อุณหภูมิยอดหอ และกนหอ ระดับของของ เหลวในถังรีฟลักซ์ และระดับของของเหลวในหม้อต้มซ้ำ

## **4.4.1 วิธีจูนตัวควบคุมระดับ**

ี ตัวแปรควบคุมที่มีความสำคัญในงานนี้เป็นอุณหภูมิยอดหอ และก้นหอ ส่วนระดับของ ของเหลวเป็นตัวแปรที่สำคัญรองลงมา จึงไม่จำเป็นต้องควบคุมให้ระดับอยู่ที่เซ็ทพอยต์ เพียงแต่ ควบคุมใหมีคาท เหมาะสมเทานั้น วิธีจูนตัวควบคุมระดับมีดังน ี่

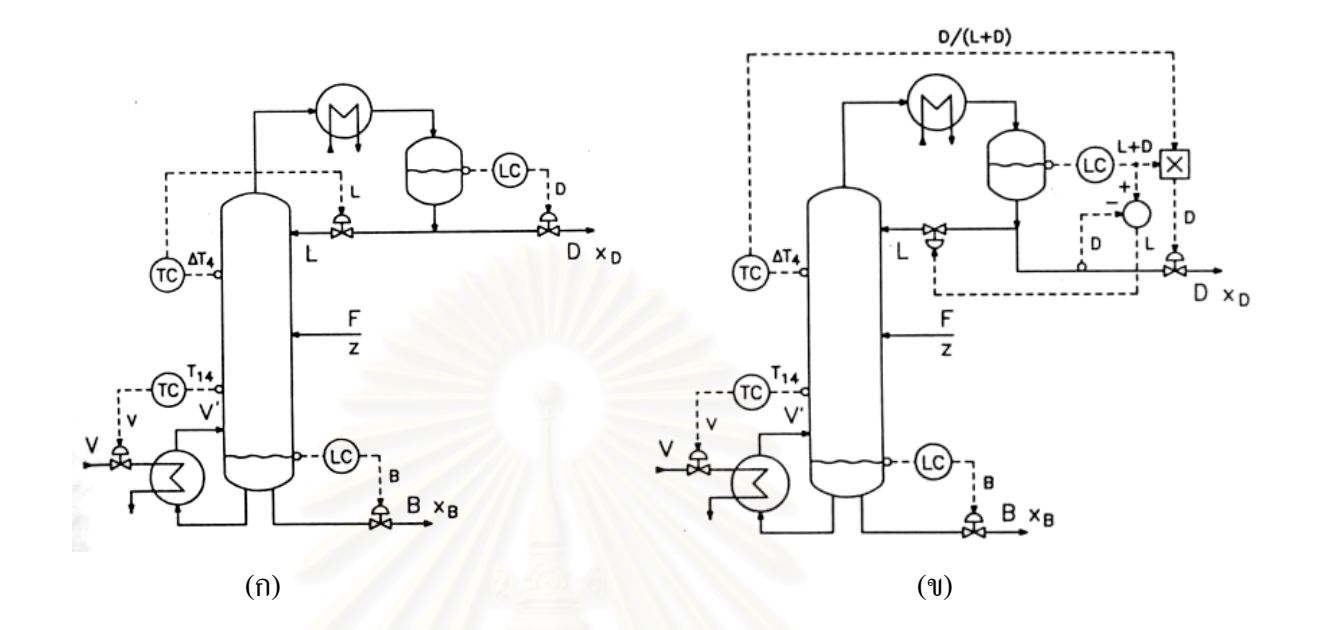

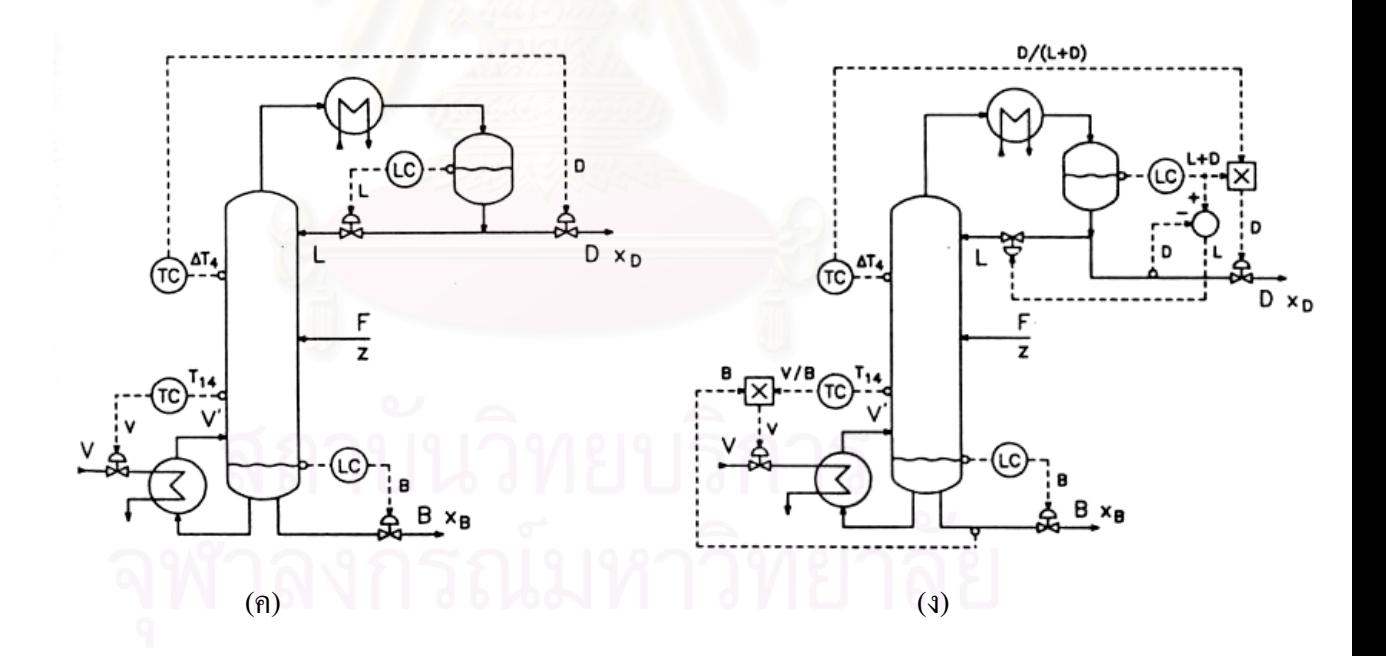

**รูป 4.5** โครงสรางการควบคุมองคประกอบผลิตภัณฑแบบสองตําแหนง (ก) วิธีLV (ข) วิธี  $(D/L+D)V$  (ค) วิธี DV (ง) วิธี  $(D/L+V)(V/B)$ 

#### ก.) ตัวควบคุมแบบ P

การจูนตัวควบคุมแบบ P ใช้สมการดังนี้

$$
K_C = \frac{-\Delta F_{\text{max}}}{\Delta L_{\text{max}}}
$$

โดยที่  $\Delta F_{\textrm{\tiny{max}}}$  คือ ค่าเปลี่ยนแปลงอัตราการไหลที่มากที่สุด (ft $^3$ /hr)

 $\Delta\emph{L}_{\rm{max}}$  คือ ค่าเปลี่ยนแปลงของระดับที่มากที่สุด (ft) ี่

ข.) ตัวควบคุมแบบ PI

การจูนตัวควบคุมแบบ PI ใชสมการดังน

$$
K_C = \frac{-0.736 \Delta F_{\text{max}}}{\Delta L_{\text{max}}}
$$

$$
\tau_I = \frac{4\xi^2 A}{(-K_C)}
$$

$$
L_I = (-K_C)
$$

โดยที่ <sup>ξ</sup> คือ damping coefficient

 $A$  คือ พื้นที่หน้าตัดของถัง (ft<sup>2</sup>) ื้ ี่

## **4.4.2 วิธีจูนตัวควบคุมอุณหภูมิ**

ในการควบคุมองค์ประกอบแบบหนึ่งตำแหน่ง และสองตำแหน่ง มีลูพการควบคุม 3 และ 4 ลูพตามลำดับ ซึ่งแต่ละลูพมีผลกระทบซึ่งกันและกัน ดังนั้นจึงใช้วิธีการจูนแบบธรรมดาไม่ได้ ึ่ ึ่ ั้ การจูนตัวควบคุมอุณหภูมิที่แนะนำในงานวิจัยนี้เป็นการควบคุมแบบลูพเดี่ยว (Single loop ี่ ี่ control) โดยมีวิธีการจูนดังน

- 1.) ปรับจูนตัวควบคุมระดับใหมีความเหมาะสม
- 2.) ปรับจูนตัวควบคุมอุณหภูมิที่ต้องการ โดยที่ ี่ อีกลูพการควบคุมใหควบคุมแบบแม นวล (Manual control) ซึ่งค่าเอาท์พุตของตัวควบคุมมีค่าคงที่ ึ่
- 3.) หลังจากจูนตัวควบคุมที่ต้องการได้แล้วให้ปรับตัวควบคุมนั้นเป็นแบบแมนวล แล้ว ี่ ทําการปรับจูนลูพควบคุมอีกลูพหนึ่งจนไดคาการจูนที่ตองการ
- 4.) หลังจากนั้นปรับตัวควบคุมทั้งหมดให้เป็นแบบอัตโนมัติโดยใช้ก่าการจูนที่ได้
- 5.) ถ้าหากเกิดผลกระทบระหว่างลูพรุนแรงให้ทำการจูนใหม่ (Detune) โดยการลดค่า เกน และเพิ่มค่าเวลาอินทีกรัลสำหรับลูพการควบคุมที่มีความสำคัญน้อยกว่า ิ่

## **4.5 แผนภูมิของโปรแกรม** (รูป 4.6)

ในส่วนนี้จะกล่าวถึงแผนภูมิการทำงานของโปรแกรม โดยแยกเป็นขั้นตอนต่างๆ ดังนี้ ั้

- 1.) ผูใชปอนขอมูลโครงสรางของหอกลั่น
- 2.) กําหนดองคประกอบ และสภาวะของสายปอน
- 3.) กําหนดสภาวะของสายผลิตภัณฑ
- 4.) เลือกโครงสรางการควบคุมหอกลั่น
- 5.) กําหนดคาพารามิเตอรของตัวควบคุม
- 6.) โปรแกรมทําการคํานวณ
- 7.) การแสดงผลของโปรแกรม
- 8.) ผูใชสามารถปรับเปลี่ยนสภาวะของสายปอน และพารามิเตอรของตัวควบคุมไดใน ขณะที่โปรแกรมทำการแสดงผลอยู่ เพื่อให้ได้ผลของสายผลิตภัณฑ์ที่ต้องการ
- 9.) จบการทํางาน

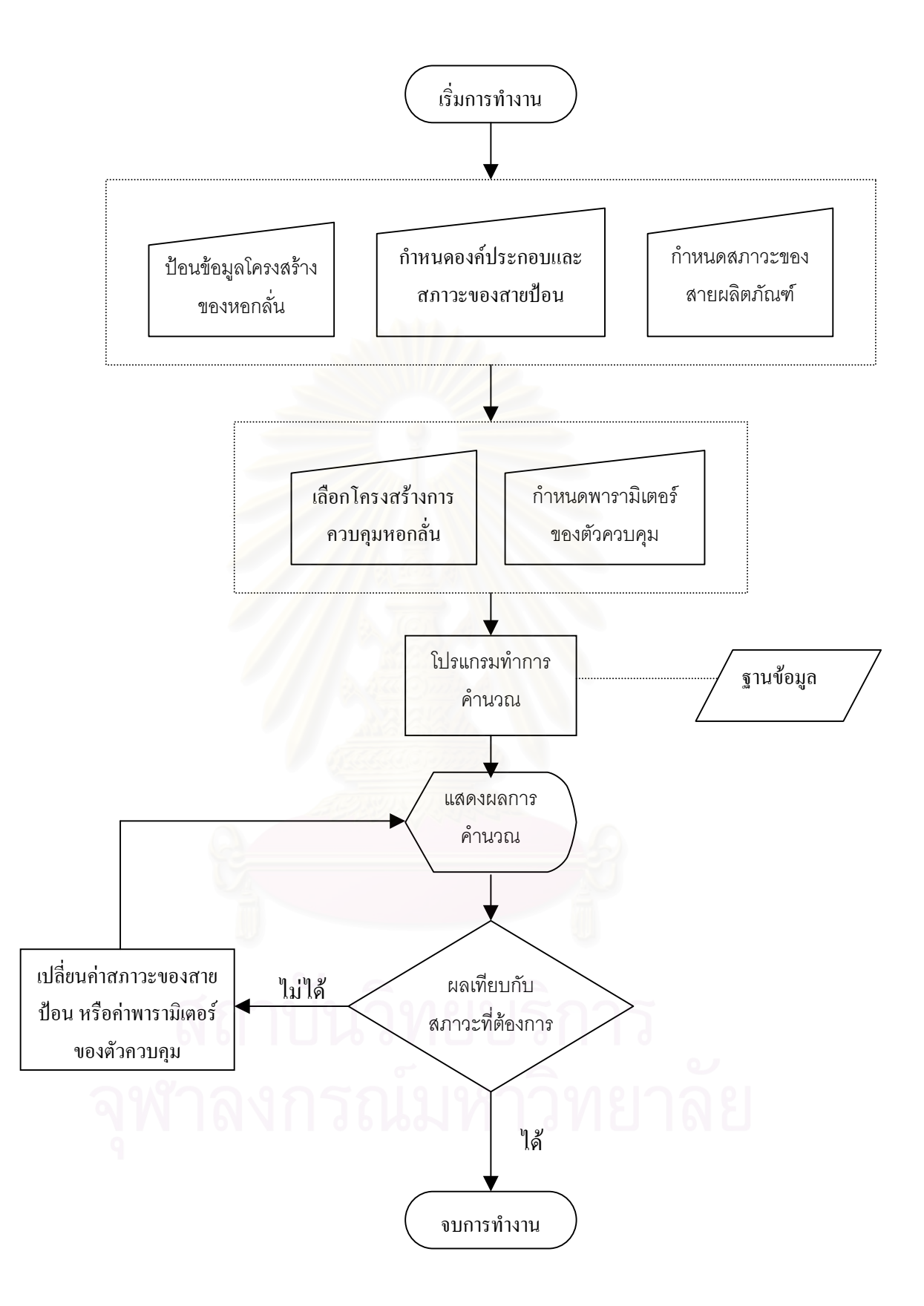

**รูป 4.6** แผนภูมิการทํางานของโปรแกรม

## **บทท 5**

## **การใชงานโปรแกรม PACS-***<sup>i</sup>*

ในบทนี้จะกล่าวถึงการใช้งานโปรแกรม PACS-*i* ลำดับขั้นของการใช้งาน และการ ทดสอบโปรแกรม ซึ่งโปรแกรม PACS-*i* จะมีความง่ายในการใช้งานมากกว่าโปรแกรมสำเร็จรูป ของต่างประเทศ เนื่องจากประกอบด้วยหน่วยปฏิบัติการหอกลั่นเพียงอย่างเดียว และมีการตั้ง<br>สมมติฐานต่างๆเพื่อให้ง่ายขึ้น ั่ ั้ ิสมมติฐานต่างๆเพื่อให้ง่ายขึ้น

# **5.1 สรุปขั้นตอนการใชงานของโปรแกรม PACS-***i*

ในส่วนนี้จะเป็นการสรุปขั้นตอนการใช้งานของโปรแกรม การรันโปรแกรมต้องอาศัย โปรแกรม Internet Explorer ในการเรียกใช้งาน เมื่อเรียกใช้งาน จะปรากฏหน้าจอดังรูป 5.1 ขั้น ื่ ตอนการใชงานของโปรแกรมมีดังน

- 1. กําหนดองคประกอบ และสภาวะของสายปอน (หัวขอ 5.2.2 ก.)
- 2. กำหนดโครงสร้างของหอกลั่นที่ต้องการ (หัวข้อ 5.2.2 ข.)
- 3. กําหนดสภาวะของสายผลิตภัณฑยอดหอและกนหอ (หัวขอ 5.2.2 ค. และง.)
- 4. เลือกโครงสร้าง และพารามิเตอร์การควบคุมของหอกลั่นที่ต้องการ (หัวข้อ 5.2.3) ั่
- 5. ทําการรันโปรแกรม (หัวขอ 5.2.4)

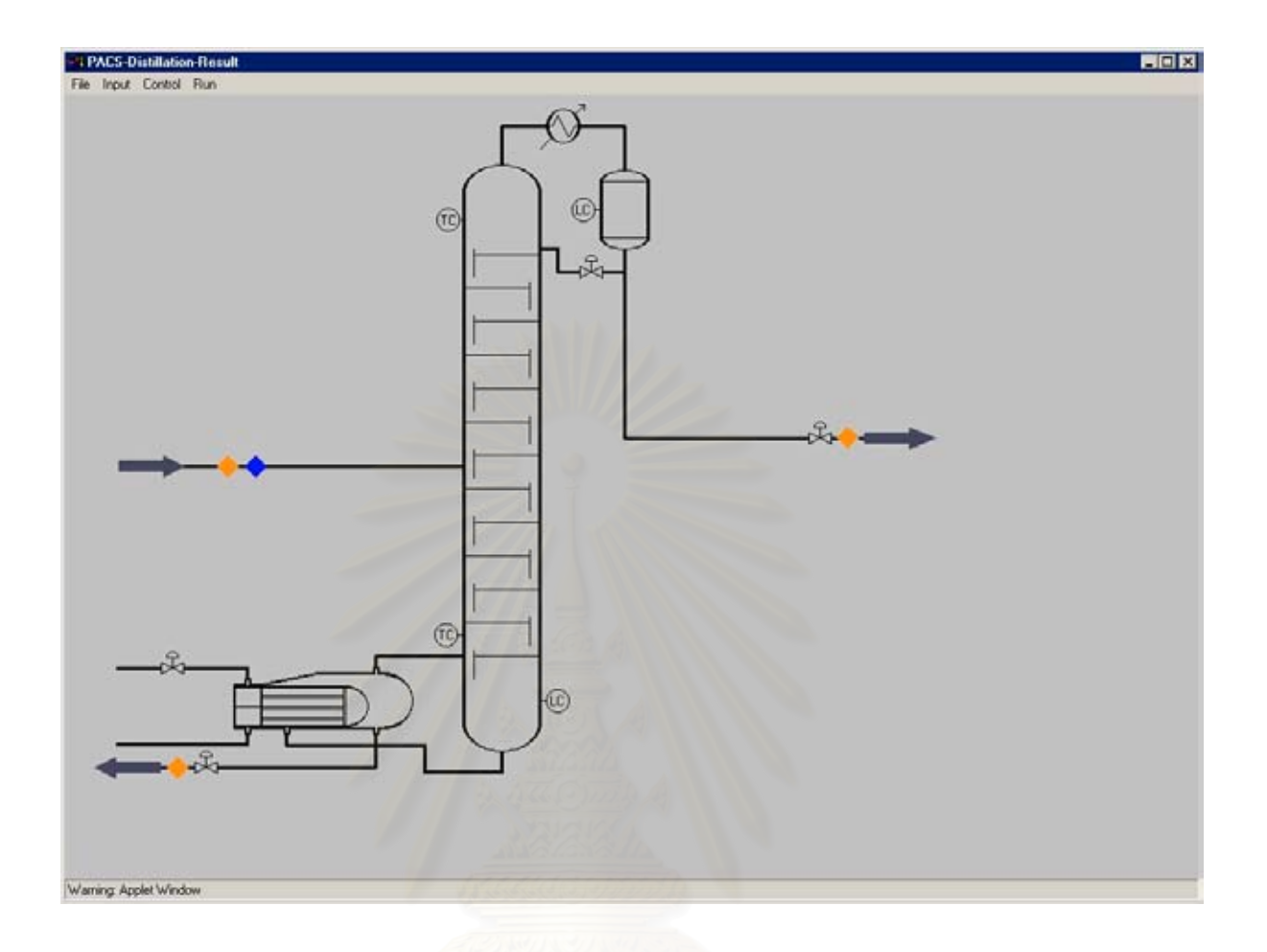

## **รูป 5.1** หนาจอแรกของโปรแกรม PACS-*i*

## **5.2 การใชงานสวนตางๆ ของโปรแกรม**

ในสวนน ี้จะเปนการอธิบายการใชงานสวนตางๆ ของโปรแกรมโดยละเอียด โปรแกรม ประกอบด้วยชุดของเมนูชื่อ 'File', 'Input', 'Control' และ 'Run' ซึ่งแต่ละเมนูก็จะมีเมนูย่อย ึ่ ดังน

## **5.2.1 เมนู 'File'** (รูป 5.2 (ก))

ประกอบด้วยเมนูย่อย คือ 'Exit' ซึ่งเป็นเมนูที่ใช้จบการทำงานของโปรแกรม

## **5.2.2 เมนู 'Input'** (รูป 5.2 (ข))

เป็นเมนูที่ให้ผู้ใช้ได้เลือกค่าที่จะป้อนให้โปรแกรมประกอบด้วยเมนูย่อยต่างๆ ดังนี้

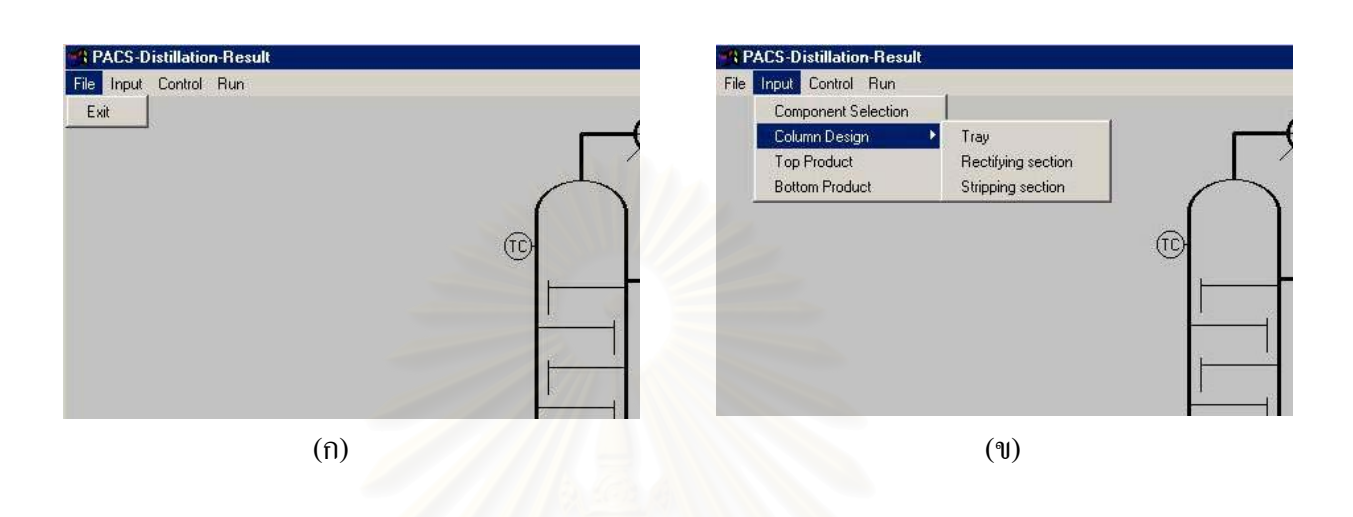

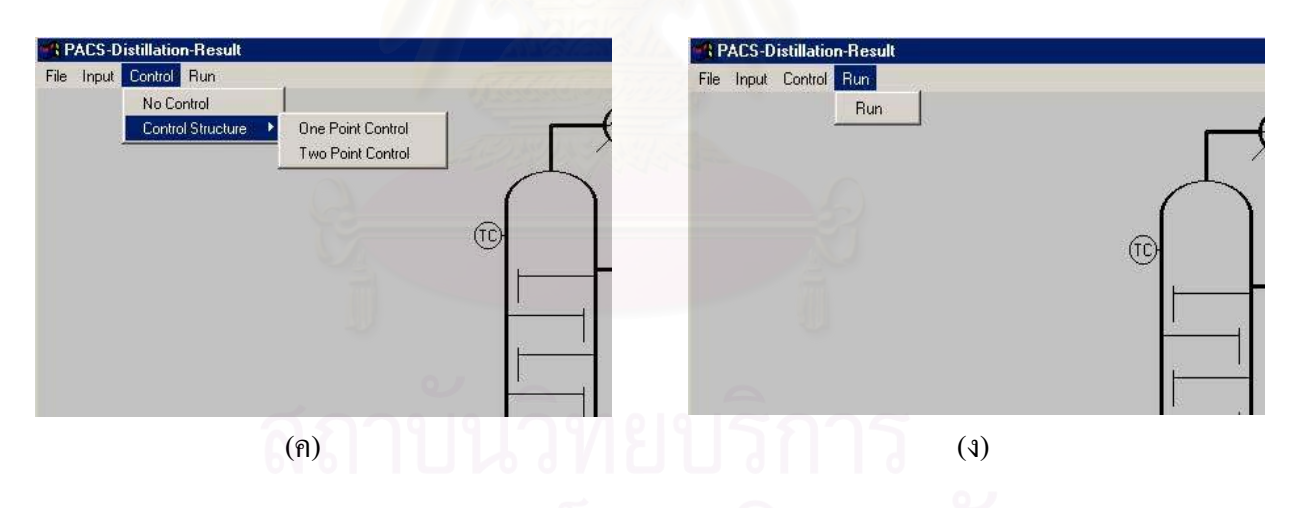

**รูป 5.2** เมนูของโปรแกรม (ก) เมนู'File' (ข) เมนู'Input' (ค) เมนู'Control' (ง) เมนู'Run'

ก.) เมนูยอย 'Component Selection' (รูป 5.3)

เมื่อเลือกเมนูย่อยนี้จะปรากฏใดอะล็อกบี้อกซ์ในการเลือกสาร ที่จะกลั่นในโปรแกรม ื่ ี่ ผู้ใช้สามารถเลือกสารได้ไม่เกิน 5 สาร รวมทั้งให้ผู้ใช้กำหนดค่าอุณหภูมิ ความดัน และ อัตราการใหลของสายป้อน และทางค้านมุมซ้ายของใดอะล็อกบือกซ์มีปุ่มชื่อ Composition เมื่อผู้ใช้กดปุ่มจะมีไดอะล็อกบ็อกซ์ขึ้นมา ให้ผู้ใช้กำหนดค่าอัตราส่วน ื่ ึ้ โดยโมลของสารปอนทั้งหมด (Overall mole fraction) ที่ผูใชเลือก

ข.) เมนูยอย 'Column Design' (รูป 5.4)

เมนูย่อยนี้จะประกอบด้วยเมนูย่อยอีกสามเมนู ประกอบด้วย

- เมนู 'Tray' เมื่อเลือกเมนูย่อยนี้จะปรากฎใดอะล็อกบือกซ์ให้ผู้ใช้กำหนดจำนวน ื่ เทรยเทรยปอน และคาประสิทธิภาพของเทรย
- เมนู Rectifying section' เมื่อเลือกเมนูย่อยนี้จะปรากฎใดอะล็อกบ็อกซ์ให้ผู้ ื่ ใชกําหนดคาความสูง และความยาวของฝาย คาเสนผาศูนยกลางของหอ ในสวน ตั้งแต่เทรย์ป้อนจนถึงเทรย์บนสุด และสามารถกำหนดค่าอัตราส่วนรีฟลักซ์ของ ั้ หอ
- เมนู 'Stripping section' เมื่อเลือกเมนูย่อยนี้จะปรากฏใดอะล็อกบ็อกซ์ ให้ผู้ใช้ ื่ กําหนดคาความสูง และความยาวของฝาย คาเสนผาศูนยกลางของหอ ในสวนตั้ง แต่เทรย์ป้อนลงไปจนถึงฐานหอกลั่น และสามารถกำหนดค่าความร้อนที่ให้กับ ั่ หม้อต้มซ้ำ

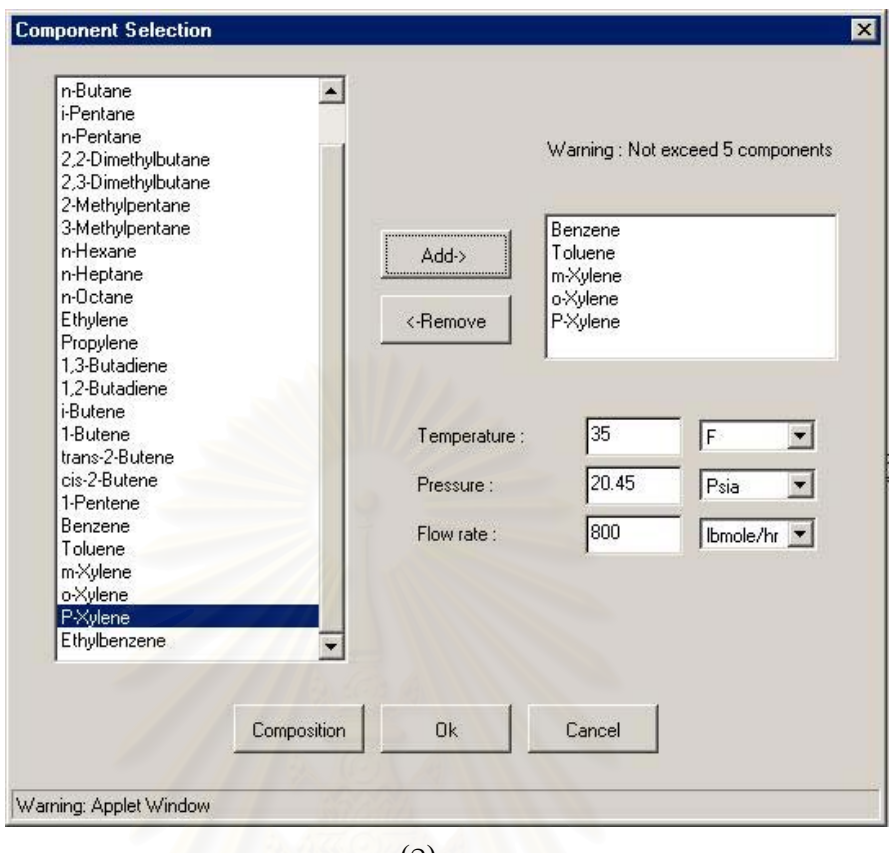

(ก)

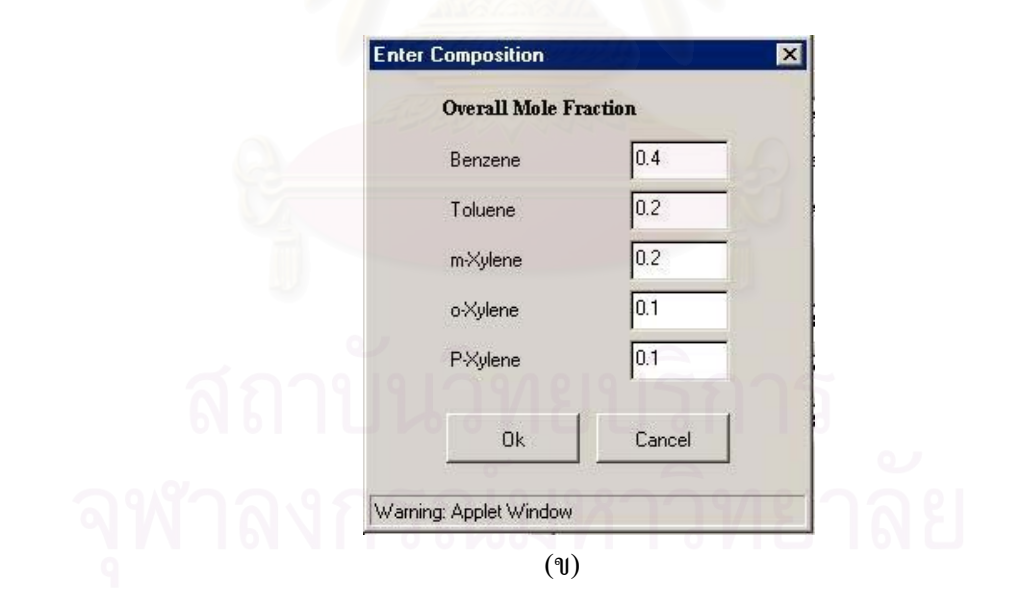

**รูป 5.3** เมนูยอยชื่อ Component Selection (ก) เลือกองคประกอบ และคาสภาวะของสายปอน (ข) เลือกคาอัตราสวนโดยโมลทั้งหมด

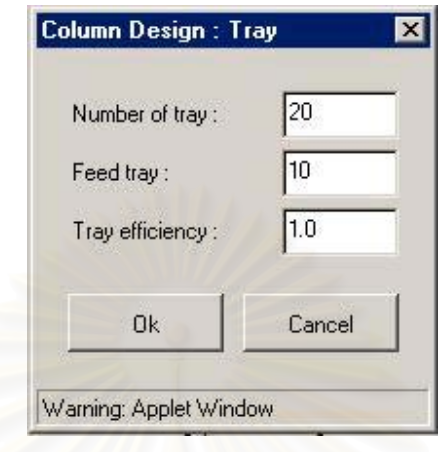

(ก)

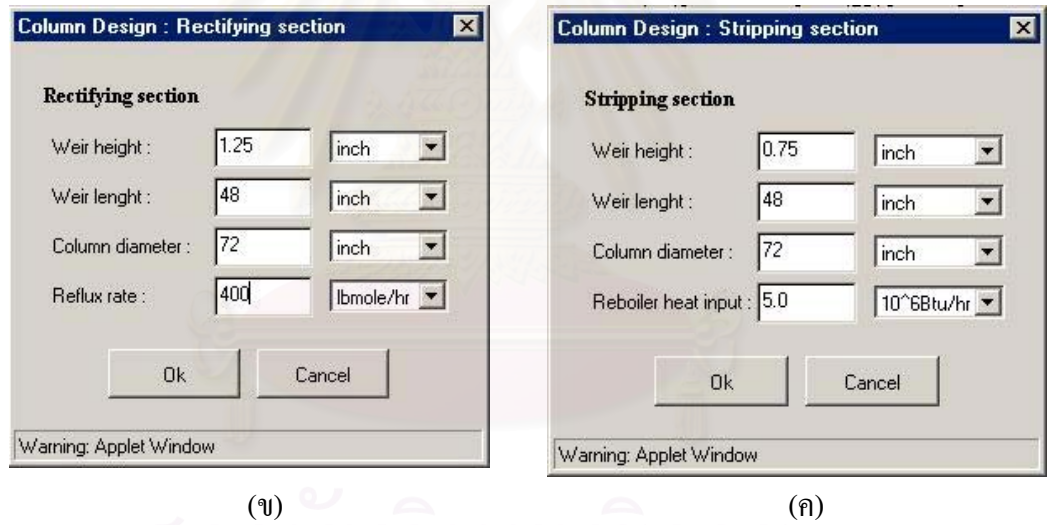

**รูป 5.4** เมนูยอยชื่อ Column Design (ก) เลือกจํานวนเทรยตําแหนงเทรยปอน ประสิทธิภาพ เทรย์ (ข) กำหนดค่าโครงสร้างของหอกลั่นส่วนยอดหอถึงเทรย์ป้อน (ค) กำหนดค่าโครง สร้างของหอกลั่นส่วนก้นหอถึงเทรย์ป้อน

ค.) เมนูยอย 'Top Product' (รูป 5.5)

เมื่อเลือกเมนูย่อยนี้จะปรากฏใดอะลือกบือกซ์ให้ผู้ใช้กำหนดค่าความดัน และอัตรา ื่ การไหลของสายผลิตภัณฑยอดหอ รวมถึงการคํานวณคาอุณหภูมิยอดหอ โดยการ กําหนดอัตราสวนโดยจํานวนโมลของผลิตภัณฑยอดหอที่ตองการ

ง.) เมนูยอย 'Bottom Product' (รูป 5.6)

เมื่อเลือกเมนูย่อยนี้จะปรากฏใคอะลือกบื้อกซ์ ให้ผู้ใช้กำหนดค่าความดันของสาย ื่ ผลิตภัณฑ์ก้นหอ รวมถึงการคำนวณค่าอุณหภูมิก้นหอ โดยการกำหนดอัตราส่วนโดยโมล ของผลิตภัณฑ์ก้นหอที่ต้องการ

**5.2.3 เมนู 'Control'** (รูป 5.2 (ค))

เป็นเมนูที่ให้ผู้ใช้เลือกค่าเกี่ยวกับการควบคุมหอกลั่น ประกอบด้วยเมนูย่อยดังนี้ ี่

ก.) เมนูยอย 'No Control'

เมนูยอยนี้สําหรับการเลียนแบบแบบไมมีการควบคุม

- ข.) เมนูยอย 'Control Structure' (รูป 5.7) เมนูย่อยนี้ประกอบด้วยเมนูย่อยอีกสองเมนู ประกอบด้วย
	- เมนู One Point Control' เมื่อเลือกเมนูย่อยนี้จะปรากฎใดอะล็อกบ็อกซ์ให้ผู้ ื่ ใช้ใค้กำหนดโครงสร้างการควบคุมแบบหนึ่งตำแหน่ง มีแบบการควบคุมให้ ึ่ เลือกทั้งหมด 6 แบบ (รายละเอียดอยูในบทที่ 4.2.3)
	- เมนู ·Two Point Control' เมื่อเลือกเมนูย่อยนี้จะปรากฏใดอะล็อกบ็อกซ์ให้ผู้ ื่ ใชไดกําหนดโครงสรางการควบคุมแบบสองตําแหนง มีแบบการควบคุมให เลือกทั้งหมด 6 แบบ (รายละเอียดอยูในบทที่ 4.2.3)

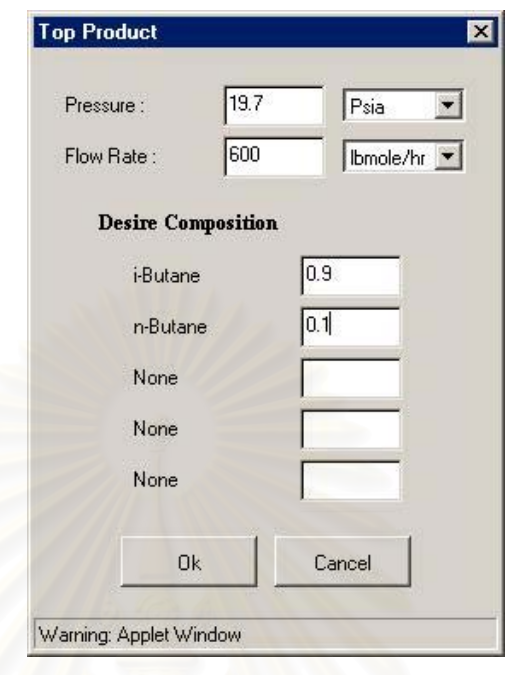

**รูป 5.5** ไดอะล็อกบ็อกซของการกําหนดสายผลิตภัณฑยอดหอ

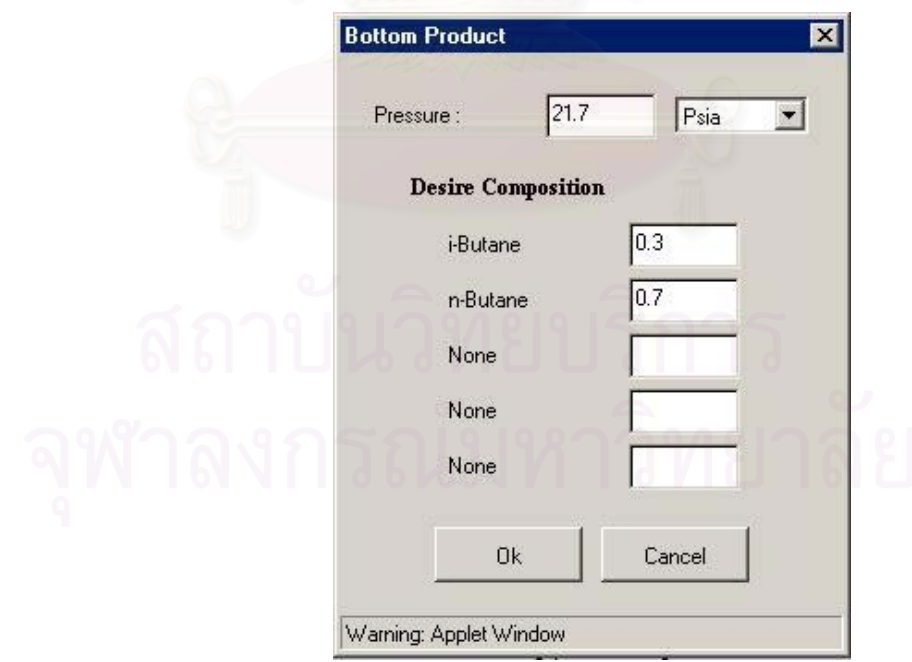

**รูป 5.6** ใดอะล็อกบื้อกซ์ของการกำหนดสายผลิตภัณฑ์ก้นหอ

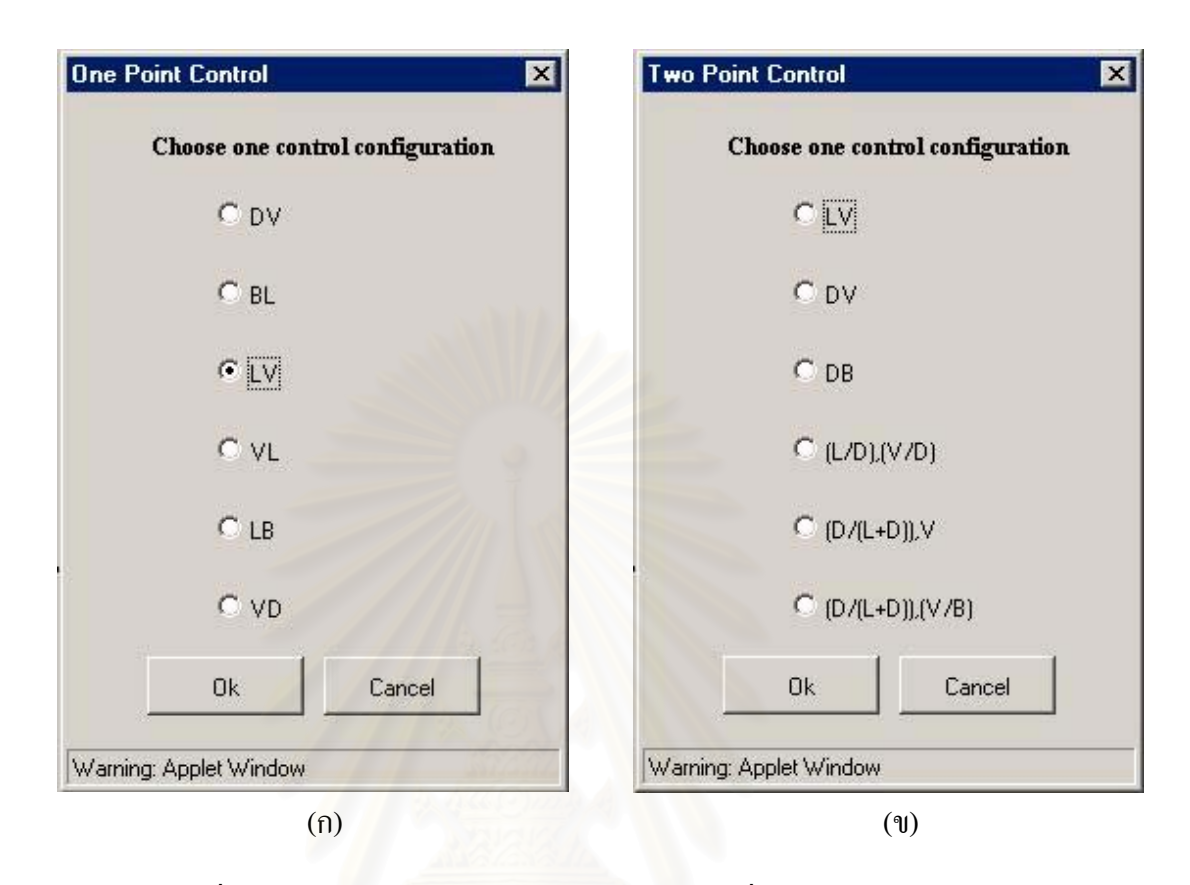

**รูป 5.7** เมนูย่อยชื่อ Control Structure (ก) การควบคุมแบบหนึ่งตำแหน่ง (ข) การควบคุมแบบ ึ่ สองตําแหนง

เมื่อผู้ใช้เลือกโครงสร้างการควบคุมแล้วกดปุ่ม Ok จะปรากฏใดอะล็อกบ็อกซ์ให้ผู้ ื่ ใช้ได้กำหนดค่าเซ็ทพอยต์ ค่าไบแอส ตัวควบคุมแบบต่างๆ และค่าพารามิเตอร์ของการ ควบคุม ได้แก่ค่าเกน ค่ารีเซ็ทเรต และค่าคงที่อนุพันธ์ (Derivative constant) ของตัว ี่ ควบคุม ดังรูป 5.8

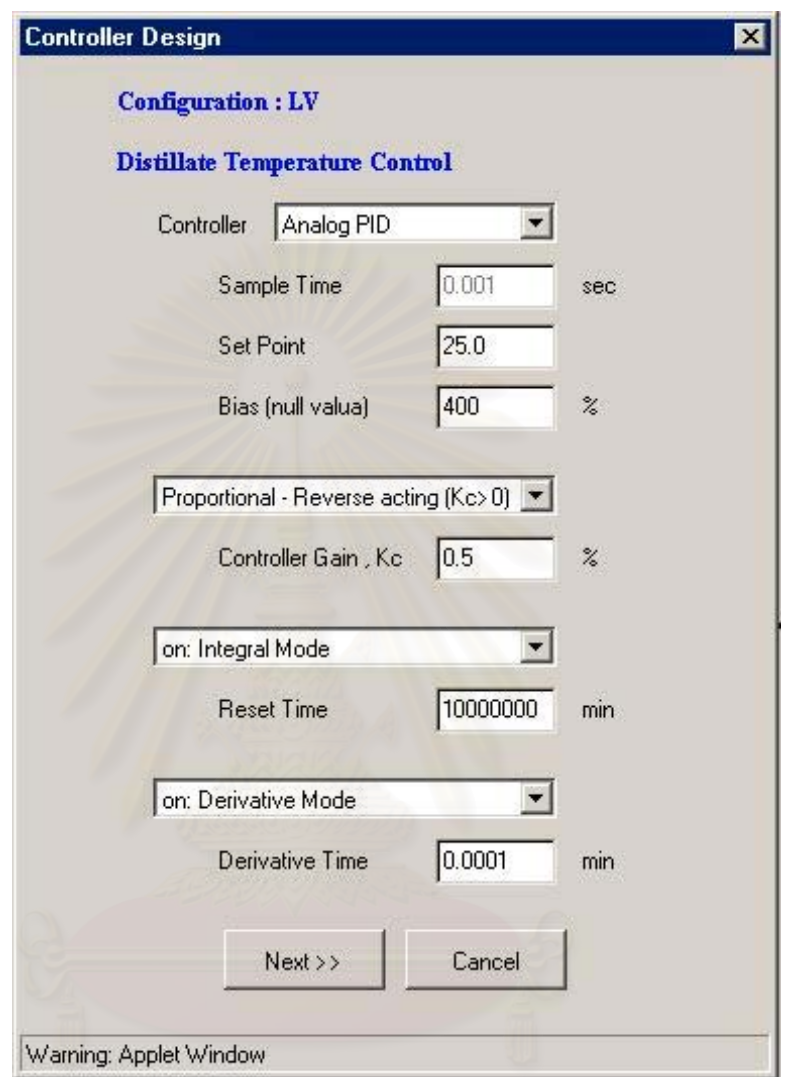

**รูป 5.8** ไดอะล็อกบ็อกซของการกําหนดคาพารามิเตอรของตัวควบคุม

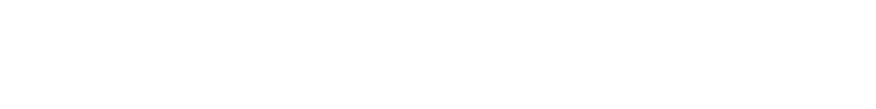

**5.2.4 เมนู 'Run'** (รูป 5.2 (ง))

เมื่อผู้ใช้กำหนดค่าทั้งหมดที่โปรแกรมต้องการแล้ว หลังจากนั้นเลือกเมนูย่อย 'Run' หรือ ื่ ั้ ั้ เลือกที่ปุ่มสีน้ำเงินตรงสายป้อนของหน้าจอ โปรแกรมจะทำการคำนวณตามลำดับขั้นตอนที่ ֺ֪֪ׅ֪ׅ֧֧֧֖֖֪֖֖֖֖֪֝֟֟֟֟֟֟֟֟֟֟֟֟֟֟֟֟֟֟֟֟֟֟֟֓֟֡֟֓֟֡֟֟֓֟֩֕֓֟֓֕֬֝֟֓֝֬֟֓֝֬֝֬֝֬֝֬֝֬֝֬֝֟֝֬֝֬֝֬֝֬֝֝֬֝֝֟֝֬֝֟ ั้ อธิบายไวในบทที่ 4

## **5.3 การแสดงผลการรันโปรแกรม PACS-***i*

หลังจากผู้ใช้ทำการรันโปรแกรมจะปรากฏหน้าจอแสดงการรันดังรูป 5.9 หน้าจอจะมี กราฟแสดงทั้ งหมด 3 กราฟ ประกอบดวย

## **5.3.1 การแสดงผลสภาวะของสายปอน**

การแสดงผลสภาวะของสายปอนอยูทางดานซายของจอ แสดงคาอุณหภูมิอัตราการไหล อัตราส่วนโดยโมลของสา<mark>รเบา</mark>ในสายป้อน ผู้ใช้สามารถกำหนดสภาวะของสายป้อนที่ต้องการ ี่ โดยการคลิ๊กที่แท็ปอินพุท เมนูของการกำหนดสภาวะสายป้อนจะขึ้นมาอยู่ด้านหน้าจอแทนกราฟ ี่ ึ้ ดังรูป 5.10

## **5.3.2 การแสดงผลสภาวะของสายผลิตภัณฑยอดหอ**

การแสดงผลสภาวะของสายผลิตภัณฑ์ยอดหออยู่ทางด้านขวาบนของจอ ซึ่งเป็นการ พล็อ ตระหวางคาอุณหภูมิซึ่งเปนตัวแปรควบคุม และคาความเขมขนของสารเบากับเวลา ผูใชสามารถ กำหนดค่าพารามิเตอร์ของตัวควบคุมอุณหภูมิ และระดับ จากการคลิกไปที่แท็ปที่มีชื่อว่า Temp และ Level จากนั้นเมนูของการกำหนดค่าพารามิเตอร์จะขึ้นมาอยู่ด้านหน้าจอแทนกราฟ ดังรูป ั้ ึ้ 5.11 และ5.12
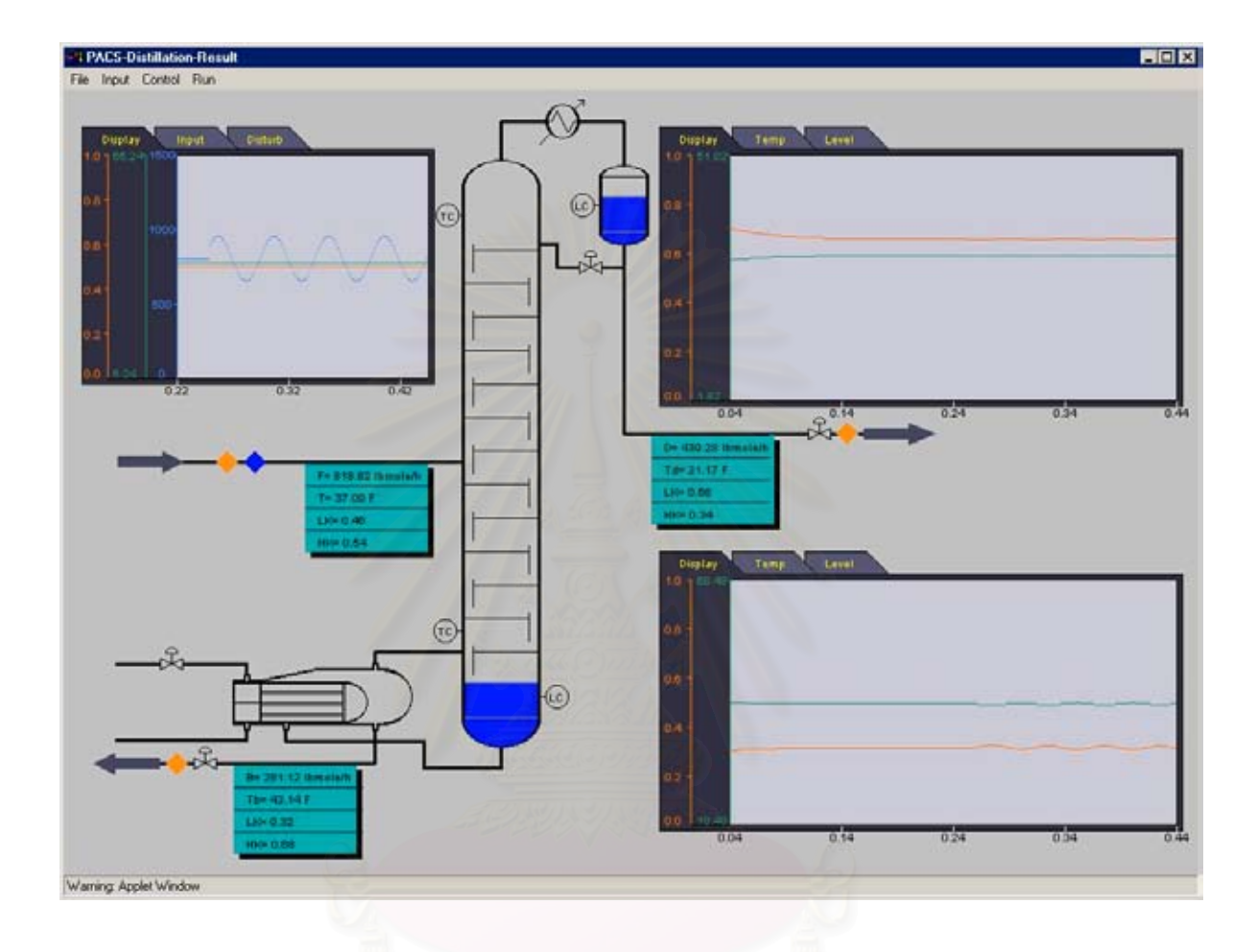

 $\mathbf{\hat{s}}$ ป 5.9 หน้าจอการรันโปรแกรม PACS- $i$ 

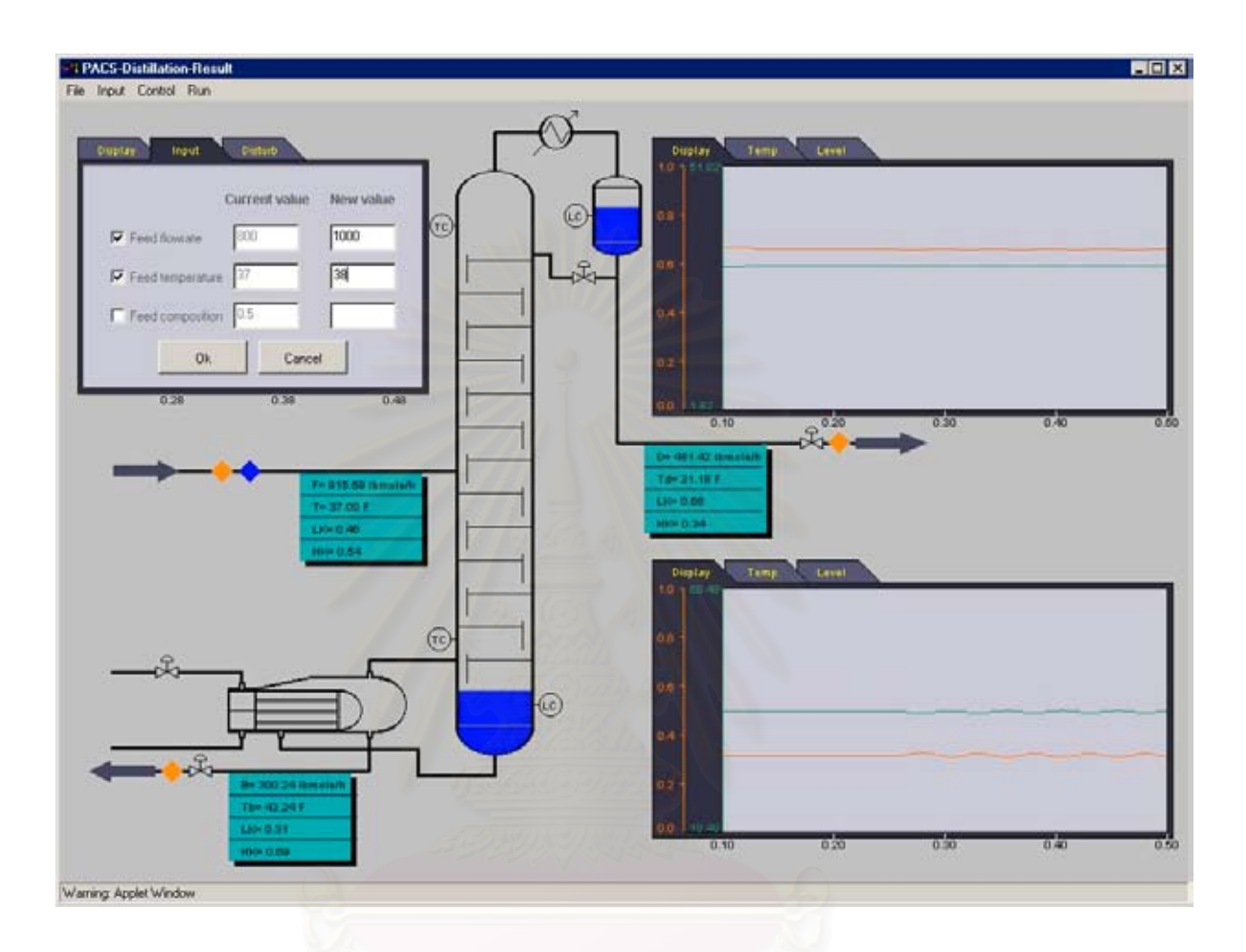

# **รูป 5.10** การกําหนดคาสภาวะของสายปอน

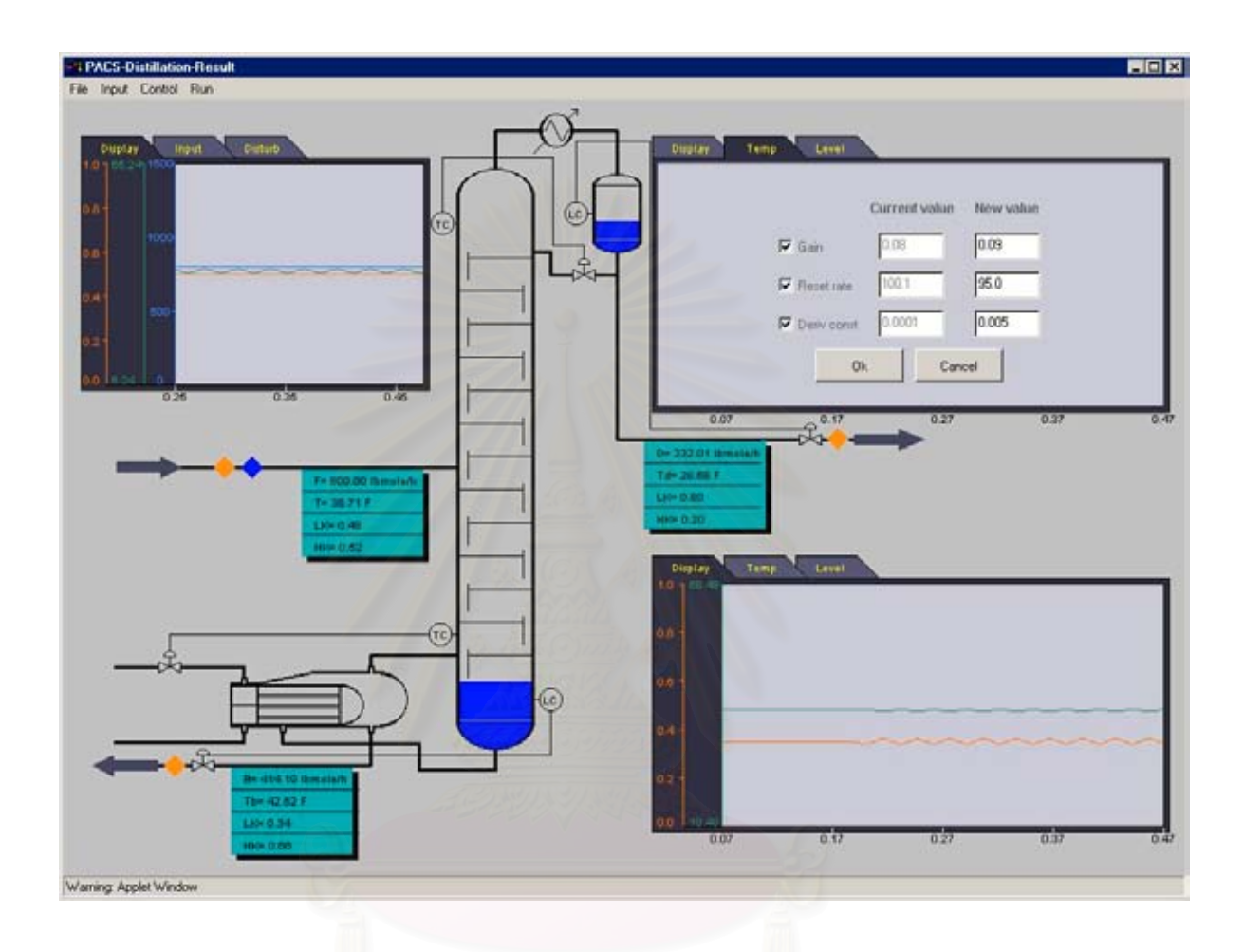

**รูป 5.11** การเปลี่ยนแปลงคาพารามิเตอรของตัวควบคุมอุณหภูมิยอดหอ

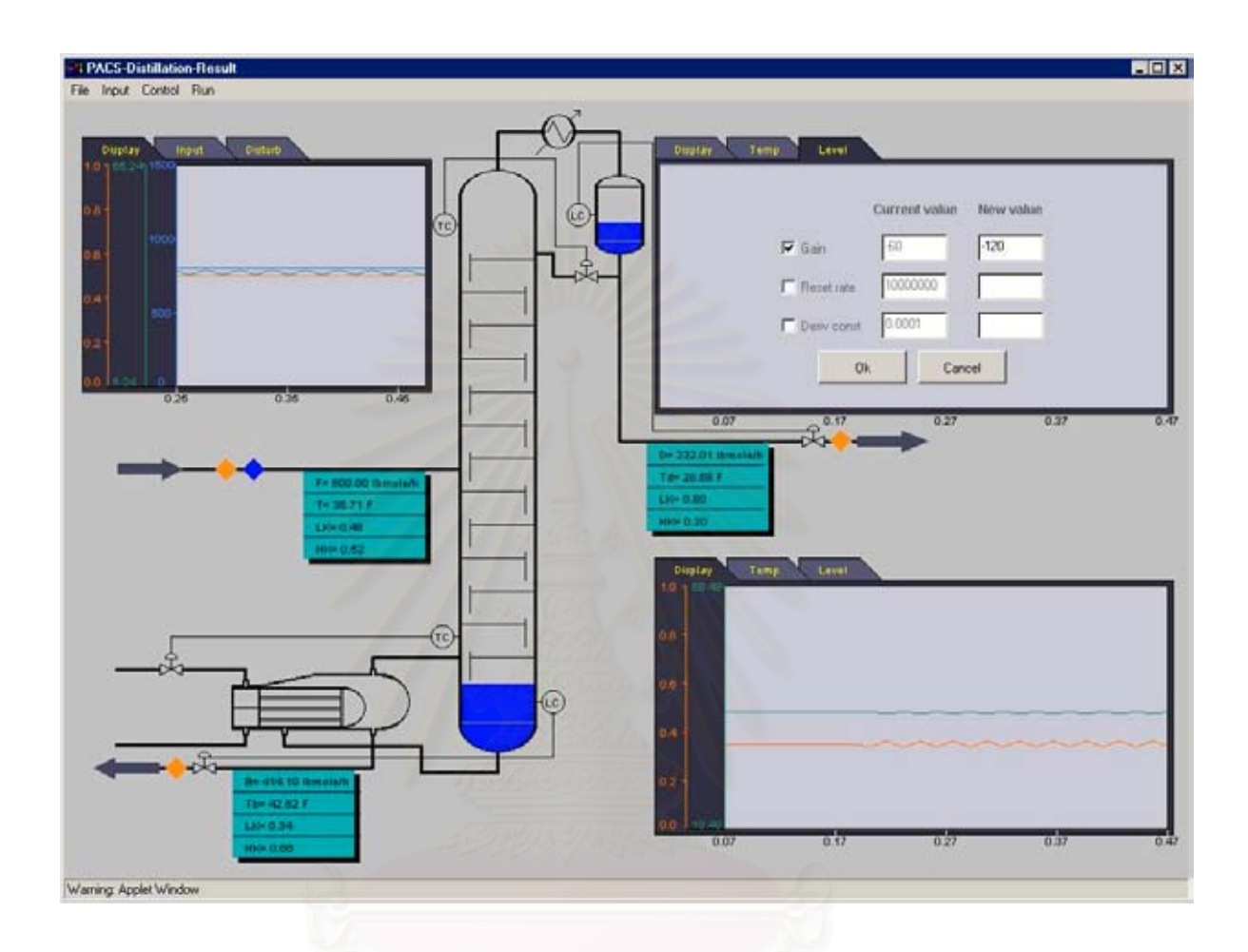

**รูป 5.12** การเปลี่ยนแปลงคาพารามิเตอรของตัวควบคุมระดับของถังรีฟลักซ

### **5.3.3 การแสดงผลสภาวะของสายผลิตภัณฑกนหอ**

การแสดงผลสภาวะของสายผลิตภัณฑ์ก้นหออยู่ทางด้านขวาล่างของจอ ซึ่งเป็นการ พล็อตระหว่างค่าอุณหภูมิซึ่งเป็นตัวแปรควบคุม และค่าความเข้มข้นของสารเบากับเวลา ผู้ใช้ สามารถกำหนดค่าพารามิเตอร์ของตัวควบคุมอุณหภูมิ และระดับ จากการคลิกไปที่แท็ปที่มีชื่อว่า Temp และ Level จากนั้นเมนูของการกำหนดค่าพารามิเตอร์จะขึ้นมาอยู่ด้านหน้าจอแทนกราฟ ั้ ึ้ ดังรูป 5.13 และ5.14

### **5.4 การทดสอบความถูกตองของโปรแกรม**

ในส่วนนี้เป็นการทดสอบความถูกต้องของโปรแกรม ทำการรันแบบใม่มีการควบคุม ทดสอบผลกับโปรแกรม Aspen Plus 10.2 โดยเปนผลการเลียนแบบในสภาวะคงตัว การ ิทดสอบจะดูค่าของตัวแปรต่างๆในสายผลิตภัณฑ์ รวมถึงค่าโปรไฟล์ของอุณหภูมิของแต่ละเทรย์ การทดสอบแบงเปน 3 กรณี

### **5.4.1 กรณีที่ 1**

กรณีน ี้เปนการทดสอบการคํานวณของระบบท มีองคประกอบของสารปอน 2 สาร ֦֦֖֧֦֦֧֦֧֦֧֦֧֦֧֦֧֦֧֦֧֦֧֦֧֦֧֦֧֦֧֦֧֧֧֧֧֧֧֧֧֧֧֧֧֧֧֧֧֧֧֧֧֧֘֝֝֝֝֟֟֟֟֟֓֝֬֟֓֝֬֟֓֝֬֟֓֝֬֝֬֝֬֝֬֝֬֓֞֝֬֝֬֓֝֬֝֬֝֬֝֬<br>֧֪֧֪֧֧֧֧֧֧֧֧֧֧֧֝֩<br>֧֪֝ ประกอบดวย

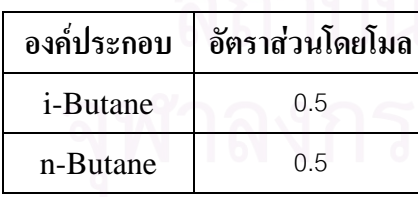

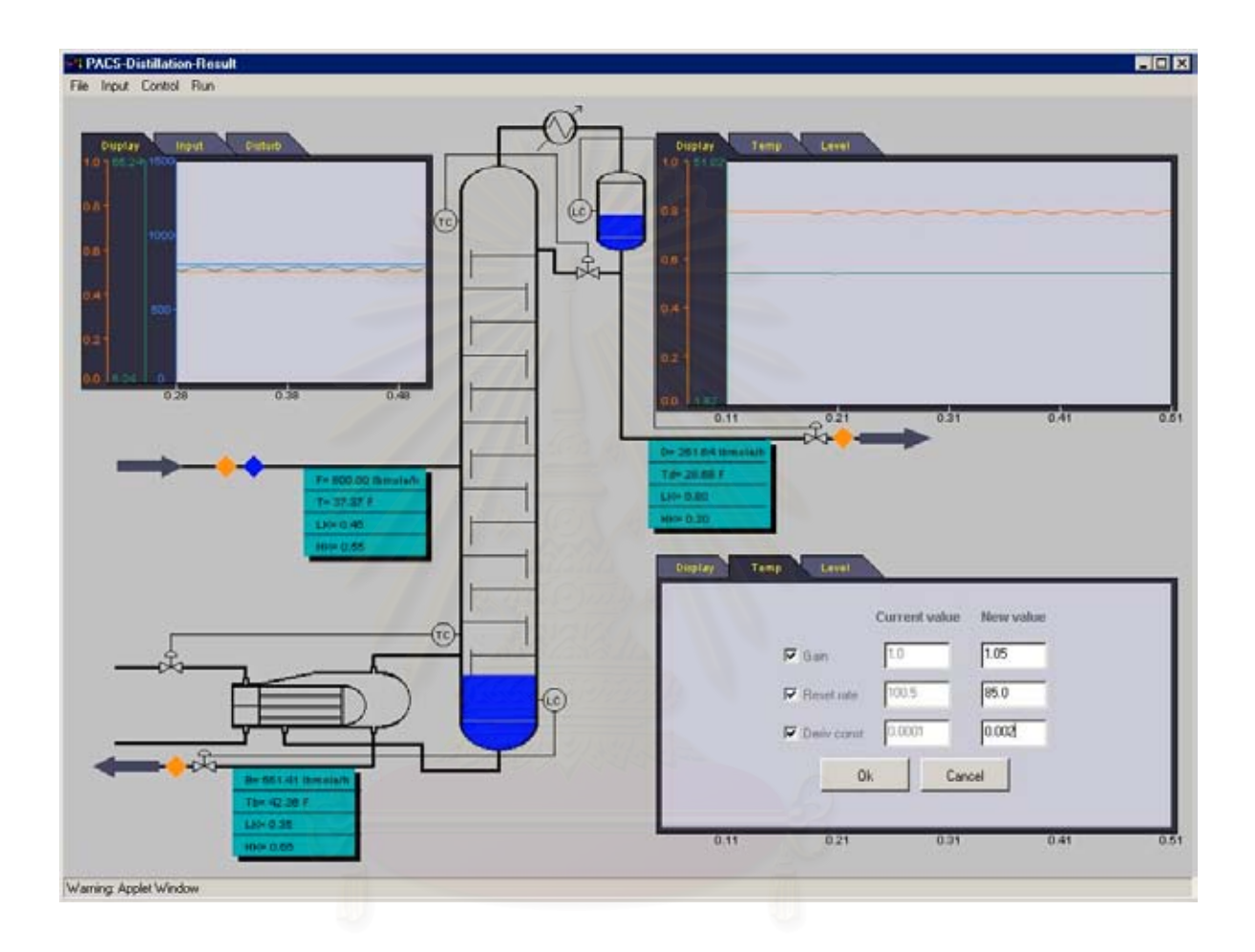

# **รูป 5.13** การเปลี่ยนแปลงค่าพารามิเตอร์ของตัวควบคุมอุณหภูมิก้นหอ

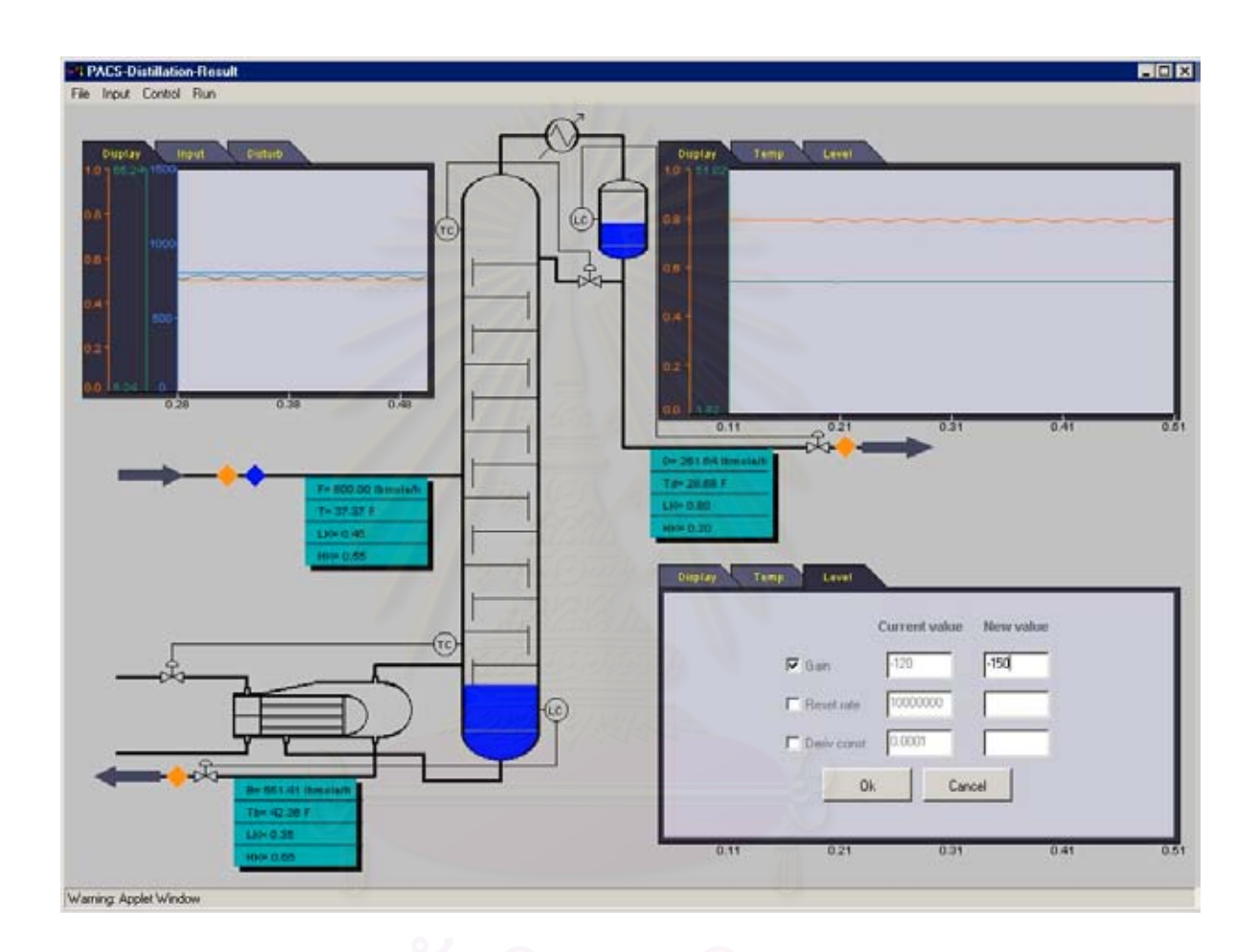

# **รูป 5.14** การเปลี่ยนแปลงคาพารามิเตอรของตัวควบคุมระดับของกนหอกลั่น

คาสภาวะตางๆ ของระบบแสดงดังตาราง 5.1

**ตาราง 5.1** สภาวะของหอกล ั่นในกรณีที่ 1

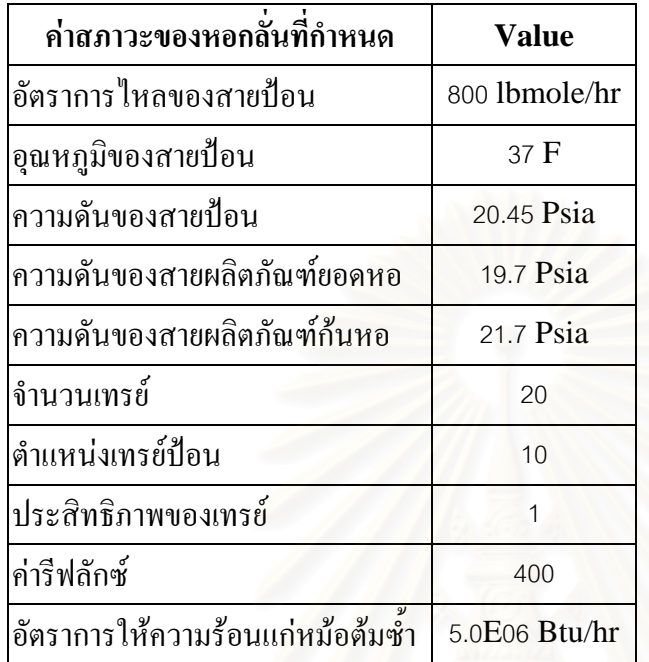

ผลการคํานวณของ PACS-*i*และ Aspen Plus แสดงในตาราง 5.2 และ 5.3 กราฟเปรียบ เทียบโปรไฟลของอุณหภูมิแสดงในรูป 5.15 ผลการเปรียบเทียบตัวแปรตางๆ ของสายผลิตภัณฑมี ความใกลเคียงกัน และคาโปรไฟลของอุณหภูมิมีเปอรเซ็นตแตกตางกันมากท สุด 0.87 % ซึ่ง ี่ สามารถยอมรับได

**ตาราง 5.2** ค่าตัวแปรต่างๆในสายผลิตภัณฑ์ ของกรณีที่ 1

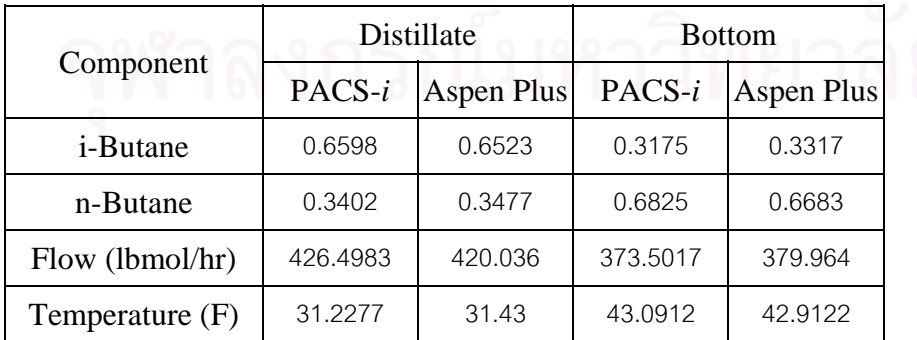

| Tray no.       | Aspen plus $(^{\circ}F)$ | PACS- $i$ (°F)       | % Error   |
|----------------|--------------------------|----------------------|-----------|
| 20             | 31.4300345               | 31.2277              | 0.6437616 |
| 19             | 33.5210815               | 33.4321<br>0.2654494 |           |
| 18             | 34.7442059               | 34.7283<br>0.04578   |           |
| 17             | 35.4886853               | 35.5172              | 0.0803487 |
| 16             | 35.9865764               | 36.0421              | 0.1542898 |
| 15             | 36.3613793               | 36.4352              | 0.2030195 |
| 14             | 36.6754609               | 36.7641              | 0.241685  |
| 13             | 36.9595497               | 37.0613              | 0.2753018 |
| 12             | 37.2286125               | 37.3417              | 0.303765  |
| 11             | 37.493178                | 37.6131              | 0.3198502 |
| 10             | 37.762957                | 37.8897              | 0.3356278 |
| $\mathsf g$    | 38.0393381               | 38.1779              | 0.3642595 |
| $\,8\,$        | 38.3276937               | 38.4801              | 0.3976402 |
| $\overline{7}$ | 38.637114                | 38.8058              | 0.4365906 |
| 6              | 38.9828964               | 39.1716              | 0.4840677 |
| 5              | 39.3905471               | 39.6059              | 0.5467121 |
| $\overline{4}$ | 39.9019362               | 40.1528              | 0.6287008 |
| $\mathfrak 3$  | 40.5840128               | 40.8829              | 0.7364654 |
| $\overline{2}$ | 41.5391458               | 41.9014              | 0.8720791 |
| $\mathbf{1}$   | 42.9122173               | 43.0912              | 0.4170903 |
|                |                          |                      |           |

**ตาราง 5.3** ผลการคำนวณอุณหภูมิของหอกลั่นในแต่ละเทรย์ ของกรณีที่ 1

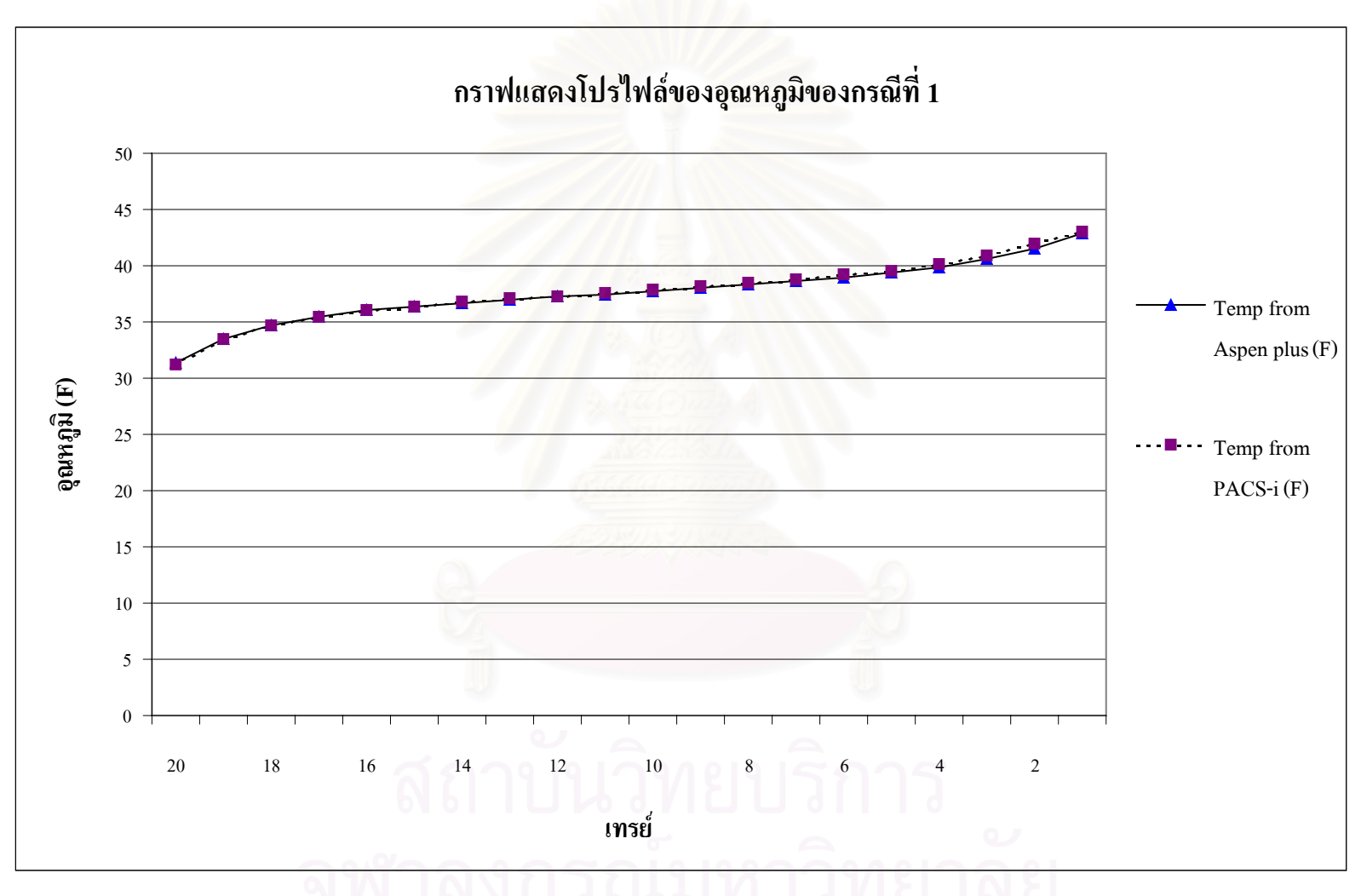

**รูป 5.15** โปรไฟลของอุณหภูมิในแตละเทรยเปรียบเทียบกับ Aspen Plus ของกรณีที่<sup>1</sup>

# **5.4.2 กรณีที่ 2**

กรณีน ี้เปนการทดสอบการคํานวณของระบบท มีองคประกอบของสารปอน 3 สาร ี่

ประกอบดวย

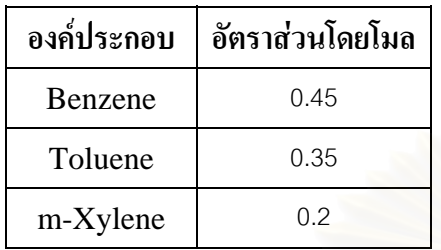

คาสภาวะตางๆของระบบแสดงดังตาราง 5.4

### **ตาราง 5.4** สภาวะของหอกล ั่นในกรณีที่ 2

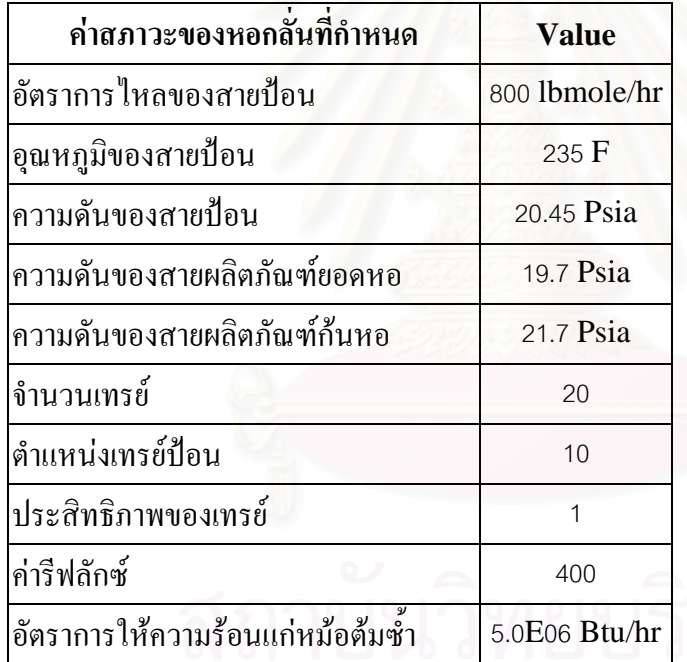

ผลการคํานวณของ PACS-*i*และ Aspen Plus แสดงในตาราง 5.5 และ 5.6 กราฟเปรียบ เทียบโปรไฟลของอุณหภูมิแสดงในรูป 5.16 ผลการเปรียบเทียบตัวแปรตางๆ ของสายผลิตภัณฑมี ความใกลเคียงกันมาก และคาโปรไฟลของอุณหภูมิมีเปอรเซ็นตแตกตางกันมากที่สุด 1.74 % ซึ่ง สามารถยอมรับได

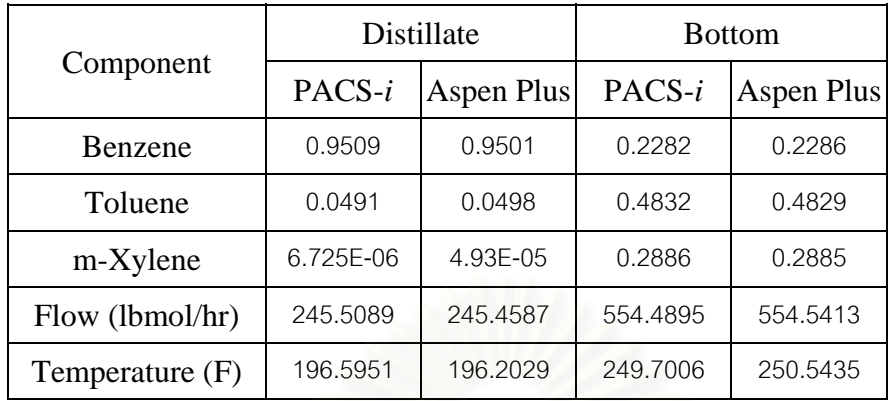

### **ตาราง 5.5** ค่าตัวแปรต่างๆในสายผลิตภัณฑ์ ของกรณีที่ 2

### **ตาราง 5.6** ผลการคำนวณอุณหภูมิของหอกลั่นในแต่ละเทรย์ <mark>ข</mark>องกรณีที่ 2

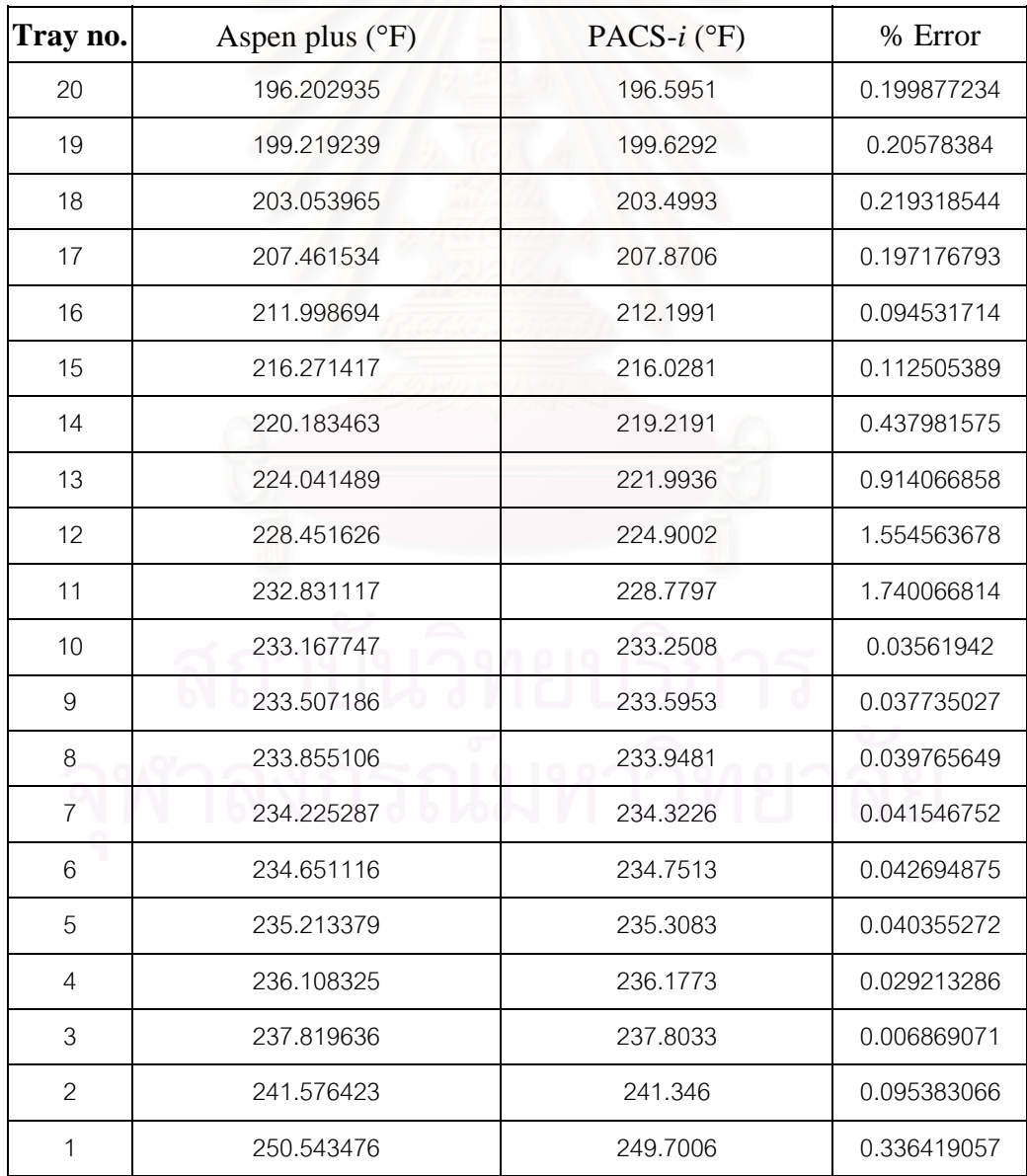

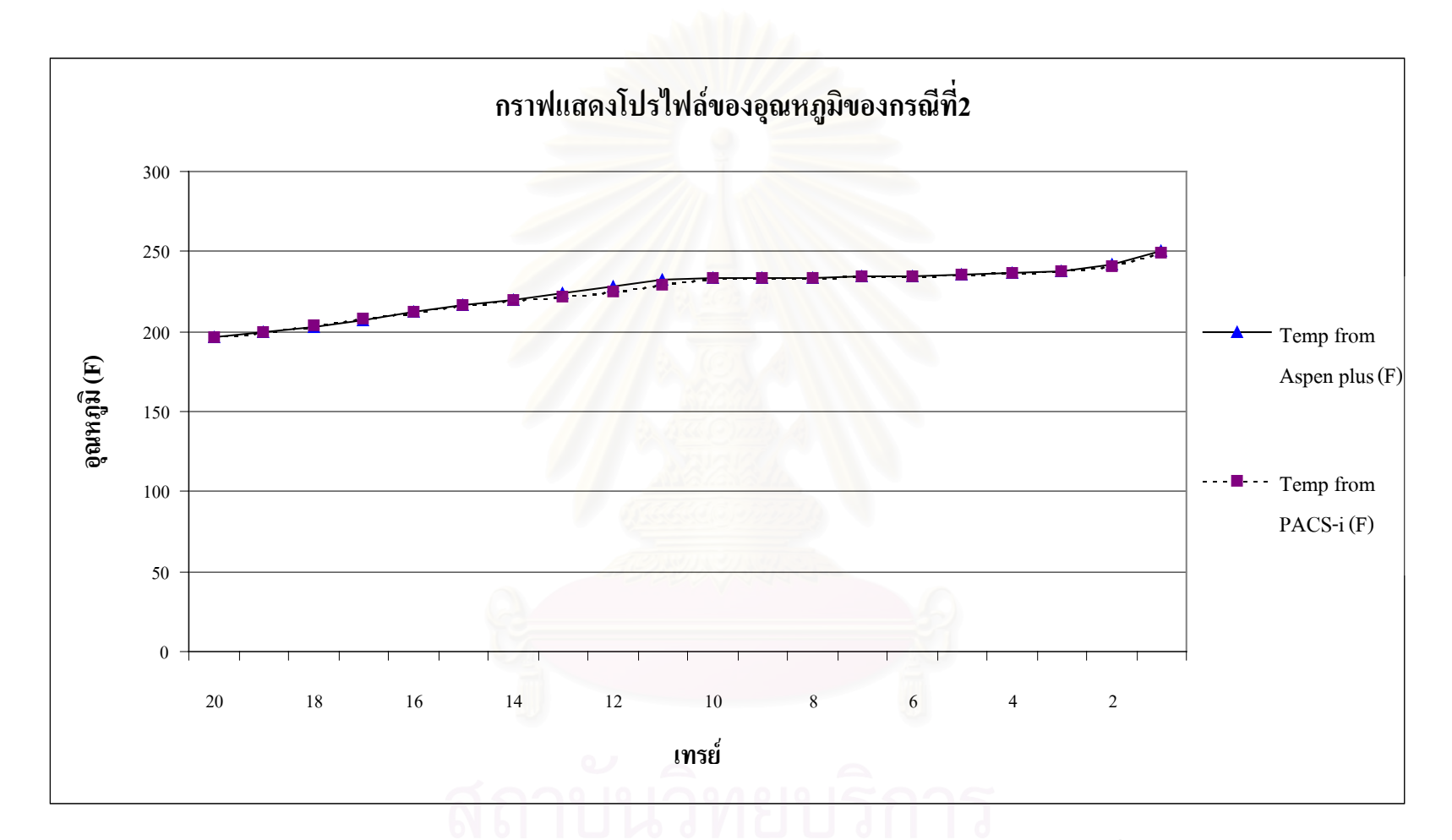

**รูป 5.16** โปรไฟลของอุณหภูมิในแตละเทรยเปรียบเทียบกับ Aspen Plus ของกรณีที่<sup>2</sup>

# **5.4.3 กรณีที่ 3**

กรณีน ี้เปนการทดสอบการคํานวณของระบบท มีองคประกอบของสารปอน 5 สาร ี่

ประกอบดวย

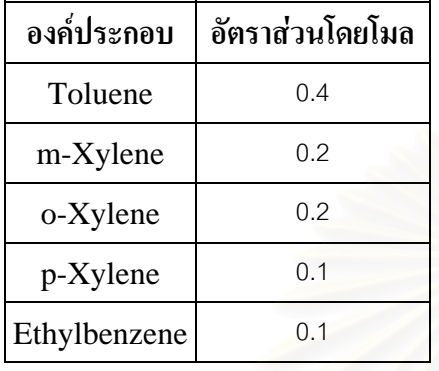

คาสภาวะตางๆของระบบแสดงดังตาราง 5.7

### **ตาราง 5.7** สภาวะของหอกล ั่นในกรณีที่ 3

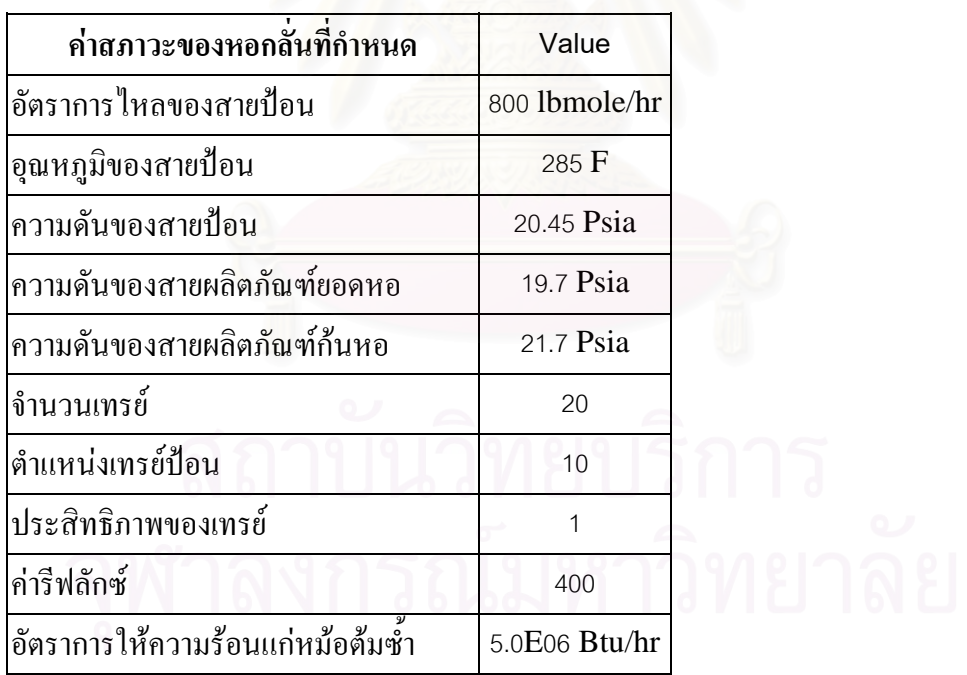

ผลการคํานวณของ PACS-*i*และ Aspen Plus แสดงในตาราง 5.8 และ 5.9 กราฟเปรียบ เทียบโปรไฟลของอุณหภูมิแสดงในรูป 5.17 ผลการเปรียบเทียบตัวแปรตางๆ ของสายผลิตภัณฑมี ความแตกตางกันในสวนของอัตราการไหลของผลิตภัณฑ และคาโปรไฟลของอุณหภูมิมี เปอร์เซ็นต์แตกต่างกันมากที่สุด 1.4 % ซึ่งสามารถยอมรับ ได้ ึ่

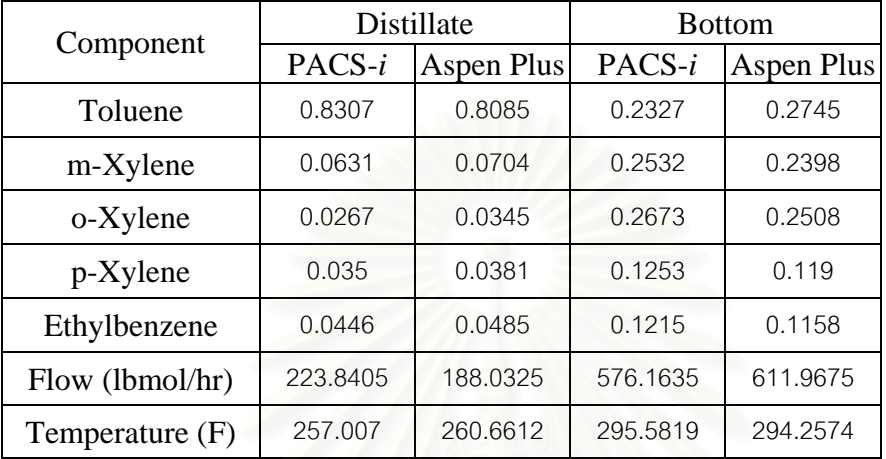

**ตาราง 5.8** ค่าตัวแปรต่างๆในสายผลิตภัณฑ์ ของกรณีที่ 3

### **ตาราง 5.9** ผลการคำนวณอุณหภูมิของหอกลั่นในแต่ละเทรย์ ของกรณีที่ 3

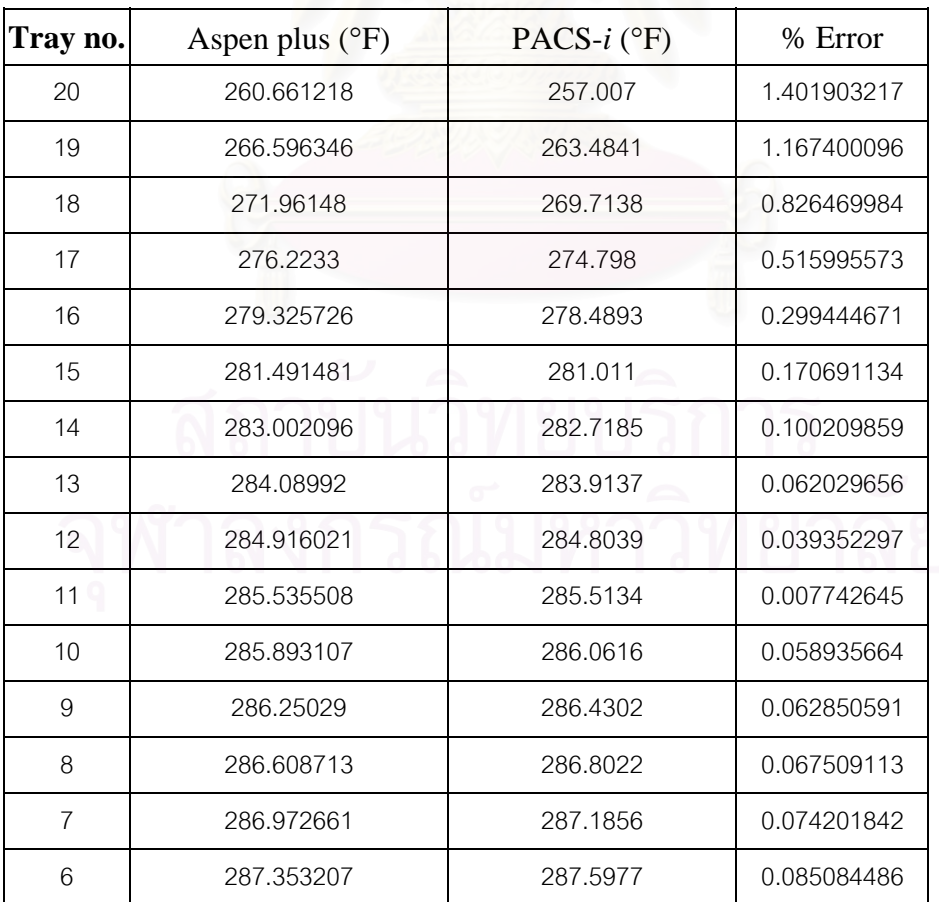

| Tray no.      | Aspen plus $(^{\circ}F)$ | PACS- $i$ (°F) | % Error     |
|---------------|--------------------------|----------------|-------------|
| 5             | 287.778861               | 288.0809       | 0.104955242 |
|               | 288.322779               | 288.737        | 0.143665721 |
| 3             | 289.171211               | 289.8057       | 0.219416379 |
| $\mathcal{P}$ | 290.787912               | 291.8305       | 0.358538975 |
|               | 294.257371               | 295.5819       | 0.450126023 |

**ตาราง 5.9** ผลการคํานวณอุณหภูมิของหอกล ั่นในแตละเทรยของกรณีที่ 3 (ตอ)

# **5.5 การทดสอบแนวโนมของการคํานวณการเปลี่ยนแปลง**

ในสวนน ี้เปนการทดสอบพลวัตของโปรแกรม เทียบกับโปรแกรม Aspen Plus โดยมี แนวคิดว่าถ้าสายป้อนมีอุณหภูมิ อัตราการ ใหล และอัตราส่วนโดยโมลของสารเบาเพิ่มขึ้น และลด ลง แลวนําผลการคํานวณของ Aspen Plus และผลการคํานวณของ PACS-*i* เม อเขาสูสภาวะคง ื่ ตัวมาทำการเปรียบเทียบแนวโน้ม และปริมาณของตัวแปรต่างๆของหอ ยกตัวอย่างเช่น อุณหภูมิ เพิ่มขึ้นจะมีผลกระทบอะไรกับค่าอุณหภูมิ ความเข้มข้นของสารเบา และอัตราการไหลของผลิต ิ่ ึ้ ภัณฑ์ยอดหอ และก้นหอ ดูแนวโน้มของทั้งสองโปรแกรมว่าไปในทิศทางเดียวกันหรือเปล่า และ มีปริมาณเท่ากันหรือไม่ การทดสอบนำกรณีที่ 2 ของส่วนการทดสอบความถูกต้องของโปรแกรม มาทําการทดสอบ โดยองคประกอบของกรณีที่ 2 มีดังน

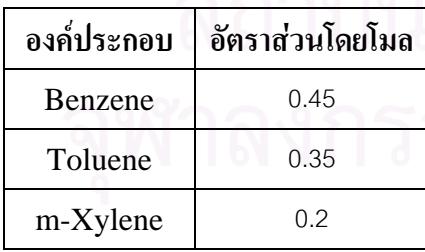

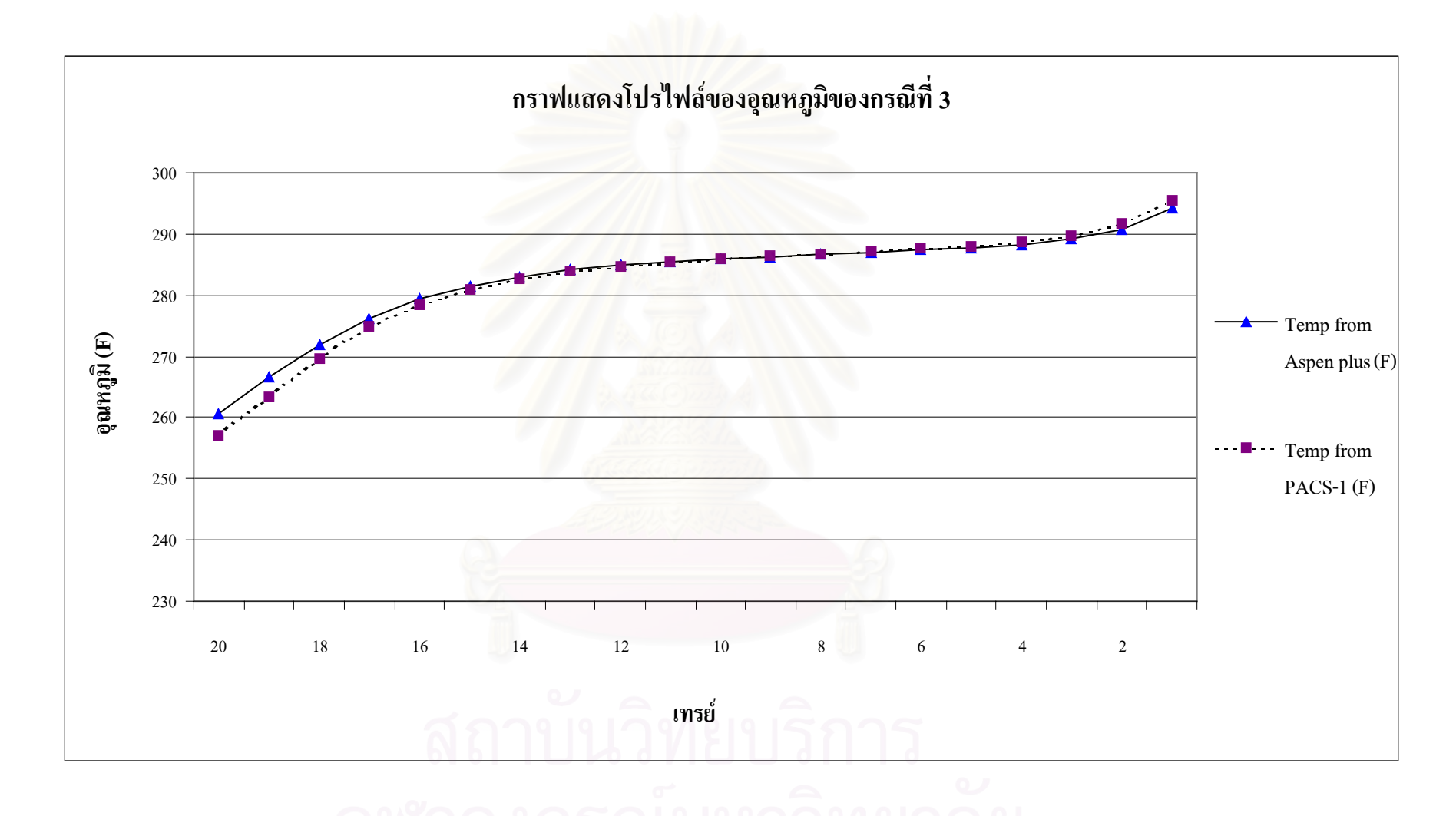

**รูป 5.17** โปรไฟลของอุณหภูมิในแตละเทรยเปรียบเทียบกับ Aspen Plus ของกรณีที่<sup>3</sup>

คาสภาวะตางๆของระบบแสดงดังตาราง 5.10

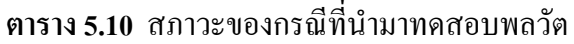

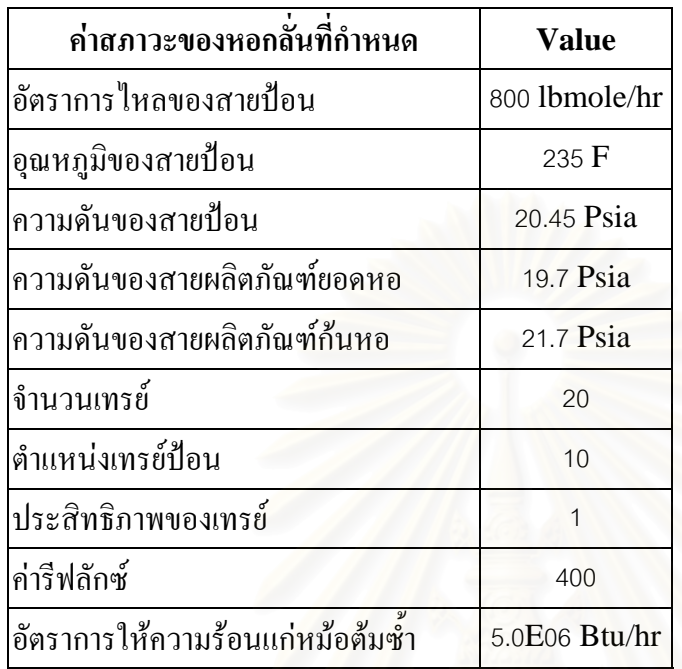

ี ตัวแปรที่ใช้ในการทดสอบประกอบด้วย 3 ตัวแปรคือ อุณหภูมิ อัตราการไหล และอัตรา ส่วนโดยโมลของสารเบาของสายป้อน ทำการทดสอบโดยเพิ่ม และลดค่าตัวแปรทั้งสามตัวแบบ สเตพ ผลการทดสอบมีหลายกรณีแสดงดังตาราง 5.11

**ตาราง 5.11** สรุปกรณีที่ทําการทดสอบพลวัต

| กรณี            | สรุปกรณีที่ทำการทดสอบ                            | แสดงผล  | <b>2</b> ผลที่ได้                      |
|-----------------|--------------------------------------------------|---------|----------------------------------------|
| $\overline{4}$  | เพิ่มอุณหภูมิของสายป้อน 3 องศาฟาเรนไฮน์          | ในบท    | มีค่าตัวแปรต่างๆใกล้เคียงกัน           |
|                 | $\,$ 5 $\,$ $\,$ เพิ่มอัตราการ ไหลของสายป้อน 5 % | ในบท    | มีค่าตัวแปรต่างๆใกล้เคียงกัน           |
| $6\overline{6}$ | เพิ่มอัตราส่วนโดยโมลของสารเบา 0.1                | ในบท    | มีค่าตัวแปรต่างๆใกล้เคียงกัน           |
| $\overline{7}$  | ่เพิ่มอุณหภูมิของสายป้อน 5 องศาฟาเรนไฮน์         |         | ภาคผนวก   มีค่าตัวแปรต่างๆใกล้เคียงกัน |
| 8               | ิลคอุณหภูมิของสายป้อน 3 องศาฟาเรนไฮน์            |         | ภาคผนวก   มีค่าตัวแปรต่างๆใกล้เคียงกัน |
| 9               | ลคอุณหภูมิของสายป้อน 5 องศาฟาเรนใฮน์             | ภาคผนวก | มีค่าตัวแปรต่างๆใกล้เคียงกัน           |
| 10 <sup>1</sup> | ใเพิ่มอัตราการใหลของสายป้อน 10%                  | ภาคผนวก | มีค่าตัวแปรต่างๆใกล้เคียงกัน           |
| 11              | ลดอัตราการใหลของสายป้อน 5 %                      |         | ภาคผนวก   มีค่าตัวแปรต่างๆใกล้เคียงกัน |

| กรณี             | สรุปกรณีที่ทำการทดสอบ                | แสดงผล | ผลที่ได้                              |
|------------------|--------------------------------------|--------|---------------------------------------|
| 12 <sup>12</sup> | $\vert$ ถคอัตราการไหลของสายป้อน 10 % |        | ี ภาคผนวก  มีค่าต่างกันในสายผลิตภัณฑ์ |
|                  | 13 ใพิ่มอัตราส่วนโดยโมลของสารเบา 0.2 |        | ี ภาคผนวก  มีค่าต่างกันในสายผลิตภัณฑ์ |
| 14               | ิลคอัตราส่วนโดยโมลของสารเบา 0.1      |        | ี ภาคผนวก  มีค่าต่างกันในสายผลิตภัณฑ์ |
| 15               | ดดอัตราส่วนโดยโมลของสารเบา 0.2       |        | ี ภาคผนวก  มีค่าต่างกันในสายผลิตภัณฑ์ |

**ตาราง 5.11** สรุปกรณีที่ทําการทดสอบพลวัต (ตอ)

ผลการทดสอบแสดงค่าพารามิเตอร์ต่างๆของสายผลิตภัณฑ์ยอดหอ และก้นหอ รวมทั้งยัง ั้ คำนึงถึงค่าโปรไฟล์ของอุณหภูมิของแต่ละเทรย์อีกด้วย ผลที่ได้ค่าโปรไฟล์อุณหภูมิของทุกกรณีมี คาใกลเคียงกันมีคาแตกตางกันมากที่สุด 3.6 % สวนคาตัวแปรของสายผลิตภัณฑมีคาใกลเคียงกัน ยกเว้นในกรณีที่ 12 ถึง 15 มีค่าแตกต่างกันในส่วนของอัตราการไหลของสายผลิตภัณฑ์

# **5.5.1 กรณีที่ 4**

ทำการทดสอบโปรแกรมโดยเพิ่มอุณหภูมิของสายป้อนแบบสเต็พ 3 องศาฟาเรนไฮน์ ผล การเปรียบเทียบแสดงในตาราง 5.12 และ5.13 กราฟเปรียบเทียบแสดงโปรไฟลของอุณหภูมิแสดง ในรูป 5.18 ผลการเปรียบเทียบตัวแปรต่างๆ ของสายผลิตภัณฑ์มีความใกล้เคียงกัน ค่าโปรไฟล์ ของอุณหภูมิมีเปอร์เซ็นต์แตกต่างกันมากที่สุด 1.66 % และมีแนวโน้มทางพลวัตไปในทิศทาง ี่ เดียวกัน ซึ่งผลที่ได้สามารถยอมรับได้ ึ่

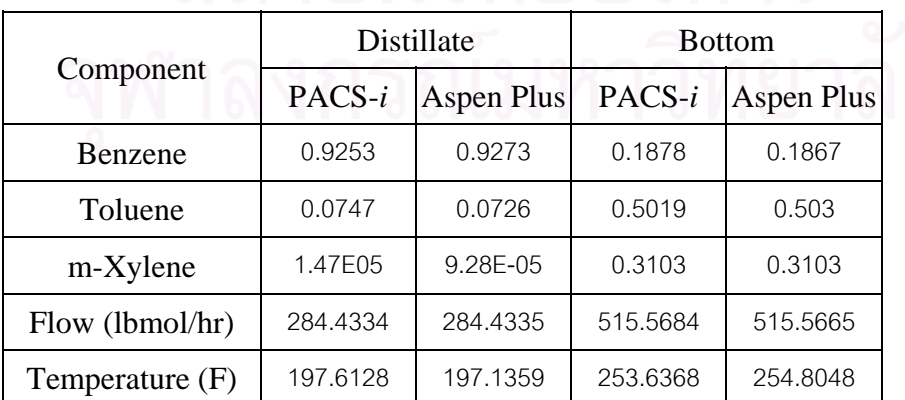

**ตาราง 5.12** ค่าตัวแปรของสายผลิตภัณฑ์ ของกรณีที่ 4

| Tray no.         | Aspen plus $(^{\circ}F)$ | PACS- $i$ (°F) | % Error     |
|------------------|--------------------------|----------------|-------------|
| 20               | 197.135892               | 197.6128       | 0.241918402 |
| 19               | 201.246118               | 201.8571       | 0.303599397 |
| 18               | 206.195595               | 206.8936       | 0.338515961 |
| 17               | 211.400549               | 211.9884       | 0.278074491 |
| 16               | 216.217912               | 216.4382       | 0.101882401 |
| 15               | 220.337709               | 219.9556       | 0.173419703 |
| 14               | 223.917803               | 222.6948       | 0.546183905 |
| 13               | 227.472113               | 225.1025       | 1.041715826 |
| 12               | 231.67137                | 227.8356       | 1.655694443 |
| 11               | 235.368768               | 231.7177       | 1.551211756 |
| 10               | 235.711157               | 235.6331       | 0.03311553  |
| $\boldsymbol{9}$ | 236.061668               | 235.9875       | 0.031418909 |
| $\,8\,$          | 236.431063               | 236.3599       | 0.030098837 |
| $\overline{7}$   | 236.84303                | 236.7724       | 0.029821439 |
| 6                | 237.349291               | 237.2732       | 0.032058659 |
| 5                | 238.061911               | 237.9655       | 0.040498289 |
| $\overline{4}$   | 239.222799               | 239.0687       | 0.064416519 |
| 3                | 241.357691               | 241.0639       | 0.121724317 |
| $\mathbf{2}$     | 245.643811               | 245.0752       | 0.231477845 |
| 1                | 254.804752               | 253.6368       | 0.458371357 |

**ตาราง 5.13** ผลการคำนวณอุณหภูมิของหอกลั่นในแต่ละเทรย์ ของกรณีที่ 4

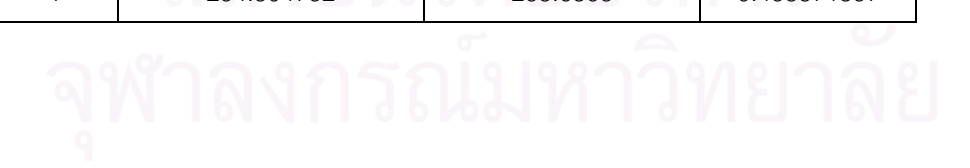

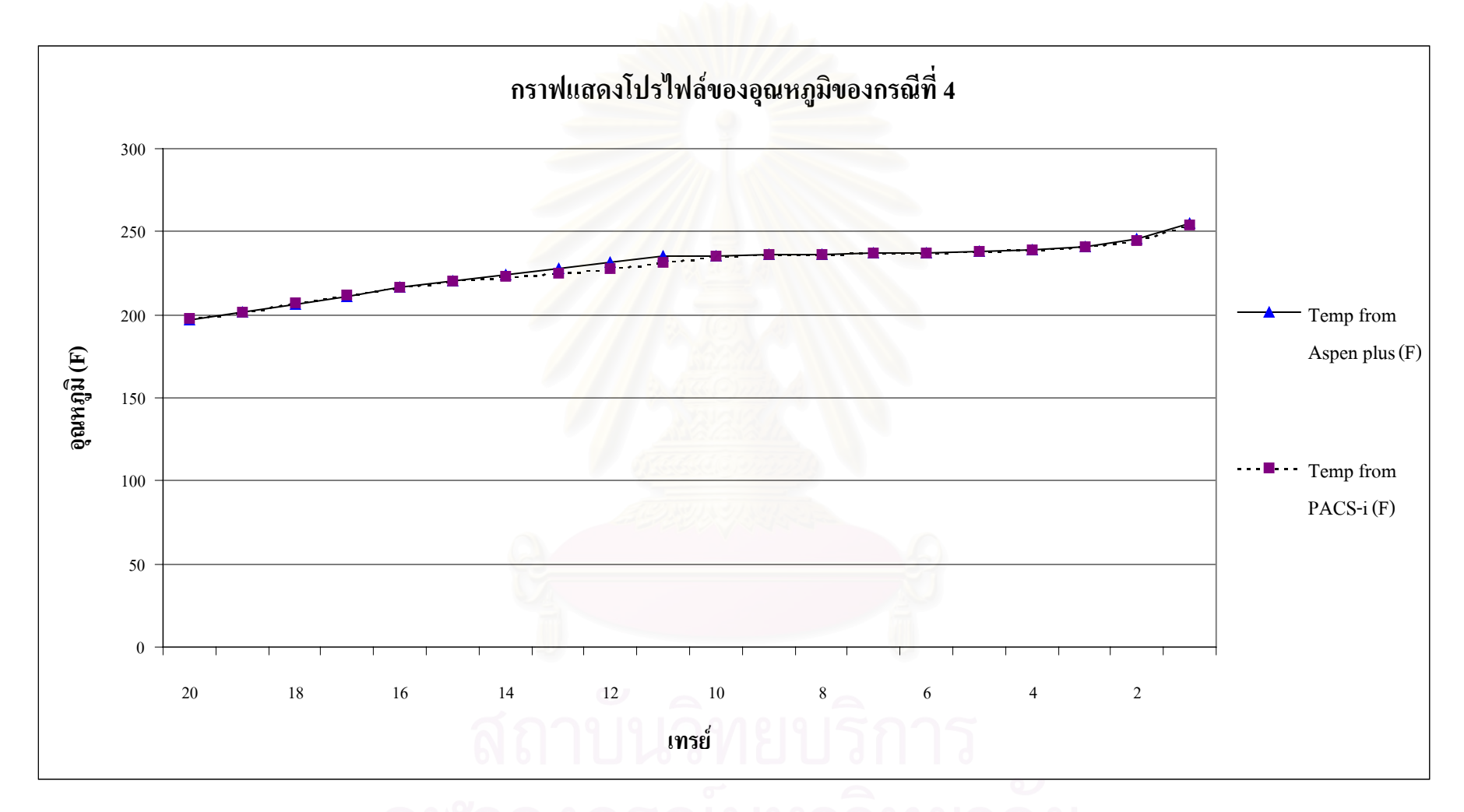

**รูป 5.18** โปรไฟลของอุณหภูมิในแตละเทรยเปรียบเทียบกับ Aspen Plus ของกรณีที่<sup>4</sup>

### **5.5.2 กรณีที่ 5**

ทําการทดสอบโปรแกรมโดยเพิ่ มอัตราการไหลของสายปอนแบบสเต็พ 5 % ผลการ เปรียบเทียบแสดงในตาราง 5.14 และ5.15 กราฟเปรียบเทียบแสดงโปรไฟลของอุณหภูมิแสดงใน รูป 5.19 ผลการเปรียบเทียบตัวแปรต่างๆ ของสายผลิตภัณฑ์มีความใกล้เคียงกัน ค่าโปรไฟล์ของ อุณหภูมิมีเปอรเซ็นตแตกตางกันมากที่สุด 1.76 % และมีแนวโนมทางพลวัตไปในทิศทางเดียวกัน ซึ่งผลที่ได้สามารถยอมรับได้ ึ่

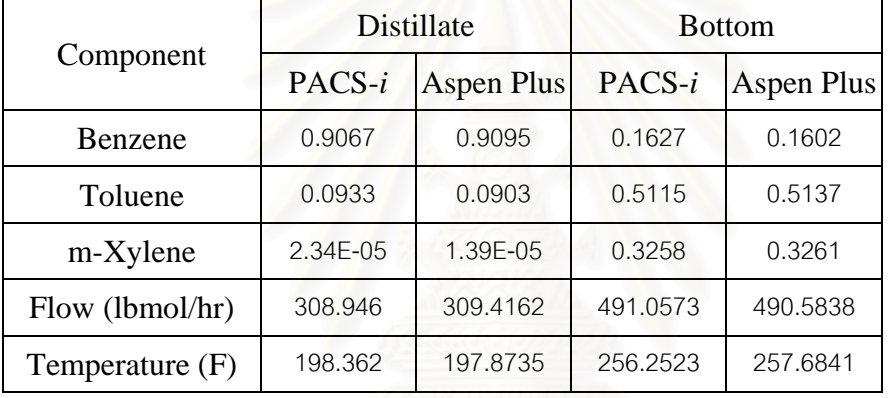

**ตาราง 5.14** ค่าตัวแปรของสายผลิตภัณฑ์ ของกรณีที่ 5

**ตารางที่ 5.15** ผลการคำนวณอุณหภูมิของหอกลั่นในแต่ละเทรย์ ของกรณีที่ 5

| Tray no. | Aspen plus $(^{\circ}F)$ | PACS- $i$ (°F) | % Error     |
|----------|--------------------------|----------------|-------------|
| 20       | 197.873464<br>⌒          | 198.362        | 0.246893136 |
| 19       | 202.780926               | 203.4103       | 0.310371401 |
| 18       | 208.439171<br>$\sigma$   | 209.1049       | 0.319387664 |
| 17       | 214.028857               | 214,4806       | 0.211066398 |
| 16       | 218.866154               | 218.8554       | 0.004913505 |
| 15       | 222.80016                | 222.129        | 0.301238563 |
| 14       | 226.173782               | 224.6297       | 0.682697166 |
| 13       | 229.599827               | 226.9021       | 1.174969091 |
| 12       | 233.741699               | 229.6342       | 1.757281229 |
| 11       | 237.027136               | 233.6101       | 1.441622279 |

| Tray no.       | Aspen plus $(^{\circ}F)$ | PACS- $i$ (°F) | % Error     |
|----------------|--------------------------|----------------|-------------|
| 10             | 237.377035               | 237.1687       | 0.08776544  |
| 9              | 237.741343               | 237.5358       | 0.086456566 |
| 8              | 238.136417               | 237.9312       | 0.086176236 |
| $\overline{7}$ | 238.595535               | 238.3857       | 0.087945904 |
| 6              | 239.185822               | 238.96         | 0.094412787 |
| 5              | 240.041624               | 239,7761       | 0.110615816 |
| $\overline{4}$ | 241.430023               | 241.0736       | 0.147629941 |
| 3              | 243.884309               | 243.3401       | 0.223142277 |
| $\mathcal{P}$  | 248.507142               | 247.6424       | 0.347974707 |
| 1              | 257.684051               | 256.2523       | 0.555622668 |

**ตารางที่ 5.15** ผลการคำนวณอุณหภูมิของหอกลั่นในแต่ละเทรย์ ของกรณีที่ 5 (ต่อ)

### **5.5.3 กรณีที่ 6**

ทำการทดสอบโปรแ<mark>กร</mark>มโดยเพิ่มอัตราส่วนโดยโมลของสารเบาของสายป้อนแบบสเต็พ 0.1 ผลการเปรียบเทียบแสดงในตาราง 5.16 และ5.17 กราฟเปรียบเทียบแสดงโปรไฟลของ อุณหภูมิแสดงในรูป 5.20ผลการเปรียบเทียบตัวแปรตางๆ ของสายผลิตภัณฑมีความใกลเคียงกัน คาโปรไฟลของอุณหภูมิมีเปอรเซ็นตแตกตางกันมากที่สุด 2.02 % และมีแนวโนมทางพลวัตไปใน ทิศทางเดียวกัน ซึ่งผลที่ได้สามารถยอมรับได้ ึ่

**ตาราง 5.16** ค่าตัวแปรของสายผลิตภัณฑ์ ของกรณีที่ 6

|                 | Distillate |               | <b>Bottom</b> |            |
|-----------------|------------|---------------|---------------|------------|
| Component       | PACS-i     | Aspen Plus    | PACS-i        | Aspen Plus |
| Benzene         | 0.9712     | 0.9671        | 0.2721        | 0.2731     |
| Toluene         | 0.0287     | 0.0329        | 0.4596        | 0.4585     |
| m-Xylene        | 2.80E-06   | $2.62E - 0.5$ | 0.2683        | 0.2684     |
| Flow (1bmol/hr) | 203.572    | 203.9462      | 596.4272      | 596.0538   |
| Temperature (F) | 195.8015   | 195.5175      | 245.7393      | 246.3596   |

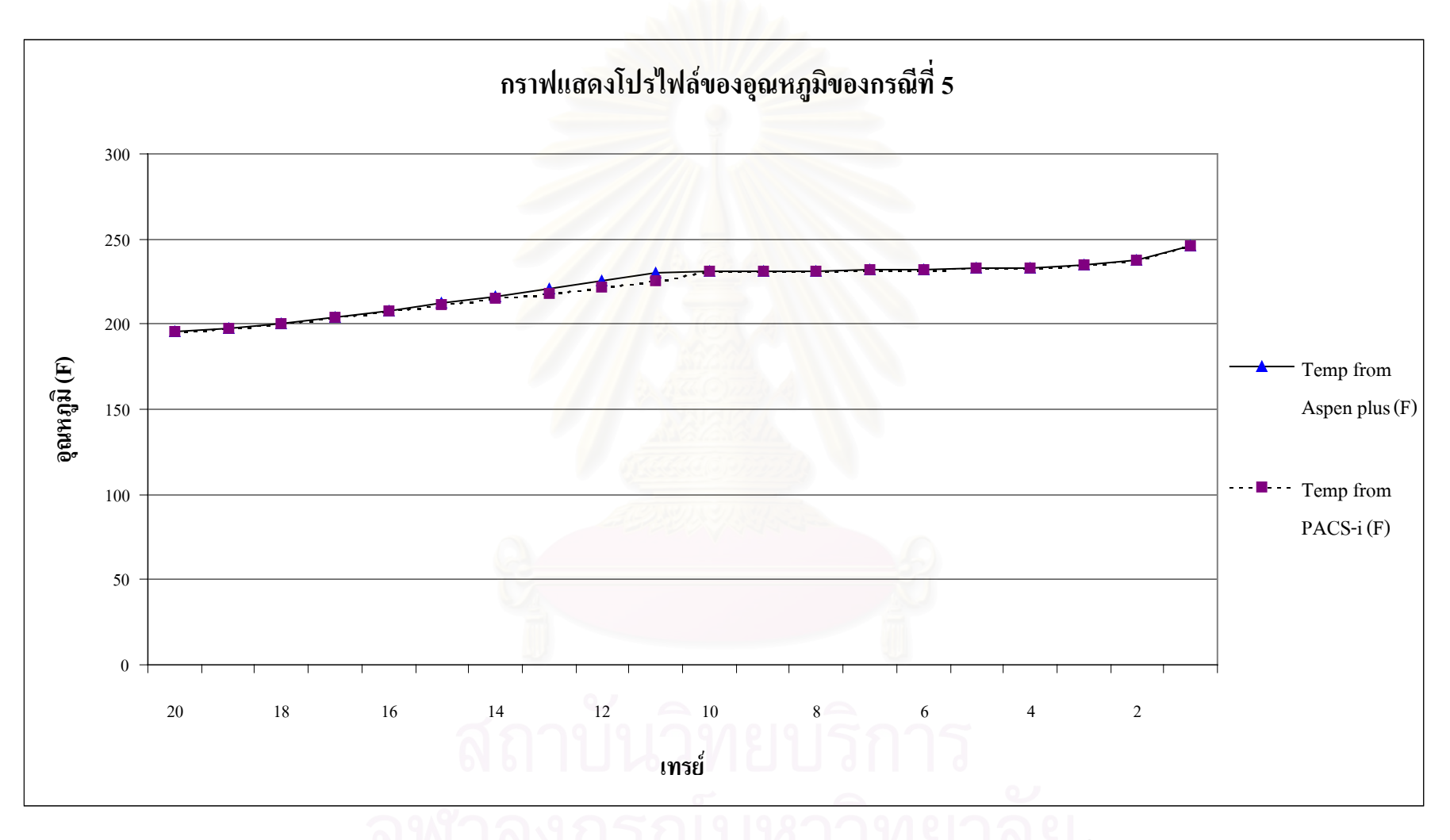

**รูป 5.19** โปรไฟลของอุณหภูมิในแตละเทรยเปรียบเทียบกับ Aspen Plus ของกรณีที่<sup>5</sup>

| Tray no.                  | Aspen plus (°F) | PACS- $i$ (°F)          | % Error     |
|---------------------------|-----------------|-------------------------|-------------|
| 20                        | 195.5175        | 195.8051                | 0.147096807 |
| 19                        | 197.667434      | 197.7871<br>0.060539057 |             |
| 18                        | 200.497704      | 200.4513                | 0.023144405 |
| 17                        | 203.987064      | 203.7753                | 0.103812465 |
| 16                        | 207.943653      | 207.5333                | 0.197338555 |
| 15                        | 212.074916      | 211.3574                | 0.338331385 |
| 14                        | 216.183061      | 214.9341                | 0.577733054 |
| 13                        | 220.367735      | 218.2117                | 0.978380524 |
| 12                        | 225.095551      | 221.5225                | 1.587348566 |
| 11                        | 230.272188      | 225.6272                | 2.017172825 |
| 10                        | 230.606348      | 230.776                 | 0.073567793 |
| $9$                       | 230.940886      | 231.1163                | 0.075956234 |
| $\,8\,$                   | 231.278667      | 231.4597                | 0.078274837 |
| $\overline{7}$            | 231.627359      | 231.8139                | 0.08053496  |
| $\,6$                     | 232.007578      | 232.1989                | 0.082463686 |
| 5                         | 232.47488       | 232.6674                | 0.082813248 |
| $\overline{4}$            | 233.180276      | 233.3618                | 0.077847065 |
| $\ensuremath{\mathsf{3}}$ | 234.54267       | 234.672                 | 0.055141352 |
| $\overline{2}$            | 237.766359      | 237.7351                | 0.01314694  |
| $\mathbf{1}$              | 246.359644      | 245.7393                | 0.251804228 |
|                           |                 |                         |             |
|                           |                 |                         | $\circ$     |

**ตารางที่ 5.17** ผลการคำนวณอุณหภูมิของหอกลั่นในแต่ละเทรย์ ของกรณีที่ 6

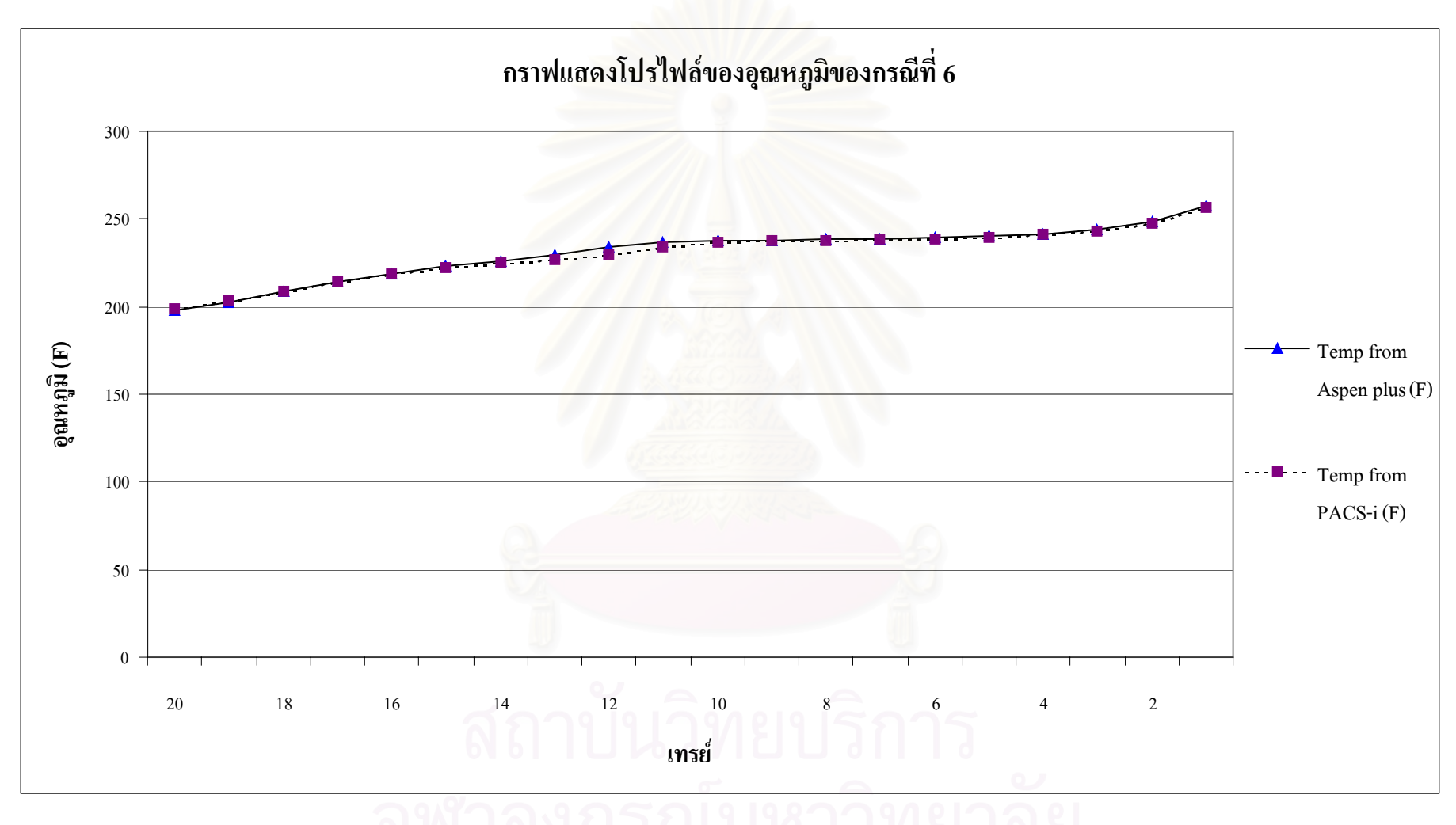

**รู<sup>ป</sup> 5.20** โปรไฟลของอุณหภูมิในแตละเทรยเปรียบเทียบกับ Aspen Plusของกรณีที่<sup>6</sup>

### **5.6 วิเคราะหผล**

ผลการทดสอบความถูกต้องของโปรแกรม ค่าตัวแปรต่างๆที่ได้มีความใกล้เคียงกับผลที่ ไดจากโปรแกรมเชิงพาณิชย Aspen Plus โดยมีคาเปอรเซ็นตความผิดพลาดมากที่สุดของโปร ไฟลอุณหภูมิเทากับ 3.6% และผลการทดสอบแนวโนมเชิงพลวัตตอการเปลี่ยนแปลงสภาวะของ สายปอน ผลท ี่ไดมีแนวโนมไปในทางเดียวกัน โดยสามารถวิเคราะหผลการทดสอบแนวโนมเชิง พลวัตแยกเปนหัวขอไดดังน

### **5.6.1 การทดสอบโดยการเพิ่ มอุณหภูมิของสายปอนแบบสเต็พ**

เมื่ออุณหภูมิของสายป้อนเพิ่มขึ้น อัตราส่วนของของเหลวที่ใหลลงด้านล่างของหอมี ิ่ ปริมาณลดลง ในขณะที่อัตราการให้ความร้อนแก่หม้อต้มซ้ำมีค่าเท่าเดิม ทำให้อุณหภูมิของหม้อ ้ํ ต้มซ้ำเพิ่มขึ้น สารเบาระเหยเป็นไอได้มากขึ้น อัตราการไหลของผลิตภัณฑ์ก้นหอมีก่าลดลง และ ้ํ ิ่ อัตราส่วนของสารเบาในสายมีก่าลดลง ในขณะเดียวกันไอที่ขึ้นไปบนส่วนยอดหอมีอุณหภูมิสูง ขึ้น ทำให้อุณหภูมิยอดหอมีก่าสูงขึ้น สารหนักระเหยเป็นไอได้มากขึ้น อัตราการใหลของผลิต ึ้ ึ้ ึ้ ภัณฑ์ยอดหอ และรีฟลักซ์มีก่าเพิ่มขึ้น และอัตราส่วนของสารเบาในสายมีก่าลดลง ิ่

### **5.6.2 การทดสอบโดยการเพิ่ มอัตราการไหลของสายปอนแบบสเต็พ**

เมื่ออัตราการไหลของสายป้อนเพิ่มขึ้น ของเหลวที่ไหลลงด้านล่างของหอมีปริมาณมาก ื่ ิ่ ึ้ ขึ้น ในขณะที่อัตราการให้ความร้อนแก่หม้อต้มซ้ำมีค่าเท่าเดิม ทำให้อุณหภูมิของหม้อต้มซ้ำมีค่า ֺ֪֪֪֦֧֪֪֪֦֪֪֪ׅ֪֪ׅ֦֖֖֪֦֖֦֧֪֪ׅ֪֪֪ׅ֪֪ׅ֪֖֝֟֟֟֟֟֟֟֟֟֟֟֟֟֟֟֟֟֟֟֟֟֟֟֟֓֟֟֟֟֓֟֟֟֩֞֟֝֬֝֟֓֞֟֓֞֬֓֞֬֝֬֝֬ ֺ֪֪֪֪֦֖֧֦֪֪֦֖֧֦֖֧֦֦֪֪֦֖֧֦֖֧֦֖֧֦֪֦֧֪֪֦֖֪֪֦֪֪֪ׅ֦֖֝֟֟֟֟֟֟֟֟֟֟֟֟֟֟֟֟֟֟֟֟֟֟֟֟֓֟֓֟֓֟֓֟֡֟֟֩֕֓֟֓֕֬֟֓֟֟֩֕֝֟֟֝֬֟֟֝֬֝֬֝֝֝֬֝֝֝֬֝ ลดลง สารเบาระเหยเป็นไอได้น้อยลง อัตราการไหลของผลิตภัณฑ์ก้นหอมีค่าเพิ่มขึ้น และอัตรา ิ่ ส่วนของสารเบาในสายมีค่าเพิ่มขึ้น ในขณะเดียวกันไอที่ขึ้นไปบนส่วนยอดหอมีปริมาณมากขึ้ ิ่ ึ้ ึ้ ส่วนของสารเบาในสายมีค่าเพิ่มขึ้น ในขณะเดียวกันไอที่ขึ้นไปบนส่วนยอดหอมีปริมาณมากขึ้น<br>ทำให้อัตราการไหลของผลิตภัณฑ์ยอดหอ และรีฟลักซ์มีค่าเพิ่มขึ้น อัตราส่วนของสารเบาในสาย ิ่ ควรจะมีค่าเพิ่มขึ้น แต่เนื่องจากมีสารเบาที่ระเหยมาจากด้านล่างหอกลั่นน้อยลง ทำให้อัตราส่วน ิ่ ื่ ี่ ั่ ของสารเบาในสายมีคาคอนขางคงท

### **5.6.3 การทดสอบโดยการเพิ่ มอัตราสวนของสารเบาในสายปอนแบบสเต็พ**

เมื่ออัตราส่วนของสารเบาในสายป้อนเพิ่มขึ้น ค่าอุณหภูมิจุดกลั่นตัว และจุดเดือดมีค่าลด ื่ ิ่ ั่ ลง ในขณะที่อุณหภูมิของสายป้อนมีค่าเท่าเดิม ทำให้อัตราส่วนของของเหลวที่ไหลลงไปด้านล่าง ของหอมีปริมาณลดลง ในขณะที่อัตราการให้ความร้อนแก่หม้อต้มซ้ำมีค่าเท่าเดิม ทำให้อุณหภูมิ ้ํ ของหม้อต้มซ้ำมีค่าเพิ่มขึ้น สารเบาระเหยเป็นไอได้มากขึ้น อัตราการไหลของผลิตภัณฑ์ก้นหอมี ้ํ ิ่ คาลดลง และอัตราสวนของสารเบาในสายมีคาลดลง ในขณะเดียวกันอัตราสวนของไอที่ขึ้นไป บนส่วนยอดหอมีปริมาณมากขึ้น อัตราการใหลของผลิตภัณฑ์ยอดหอ และรีฟลักซ์มีค่าเพิ่มขึ้ ึ้ ิ่ ึ้ บนส่วนยอดหอมีปริมาณมากขึ้น อัตราการไหลของผลิตภัณฑ์ยอดหอ และรีฟลักซ์มีค่าเพิ่มขึ้น<br>และเนื่องจากอัตราส่วนของสารเบาในสายป้อนรวมกับสารเบาที่ระเหยมาจากด้านล่างเพิ่มขึ้น ทำ ื่ ี่ ให้อัตราส่วนของสารเบาในสายผลิตภัณฑ์ยอดหอมีค่าเพิ่มขึ้น ิ่

### **5.7 ตัวอยางการรันกรณีที่มีการควบคุม**

ในสวนน จะแสดงการรันโปรแกรมโดยมีการเลือกโครงสรางการควบคุมแบบหน งตําแหนงและสองตําแหนงแบงเปนกรณีแสดงดังตาราง 5.18 ึ่

**ตาราง 5.18** ตัวอยางการรันกรณีที่มีการควบคุม

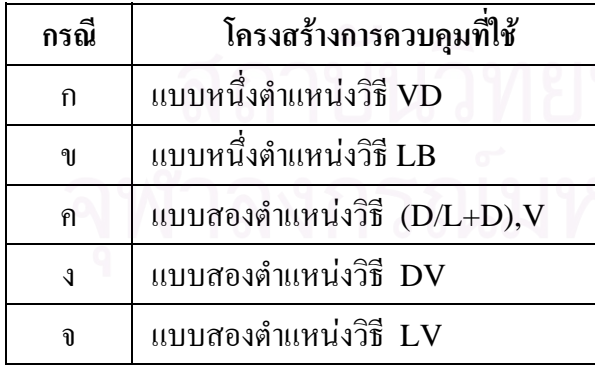

**5.7.1 กรณีก.**

กรณีนี้เป็นตัวอย่างการรันของระบบที่มืองค์ประกอบของสารป้อน 2 สาร โดยใช้องค์ ี่ ประกอบ และสภาวะของกรณีที่ 1 ในสวนการทดสอบความถูกตองของโปรแกรม โดยมีคาพารา มิเตอร์ของตัวควบคุมแสดงในตารางที่ 5.19 และผลของการรันแสดงในรูป 5.21

**ตาราง 5.19** พารามิเตอรของตัวควบคุม ของกรณีก.

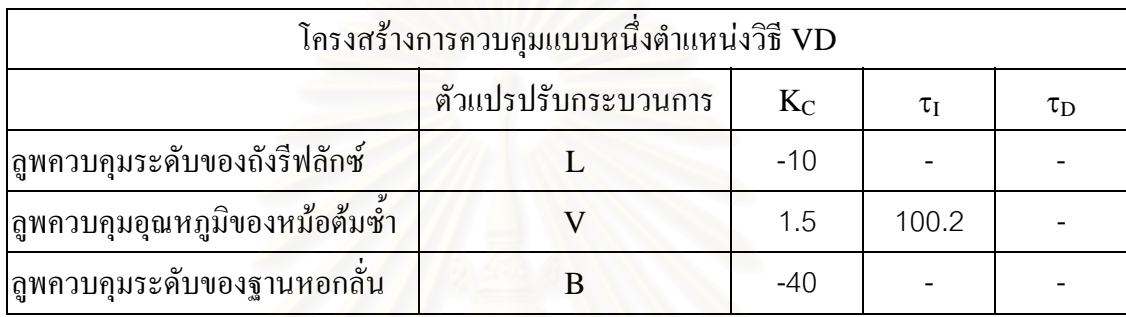

**5.7.2 กรณีข.**

กรณีนี้เป็นตัวอย่างการรันของระบบที่มืองค์ประกอบของสารป้อน 5 สาร โดยใช้องค์ ֦֧<u>֖</u> ประกอบ และสภาวะของกรณีที่ 3 ในส่วนการทดสอบความถูกต้องของโปรแกรม โดยมีค่าพารา มิเตอร์ของตัวควบคุมแสดงในตารางที่ 5.20 และผลของการรันแสดงในรูป 5.22 **ตาราง 5.20** พารามิเตอรของตัวควบคุม ของกรณีข.

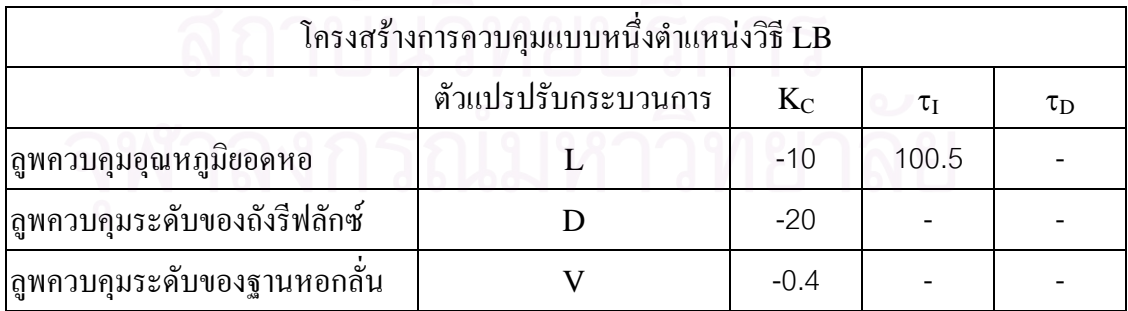

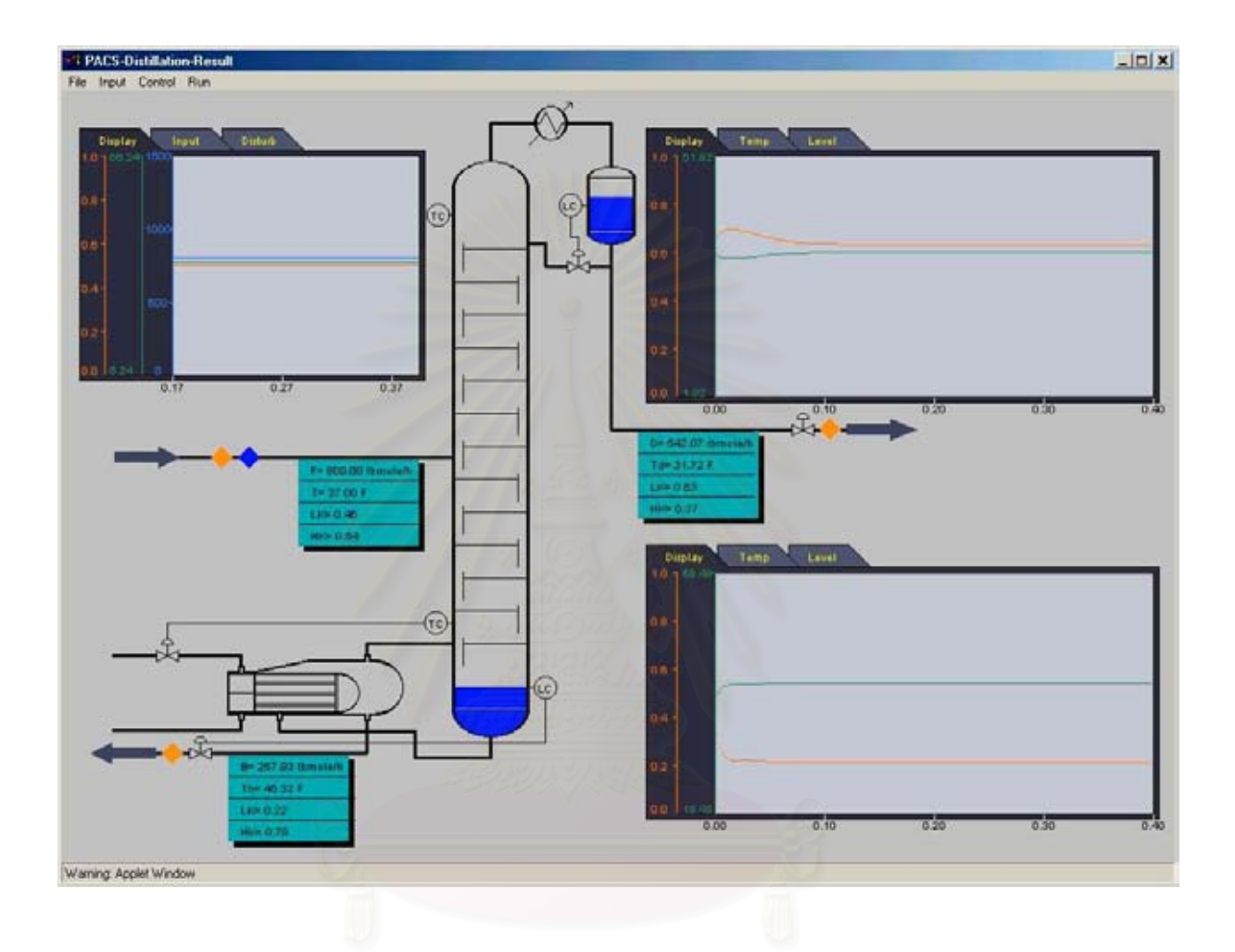

# **รูป 5.21** ตัวอยางการรันของกรณีก.

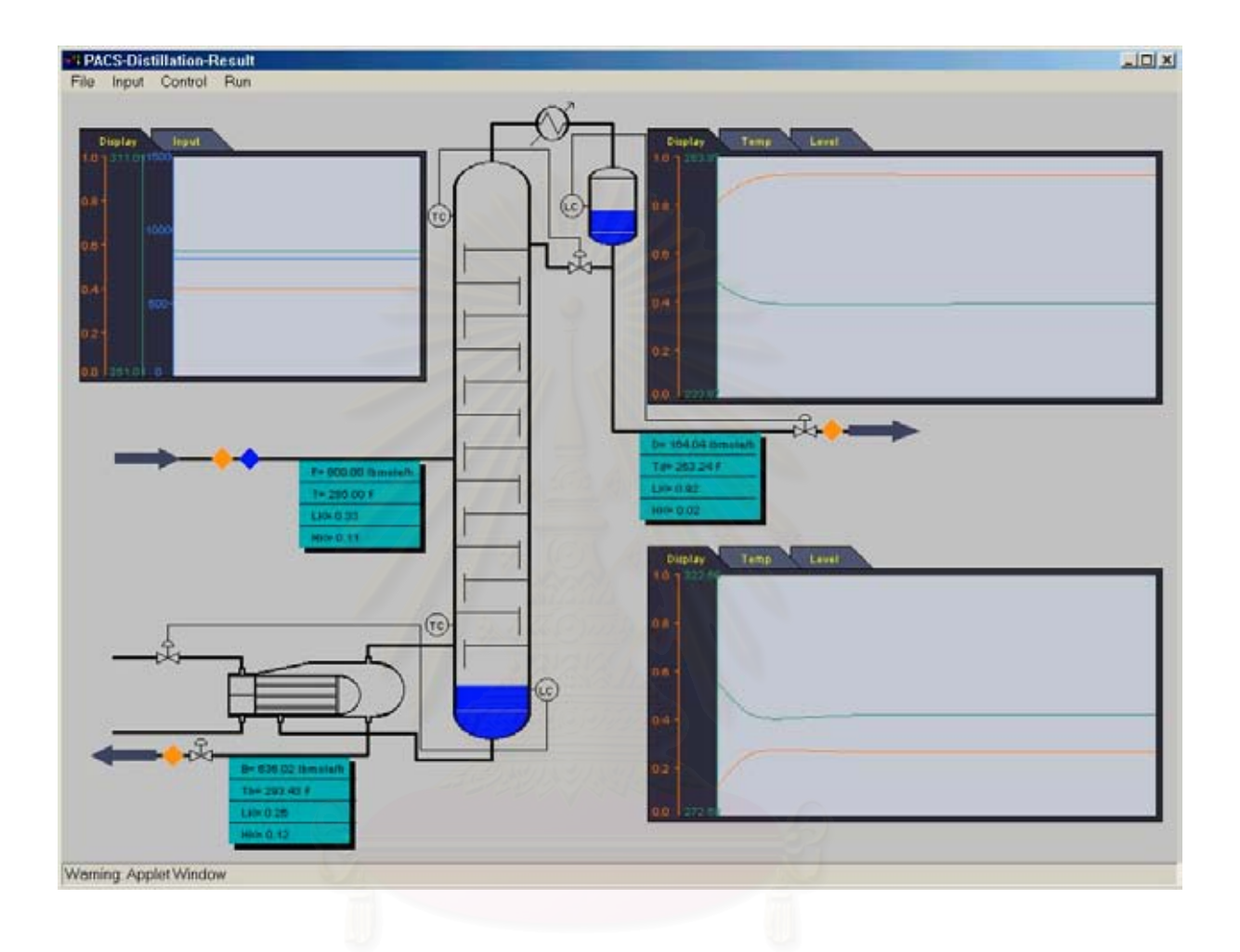

# **รูป 5.22** ตัวอยางการรันของกรณีข.

**5.7.3 กรณีค.**

กรณีนี้เป็นตัวอย่างการรันของระบบที่มืองค์ประกอบของสารป้อน 2 สาร โดยใช้องค์ ี่ ประกอบ และสภาวะของกรณีที่ 1 ในสวนการทดสอบความถูกตองของโปรแกรม โดยมีคาพารา มิเตอร์ของตัวควบคุมแสดงในตารางที่ 5.21 และผลของการรันแสดงในรูป 5.23 อุณหภูมิมีค่าค่อน ข้างคงที่ ส่วนค่าความเข้มข้นของสายผลิตภัณฑ์มีการแกว่งเล็กน้อย

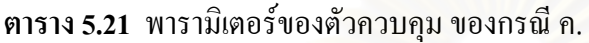

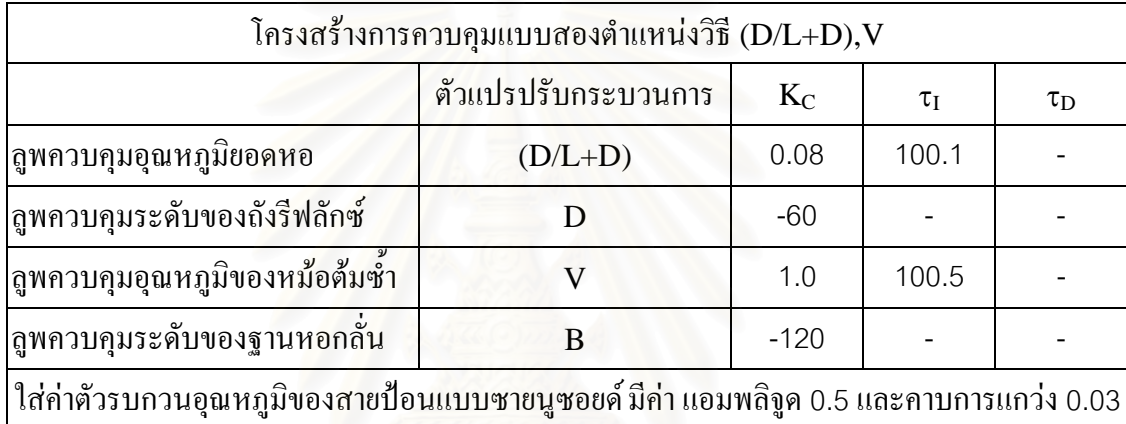

### **5.7.4 กรณีง.**

กรณีนี้เป็นตัวอย่างการรันของระบบที่มืองค์ประกอบของสารป้อน 2 สาร โดยใช้องค์ ี่ ประกอบ และสภาวะของกรณีที่ 1 ในสวนการทดสอบความถูกตองของโปรแกรม โดยมีคาพารา มิเตอร์ของตัวควบคุมแสดงในตารางที่ 5.22 และผลของการรันแสดงในรูป 5.24 ระดับของเหลว ในถังรีฟลักซ์มีค่าเพิ่มขึ้น ค่าอุณหภูมิมีค่าลดลง ส่วนค่าความเข้มข้นของสายผลิตภัณฑ์มีค่าเพิ่มขึ้น ิ่ ิ่

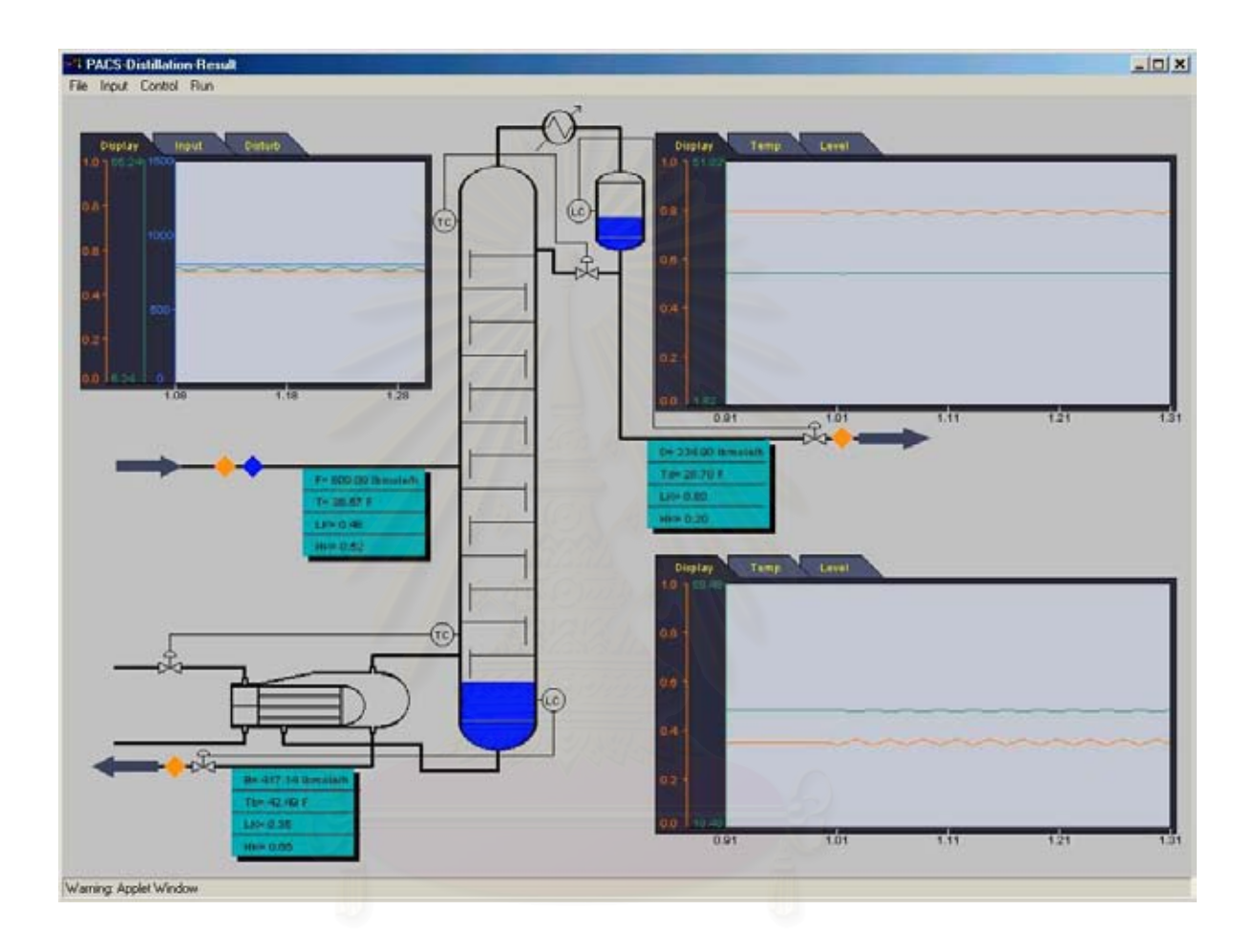

**รูป 5.23** ตัวอยางการรันของกรณีค.

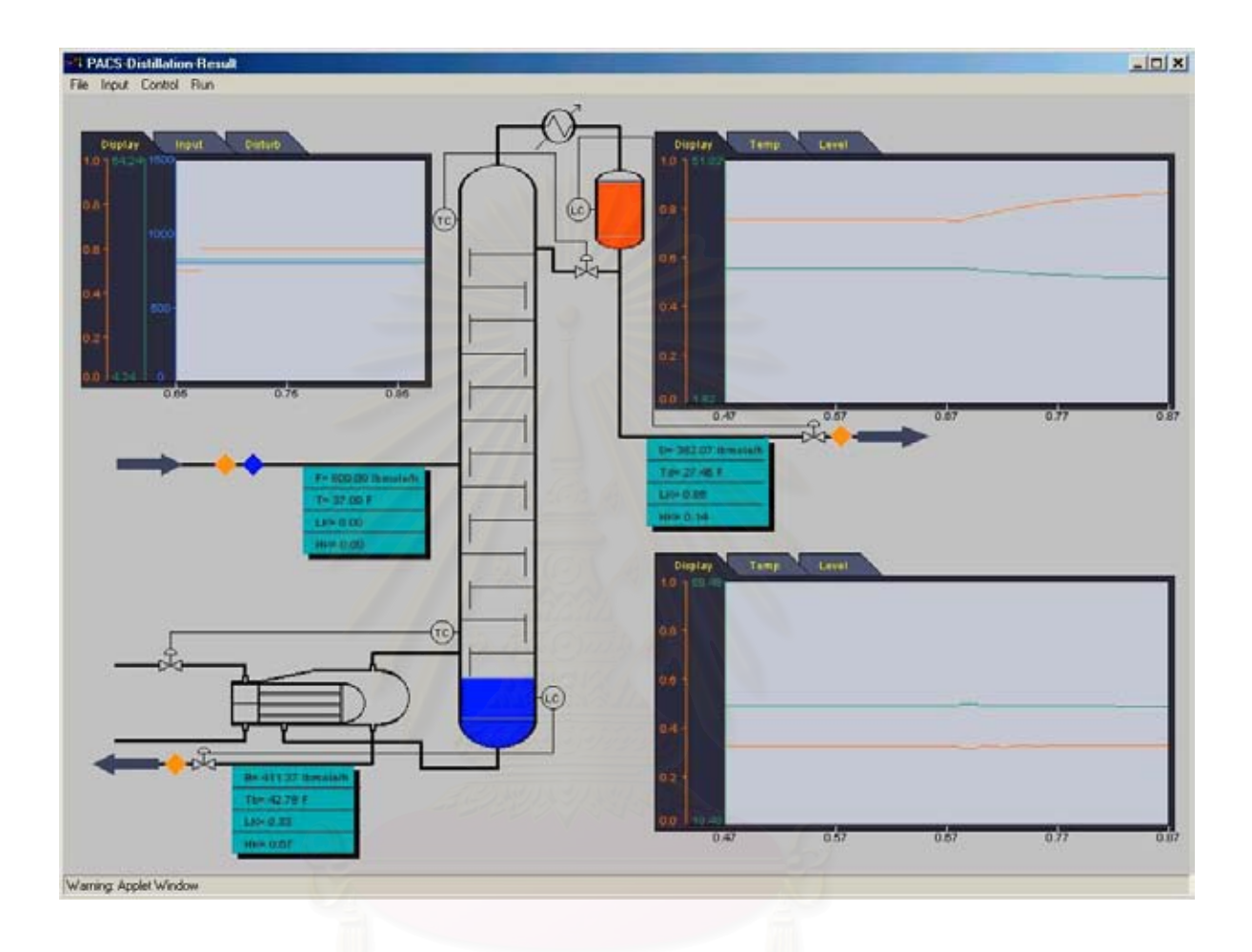

**รูป 5.24** ตัวอยางการรันของกรณีง.

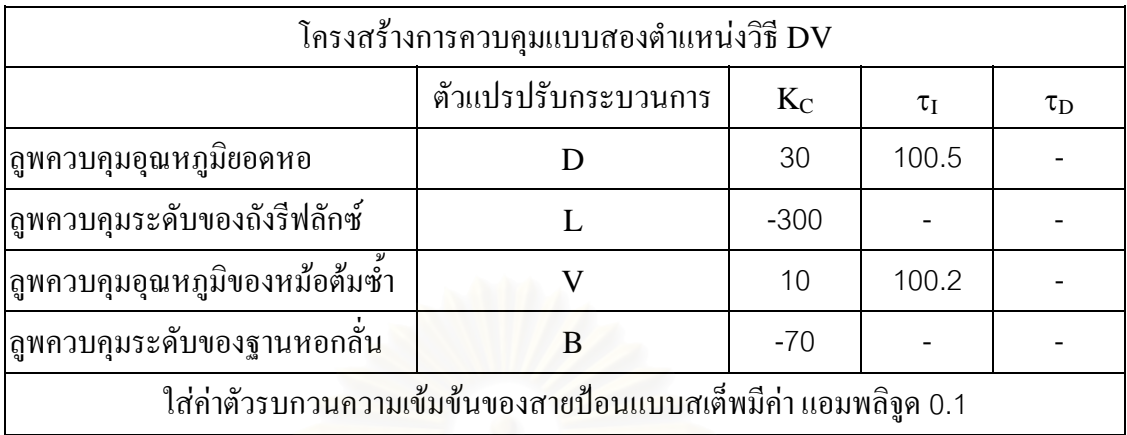

## **ตาราง 5.22** พารามิเตอรของตัวควบคุม ของกรณีง.

# **5.7.5 กรณีจ.**

กรณีนี้เป็นตัวอย่างการรันของระบบที่มีองค์ประกอบของสารป้อน *5* สาร โดยใช้องค์ ี่ ประกอบ และสภาวะของกรณีที่ 3 ในส่วนการทดสอบความถูกต้องของโปรแกรม โดยมีค่าพารา มิเตอร์ของตัวควบคุมแสดงในตารางที่ 5.23 และผลของการรันแสดงในรูป 5.25 อุณหภูมิซึ่งเป็น ตัวแปรควบคุมมีการแกว่ง รวมถึงค่าความเข้มข้นของสายผลิตภัณฑ์ด้วย

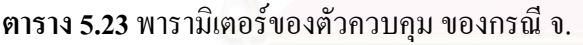

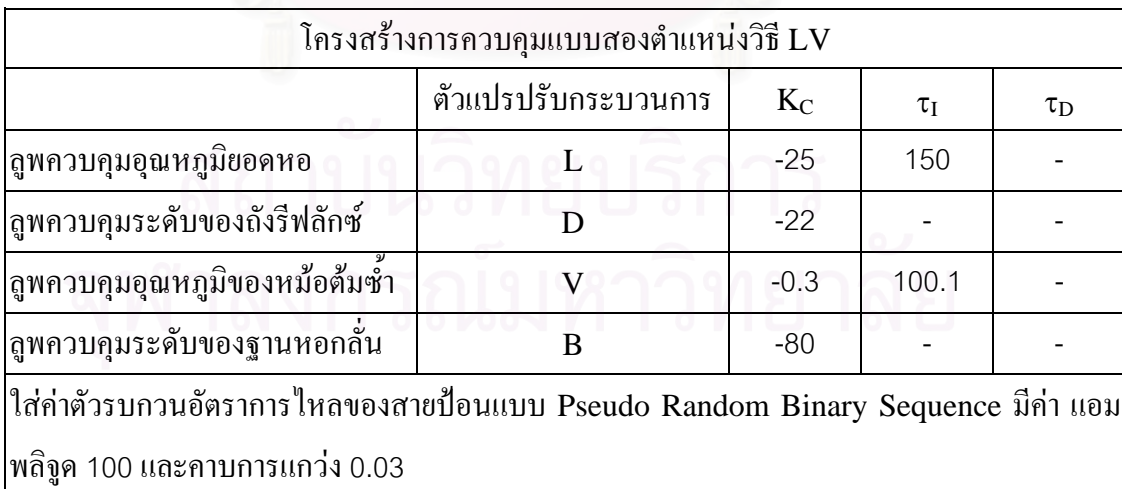

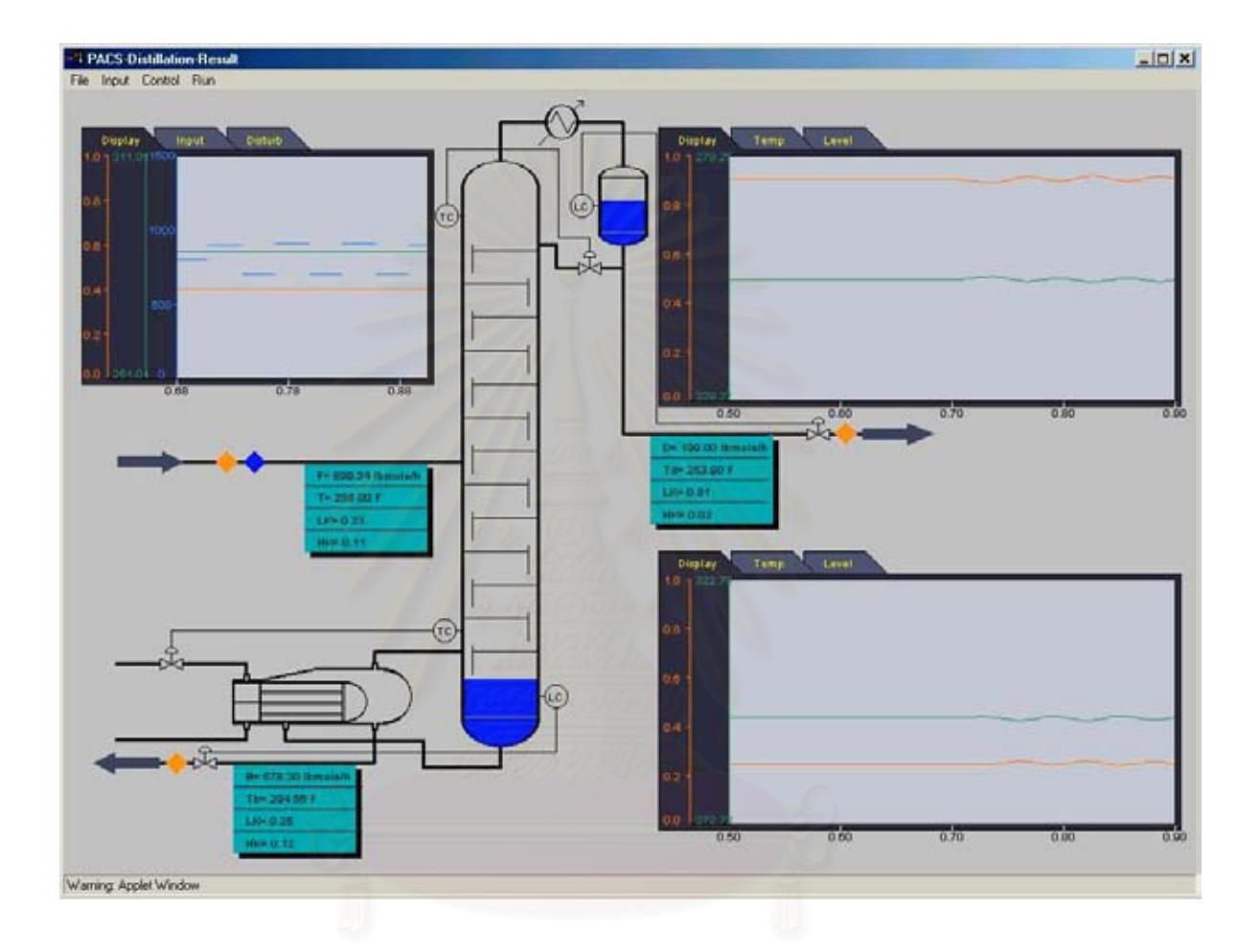

**รูป 5.25** ตัวอยางการรันของกรณีจ.
## **บทท ี่ 6**

# **สรุปผล ปญหาและขอเสนอแนะ**

#### **6.1 สรุปผลงานวิจัย**

ในงานวิจัยนี้ได้พัฒนาโปรแกรม PACS-*i* สำหรับการฝึกอบรมวิศวกร บุคลากร และนัก ศึกษาที่มีความสนใจ ให้มี<mark>คว</mark>ามรู้ และทักษะเบื้องต้นทางด้านพลวัต และการควบคุมหอกลั่น โดย ื้ ไม่จำเป็นต้องอาศัยการทดลองจริง หรือใช้โปรแกรมเชิงพาณิชย์ของต่างประเทศซึ่งมีราคาแพง โปรแกรม PACS-*i* มีความงายในการใชงาน ผูใชสามารถกําหนดคาโครงสรางของหอกลั่น และ <sub>์</sub>ค่าสภาวะของสายป้อน และสายผลิตภัณฑ์ที่ต้องการได้ในส่วนติดต่อกับผู้ใช้ ในส่วนการแสดงผล เป็นการแสดงผลโดยกราฟซึ่งรันตามเวลา ผู้ใช้สามารถปรับเปลี่ยนค่าสภาวะของสายป้อน หรือค่า พารามิเตอร์ของตัวควบคุมใด้ในขณะทำการรัน เพื่อดูแนวโน้มเชิงพลวัตที่เกิดขึ้น ในส่วนการ ื่ ี่ ึ้ ควบคุมตัวควบคุมที่ใช้ในโปรแกรมเป็นตัวควบคุมแบบป้อนกลับ โดยมีโครงสร้างการควบคุม เป็นแบบหนึ่งตำแหน่ง และสองตำแหน่ง ึ่

ทำการทดสอบโปรแกรมเปรียบเทียบกับโปรแกรมเชิงพาณิชย์ Aspen Plus 10.2 มีการ ทดสอบแบ่งเป็น 2 กรณี ประกอบด้วย การทดสอบความถูกต้องของโปรแกรม และการทดสอบ แนวโน้มเชิงพลวัตของโปรแกรม จากการทดสอบโปรแกรม PACS-i มีความถูกต้องในระดับ หนึ่ง โดยมีคาเปอรเซ็นตความผิดพลาดมากที่สุด 3.6 % และมีแนวโนมเชิงพลวัตในแนวทางเดียว กันกับโปรแกรม Aspen Plus

## **6.2 ปญหาและขอจํากัดของโปรแกรม**

- 1. โปรแกรม PACS-*i* มีการปอนคาไดไมเกิน 5 สาร
- 2. สารปอนควรมีอุณหภูมิอยูระหวางอุณหภูมิจุดกล นตัวและจุดเดือด ั่
- 3. ผู้ใช้ควรมีความรู้เกี่ยวกับหอกลั่น และการควบคุมพอสมควร ี่

#### **6.3 ขอเสนอแนะ**

- 1. ควรขยายผล โดยมีการศึกษาถึงพลวัตของเครื่องควบแน่น และหม้อต้มซ้ำ ื่
- 2. ควรขยายผลใหมีการดึงผลิตภัณฑออกดานขาง
- 3. ควรประยุกตกับตัวควบคุมแบบอาศัยแบบจําลอง

#### **รายการอางอิง**

#### ภาษาไทย

- ผสุดี พันธุศักดิ์ศิริ. ระบบฐานความรูสําหรับการออกแบบระบบการควบคุมหอกลั่น. วิทยานิพนธ ปริญญามหาบัณฑิต ภาควิชาวิศวกรรมเคมี คณะวิศวกรรมศาสตร์ จฬาลงกรณ์ มหาวิทยาลัย, 2539.
- คร.วีระศักดิ์ ซึงถาวร. <u>Fundamental of JAVA Programming</u>. Vol. 1. บริษัท เอช.เอ็น. กรุ๊ป จํากัด : บริษัท ซีเอ็ดยูเคชัน จํากัด, 2543.
- คร.วีระศักดิ์ ซึงถาวร. <u>Fundamental of JAVA Programming</u>. Vol. 2. บริษัท เอช.เอ็น. กรุ๊ป จํากัด : บริษัท ซีเอ็ดยูเคชัน จํากัด, 2543.
- สมหวัง ชัยกิตติวณิชย์. <u>การเลียนแบบสมรรถนะเชิงพลวัตของระบบควบคุมหอกลั่น</u>. วิทยา ั่ ้นิพนธ์ปริญญามหาบัณฑิต ภาควิชาวิศวกรรมเคมี คณะวิศวกรรมศาสตร์ จุฬาลงกรณ์ มหาวิทยาลัย, 2540.

#### ภาษาอังกฤษ

- Basta N. Process Simulation : The next Generation. Chemical Engineering. January 1995 : 139-141.
- Basta N. Process Simulation : New Mountains to Conquer. Chemical Engineering. May 1996 : 149-153.
- Egol L. Simulation and Process Control. Chemical Engineering. February 1989 : 161-166.
- Glasscock D.A., Hale J.C. Process Simulation : The Art and Science of Modeling. Chemical Engineering. November 1994 : 82-89.
- Hunter D., Johnson E., Short H., Zanetti R. Accelerating Interest in Dynamic Simulation. Chemical Engineering. February 1989 : 30-34.
- McKetta J.J. Unit Operations Handbook. Vol.1. New York : Dekker, 1993.
- McMabe W.L., Smith J.C., Harriott P. Unit Operations of Chemical Engineering. 5<sup>th</sup> Edition. New York : McGraw-Hill,1993.
- Reid R.C., Prausnitz J.M., Poling B.E. The Properties of Gases & Liquids. 4th Edition. Singapore : McGraw-Hill, 1987.
- Skogestad S. Control Configuration Selection for Distillation Columns. AIChE Journal. October 1987 : 1620-1635.
- Skogestad S., Lundstrom P., Jaconsen E.W. Selecting the Best Distillation Control Configuration. AIChE Journal. May 1990 : 753-764.
- Smith C.A., Corripio A.B. Principles and Practice of Automatic Process Control. New York : John Wiley & Sons, 1985.
- Unnop Limpaiboon. Simulation of distillation column dynamics and control. A thesis for the degree of master of engineering Department of Chemical Engineering Chulalongkorn University, 1995.
- Waller K.V., Finnerman D.H. An Experimental Comparison of Four Control Structures for Two-Point Control of Distillation. Ind. Eng. Chem. Res. Vol. 27 : 624-630.

**ภาคผนวก**

#### **ภาคผนวกก**

#### **ผลการทดสอบพลวัตของโปรแกรม PACS-***<sup>i</sup>* **เทียบกับ Aspen Plus**

#### **ก.1. กรณีที่ 7**

ทำการทดสอบโปรแกรมโดยเพิ่มอุณหภูมิของสายป้อนแบบสเต็พ 5 องศาฟาเรนไฮน์ ผล การเปรียบเทียบแสดงในตาราง ก.1 และก.2 กราฟเปรียบเทียบแสดงโปรไฟลของอุณหภูมิแสดง ในรูป ก.1 ผลการเปรียบเทียบตัวแปรตางๆ ของสายผลิตภัณฑมีความใกลเคียงกันมาก และคาโปร ไฟลของอุณหภูมิมีเปอรเซ็นตแตกตางกันมากที่สุด 2.28 % ซ งสามารถยอมรับได ึ่ **ตาราง ก.1** ค่าพารามิเตอร์ของ<mark>ส</mark>ายผลิตภัณฑ์ ของกรณีที่ 7

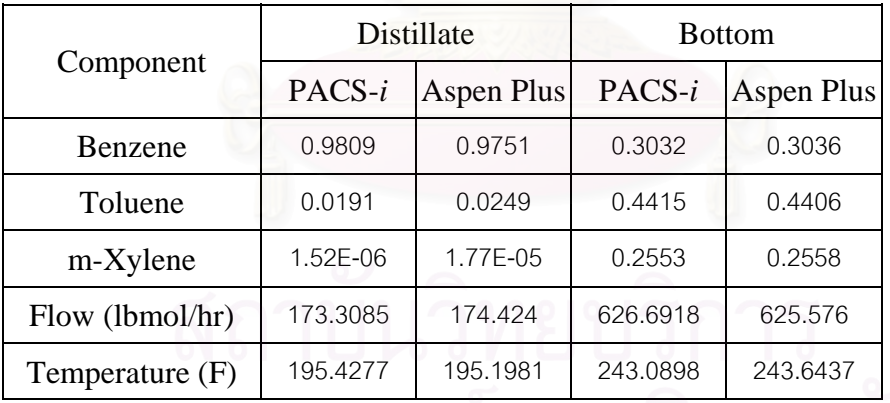

| Tray no.       | Aspen plus $(^{\circ}F)$ | PACS- $i$ (°F) | % Error      |
|----------------|--------------------------|----------------|--------------|
| 20             | 195.198091               | 195.4277       | 0.117628712  |
| 19             | 196.92459                | 196.8826       | 0.021322883  |
| 18             | 199.220982               | 198.862        | 0.180192867  |
| 17             | 202.143677               | 201.4494       | 0.343457194  |
| 16             | 205.630142               | 204.6074       | 0.49736969   |
| 15             | 209.502193               | 208.1389       | 0.650729704  |
| 14             | 213.584208               | 211.7669       | 0.850862532  |
| 13             | 217.902264               | 215.3247       | 1.182899137  |
| 12             | 222.829642               | 218.975        | 1.729860518  |
| 11             | 228.588521               | 223.3616       | 2.286606946  |
| 10             | 228.921851               | 229.0911       | 0.073933091  |
| $9$            | 229.254786               | 229.4299       | 0.076384011  |
| $\,8\,$        | 229.589069               | 229.7699       | 0.078762896  |
| $\overline{7}$ | 229.929744               | 230.1164       | 0.08117958   |
| $\,6\,$        | 230.291389               | 230.4831       | 0.083247142  |
| 5              | 230.716244               | 230.9108       | 0.084326962  |
| $\sqrt{4}$     | 231.327986               | 231.5158       | 0.081189485  |
| $\mathfrak{Z}$ | 232.497459               | 232.6466       | 0.064147368  |
| $\mathbf{2}$   | 235.381569               | 235.395        | 0.005706054  |
| $\mathbf{1}$   | 243.643651               | 243.0898       | 0.227320104  |
|                |                          |                | $\mathbf{Q}$ |

**ตารางที่ ก.2** ผลการคำนวณอุณหภูมิของหอกลั่นในแต่ละเทรย์ ของกรณีที่ 7

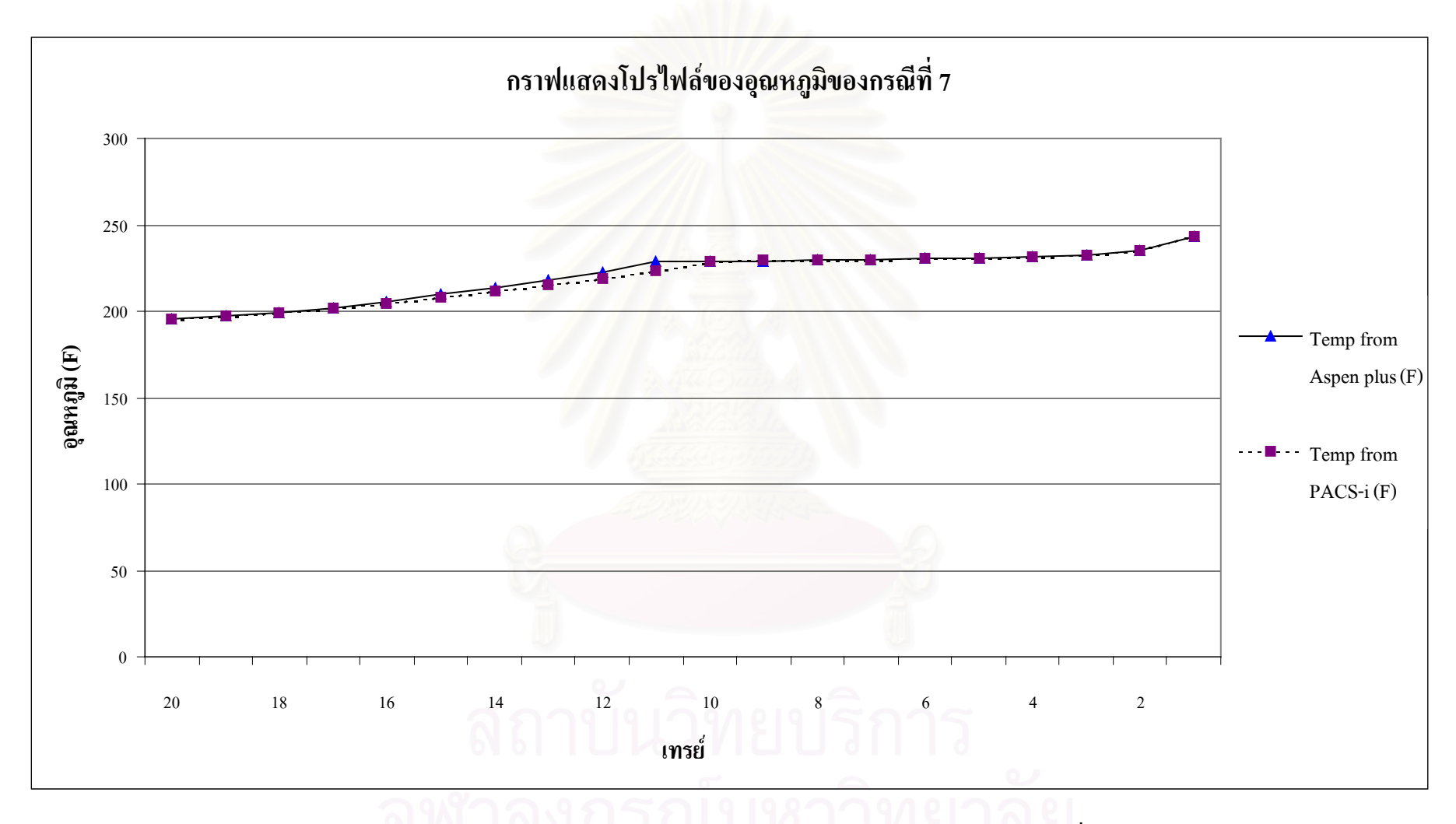

**รู<sup>ป</sup> <sup>ก</sup>.1** โปรไฟลของอุณหภูมิในแตละเทรยเปรียบเทียบกับ Aspen Plus ของกรณีที่<sup>7</sup>

## **ก.2 กรณีที่ 8**

ทำการทดสอบโปรแกรมโดยลดอุณหภูมิของสายป้อนแบบสเต็พ 3 องศาฟาเรนไฮน์ ผล การเปรียบเทียบแสดงในตาราง ก.3 และก.4 กราฟเปรียบเทียบแสดงโปรไฟลของอุณหภูมิแสดง ในรูป ก.2 ผลการเปรียบเทียบตัวแปรตางๆ ของสายผลิตภัณฑมีความใกลเคียงกันมาก และคาโปร ไฟลของอุณหภูมิมีเปอรเซ็นตแตกตางกันมากที่สุด 1.74 % ซ งสามารถยอมรับได ึ่ **ตาราง ก.3** ค่าพารามิเตอร์ของสายผลิตภัณฑ์ ของกรณีที่ 8

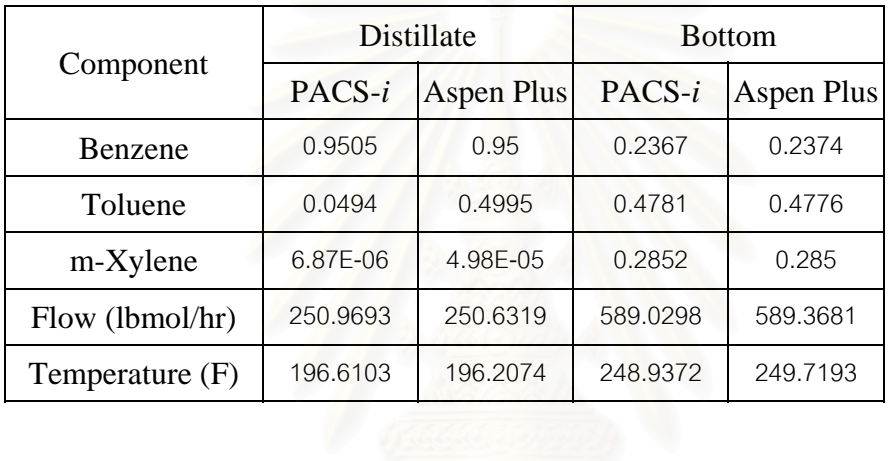

#### **ตารางที่ ก.4** ผลการคำนวณอุณหภูมิของหอกลั่นในแต่ละเทรย์ ของกรณีที่ 8

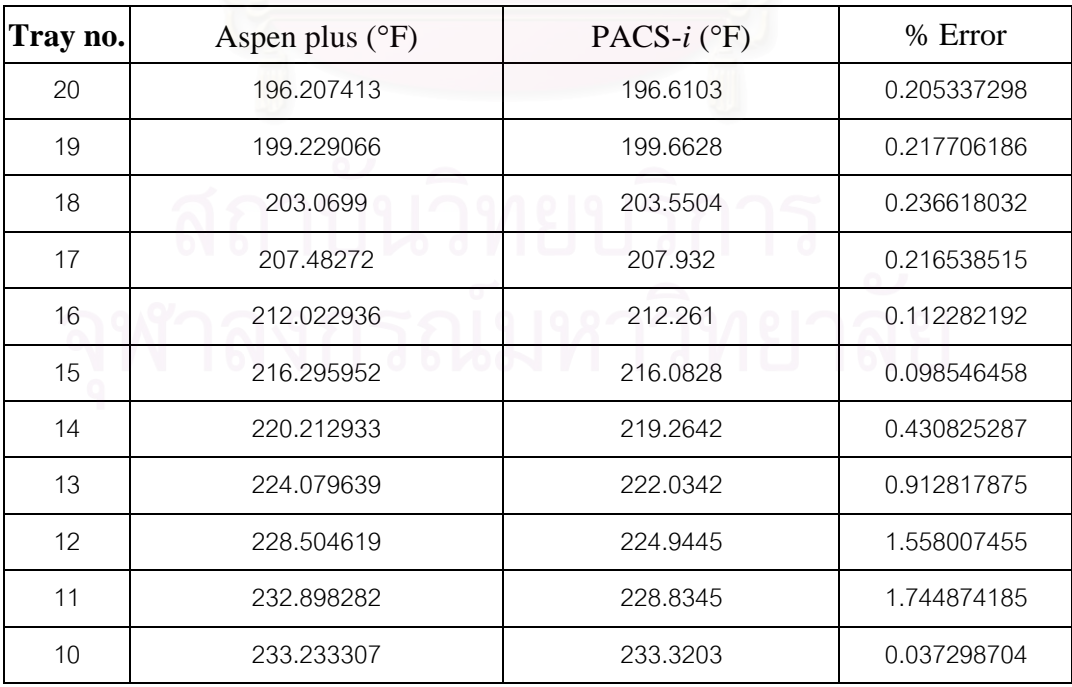

| Tray no.       | Aspen plus $(^{\circ}F)$ | PACS- $i$ (°F) | % Error     |
|----------------|--------------------------|----------------|-------------|
| 9              | 233.569799               | 233.6626       | 0.039731592 |
| 8              | 233.912186               | 234.0107       | 0.042115805 |
| $\overline{7}$ | 234.271585               | 234.375        | 0.044143211 |
| 6              | 234.675841               | 234.7829       | 0.045619949 |
| 5              | 235.194636               | 235.2982       | 0.044033317 |
| 4              | 236.003237               | 236.0849       | 0.034602491 |
| 3              | 237.549934               | 237.5605       | 0.004447907 |
| 2              | 241.0367                 | 240.8545       | 0.075590149 |
| 1              | 249.71934                | 248.9372       | 0.313207619 |

**ตารางที่ ก.4** ผลการคำนวณอุณหภูมิของหอกลั่นในแต่ละเทรย์ ของกรณีที่ 8 (ต่อ)

## **ก.3 กรณีที่ 9**

ี ทำการทดสอบโปรแกรมโดยลดอุณหภูมิของสายป้อนแบบสเต็พ 5 องศาฟาเรนไฮน์ ผล การเปรียบเทียบแสดงในตาราง ก.5 และก.6 กราฟเปรียบเทียบแสดงโปรไฟลของอุณหภูมิแสดง ในรูป ก.3 ผลการเปรียบเทียบตัวแปรตางๆ ของสายผลิตภัณฑมีความใกลเคียงกันมาก และคาโปร ไฟลของอุณหภูมิมีเปอรเซ็นตแตกตางกันมากที่สุด 1.75 % ซ งสามารถยอมรับได ึ่ **ตาราง ก.5** ค่าพารามิเตอร์ของสายผลิตภัณฑ์ ของกรณีที่ 9

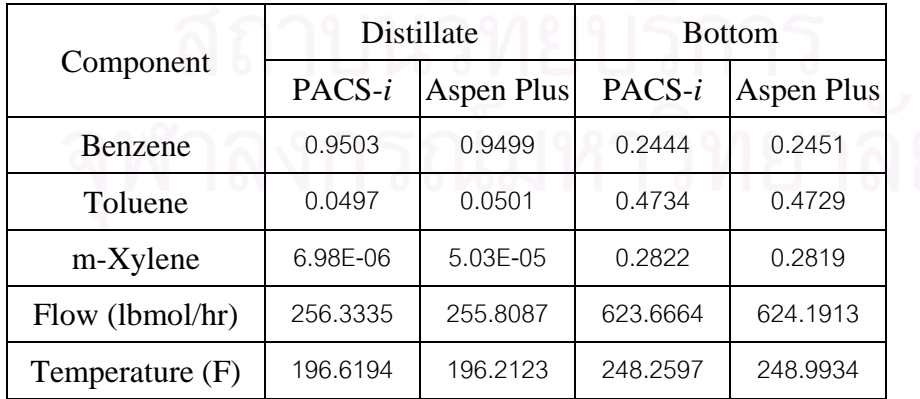

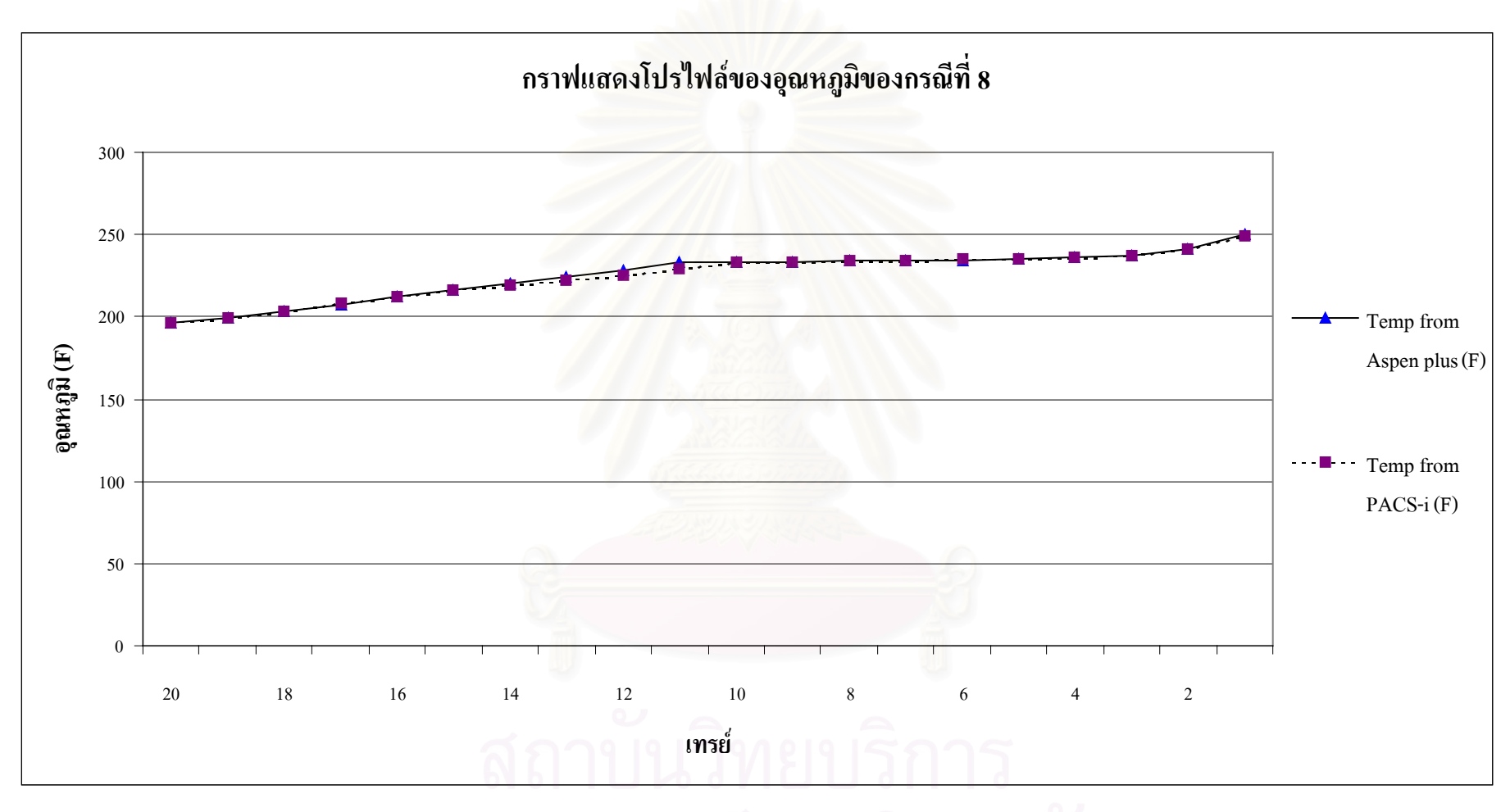

 $\,$ รูป **ก.2** โปรไฟล์ของอุณหภูมิในแต่ละเทรย์เปรียบเทียบกับ Aspen Plus ของกรณีที่ 8

| Tray no.         | Aspen plus $(^{\circ}F)$ | PACS- $i$ (°F) | % Error     |
|------------------|--------------------------|----------------|-------------|
| 20               | 196.212315               | 196.6194       | 0.207471687 |
| 19               | 199.240015               | 199.6828       | 0.222236984 |
| 18               | 203.087556               | 203.5821       | 0.243512704 |
| 17               | 207.506147               | 207.9707       | 0.223874332 |
| 16               | 212.050073               | 212.2999       | 0.117815097 |
| 15               | 216.32532                | 216.1182       | 0.095744687 |
| 14               | 220.245324               | 219.2953       | 0.431348091 |
| 13               | 224.118668               | 222.0627       | 0.917356871 |
| 12               | 228.555489               | 224.977        | 1.565698122 |
| 11               | 232.96118                | 228.8817       | 1.751141542 |
| 10               | 233.295414               | 233.3819       | 0.037071453 |
| $\boldsymbol{9}$ | 233.630343               | 233.7224       | 0.039402844 |
| $\,8\,$          | 233.969374               | 234.0678       | 0.042067899 |
| $\overline{7}$   | 234.321396               | 234.4246       | 0.04404378  |
| $\,6$            | 234.709498               | 234.8164       | 0.045546516 |
| 5                | 235.193676               | 235.2994       | 0.044951889 |
| $\overline{4}$   | 235.930767               | 236.0201       | 0.037864074 |
| 3                | 237.338587               | 237.3667       | 0.011845103 |
| $\mathbf{2}$     | 240.585483               | 240.4399       | 0.060511964 |
| $\mathbf{1}$     | 248.99342                | 248.2597       | 0.294674454 |
|                  |                          |                | رے          |

**ตาราง ก.6** ผลการคำนวณอุณหภูมิของหอกลั่นในแต่ละเทรย์ ของกรณีที่ 9

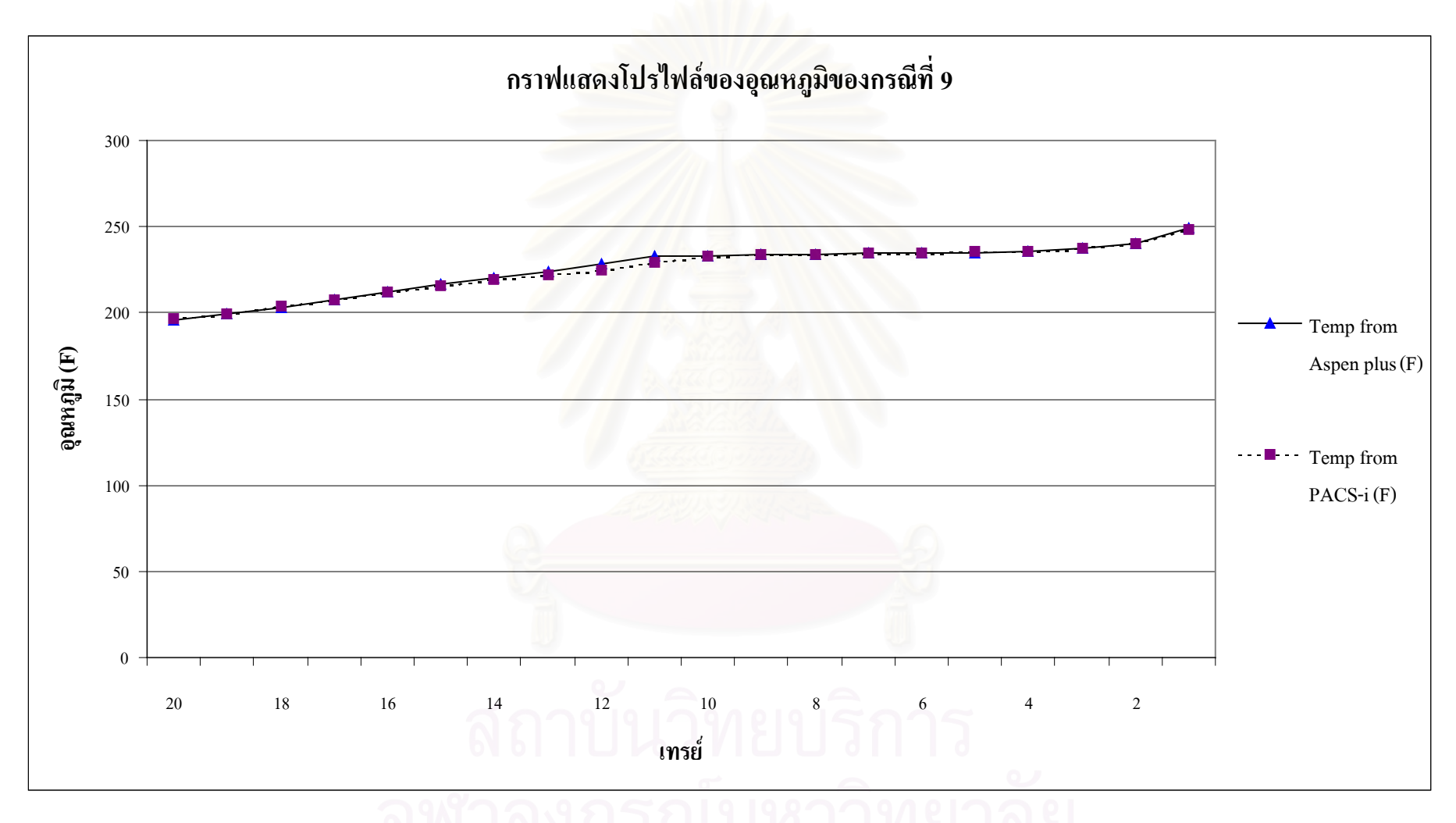

**รู<sup>ป</sup> <sup>ก</sup>.3** โปรไฟลของอุณหภูมิในแตละเทรยเปรียบเทียบกับ Aspen Plus ของกรณีที่<sup>9</sup>

ทําการทดสอบโปรแกรมโดยเพิ่ มอัตราการไหลของสายปอนแบบสเต็พ 10 % ผลการ เปรียบเทียบแสดงในตารางก.7 และก.8 กราฟเปรียบเทียบแสดงโปรไฟลของอุณหภูมิแสดงในรูป ึก.4 ผลการเปรียบเทียบตัวแปรต่างๆ ของสายผลิตภัณฑ์มีความใกล้เคียงกันมาก และค่าโปรไฟล์ ของอุณหภูมิมีเปอร์เซ็นต์แตกต่างกันมากที่สุด 1.73 % ซึ่งสามารถยอมรับ ได้ ึ่ **ตาราง ก.7** ค่าพารามิเตอร์ของสายผลิตภัณฑ์ ของกรณีที่ 10

|                 | Distillate |                   | <b>Bottom</b> |            |
|-----------------|------------|-------------------|---------------|------------|
| Component       | PACS-i     | <b>Aspen Plus</b> | PACS-i        | Aspen Plus |
| Benzene         | 0.9511     | 0.9503            | 0.2185        | 0.2188     |
| Toluene         | 0.0489     | 0.0497            | 0.4891        | 0.4888     |
| m-Xylene        | 6.64E-06   | 4.87E-05          | 0.2924        | 0.2924     |
| Flow (lbmol/hr) | 240.1975   | 240.2585          | 519.8052      | 519.7419   |
| Temperature (F) | 196.5903   | 196.1974          | 250.5827      | 251.4862   |

**ตาราง ก.8** ผลการคำนวณอุณหภูมิของหอกลั่นในแต่ละเทรย์ ของกรณีที่ 10

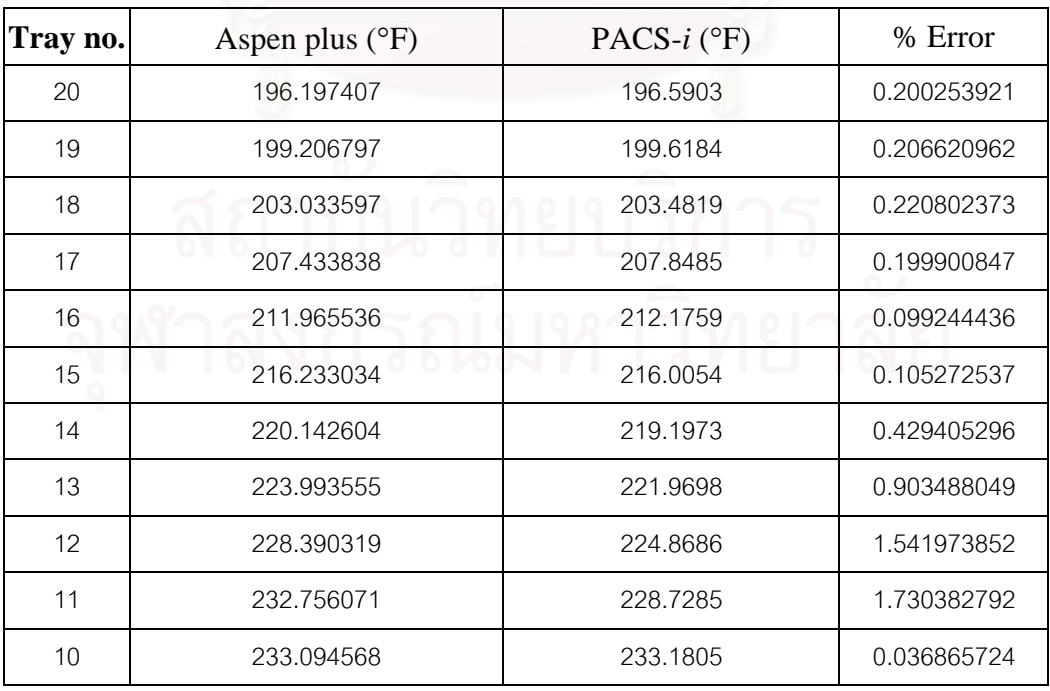

| Tray no.       | Aspen plus $(^{\circ}F)$ | PACS- $i$ (°F) | % Error     |
|----------------|--------------------------|----------------|-------------|
| 9              | 233.437526               | 233.5286       | 0.039014293 |
| 8              | 233.792486               | 233.8877       | 0.04072586  |
| $\overline{7}$ | 234.176937               | 234,2766       | 0.042558845 |
| 6              | 234.631593               | 234.7325       | 0.04300657  |
| 5              | 235.251148               | 235.3447       | 0.039766862 |
| $\overline{4}$ | 236.256019               | 236.3162       | 0.02547279  |
| 3              | 238.164349               | 238.1235       | 0.017151601 |
| 2              | 242.225906               | 241.9467       | 0.115266779 |
| 1              | 251.486204               | 250.5827       | 0.359265831 |

**ตาราง ก.8** ผลการคำนวณอุณหภูมิของหอกลั่นในแต่ละเทรย์ ของกรณีที่ 10 (ต่อ)

# **ก.5 กรณีที่ 11**

ทําการทดสอบโปรแกรมโดยลดอัตราการไหลของสายปอนแบบสเต็พ 5 % ผลการ เปรียบเทียบแสดงในตาราง ก.9 และก.10 กราฟเปรียบเทียบแสดงโปรไฟลของอุณหภูมิแสดงใน รูป ก.5 ผลการเปรียบเทียบตัวแปรตางๆ ของสายผลิตภัณฑมีความใกลเคียงกันมาก และคาโปร ไฟลของอุณหภูมิมีเปอรเซ็นตแตกตางกันมากที่สุด 1.72 % ซ งสามารถยอมรับได ึ่ **ตาราง ก.9** ค่าพารามิเตอร์ของสายผลิตภัณฑ์ ของกรณีที่ 11

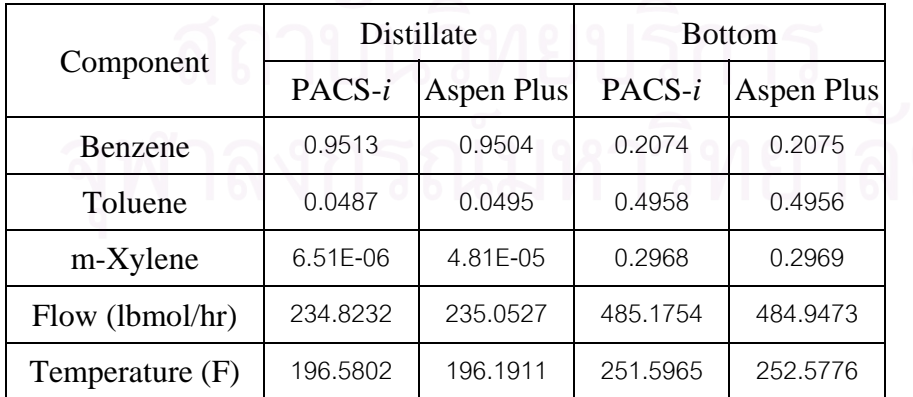

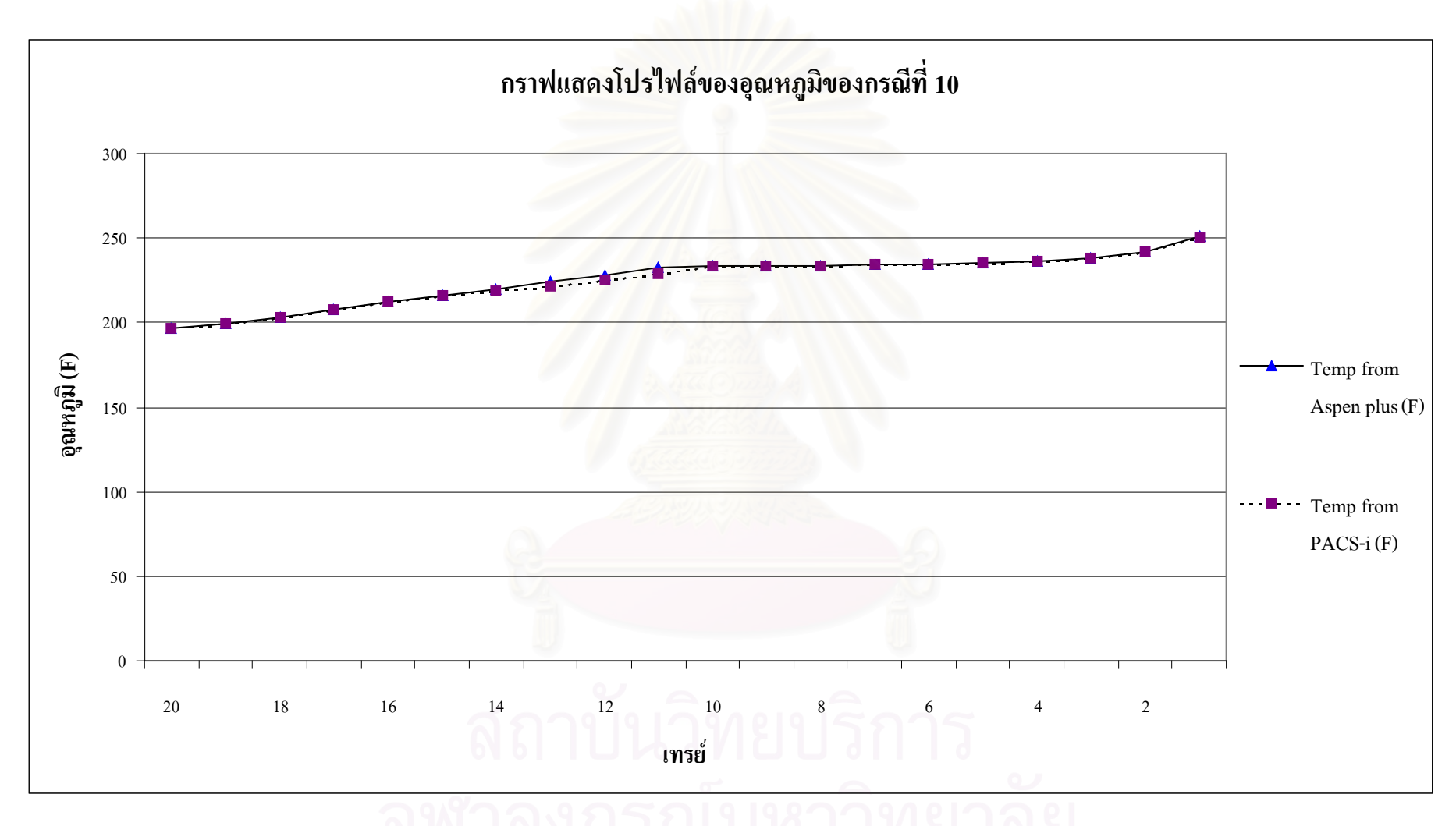

**รู<sup>ป</sup> <sup>ก</sup>.4** โปรไฟลของอุณหภูมิในแตละเทรยเปรียบเทียบกับ Aspen Plus ของกรณีที่<sup>10</sup>

| Tray no.       | Aspen plus $(^{\circ}F)$ | PACS- $i$ (°F) | % Error     |
|----------------|--------------------------|----------------|-------------|
| 20             | 196.191127               | 196.5802       | 0.19831325  |
| 19             | 199.192781               | 199.5953       | 0.202075094 |
| 18             | 203.01097                | 203.4465       | 0.214535205 |
| 17             | 207.403747               | 207.805        | 0.193464682 |
| 16             | 211.930594               | 212.1301       | 0.094137423 |
| 15             | 216.195161               | 215.9635       | 0.107153647 |
| 14             | 220.100823               | 219.1597       | 0.427587224 |
| 13             | 223.943174               | 221.9337       | 0.897314245 |
| 12             | 228.324366               | 224.8253       | 1.53249785  |
| 11             | 232.674561               | 228.6688       | 1.721615368 |
| 10             | 233.015773               | 233.1013       | 0.036704382 |
| $9$            | 233.363835               | 233.4544       | 0.038808498 |
| $\,8\,$        | 233.728861               | 233.8243       | 0.040833211 |
| $\overline{7}$ | 234.133406               | 234.2326       | 0.042366445 |
| 6              | 234.62769                | 234.7265       | 0.042113529 |
| 5              | 235.323287               | 235.4108       | 0.037188415 |
| $\overline{4}$ | 236.467804               | 236.512        | 0.018690071 |
| 3              | 238.614055               | 238.5366       | 0.032460368 |
| $\overline{c}$ | 243.022111               | 242.6762       | 0.142337254 |
| $\mathbf{1}$   | 252.577628               | 251.5965       | 0.388446122 |

**ตาราง ก.10** ผลการคำนวณอุณหภูมิของหอกลั่นในแต่ละเทรย์ ของกรณีที่ 11

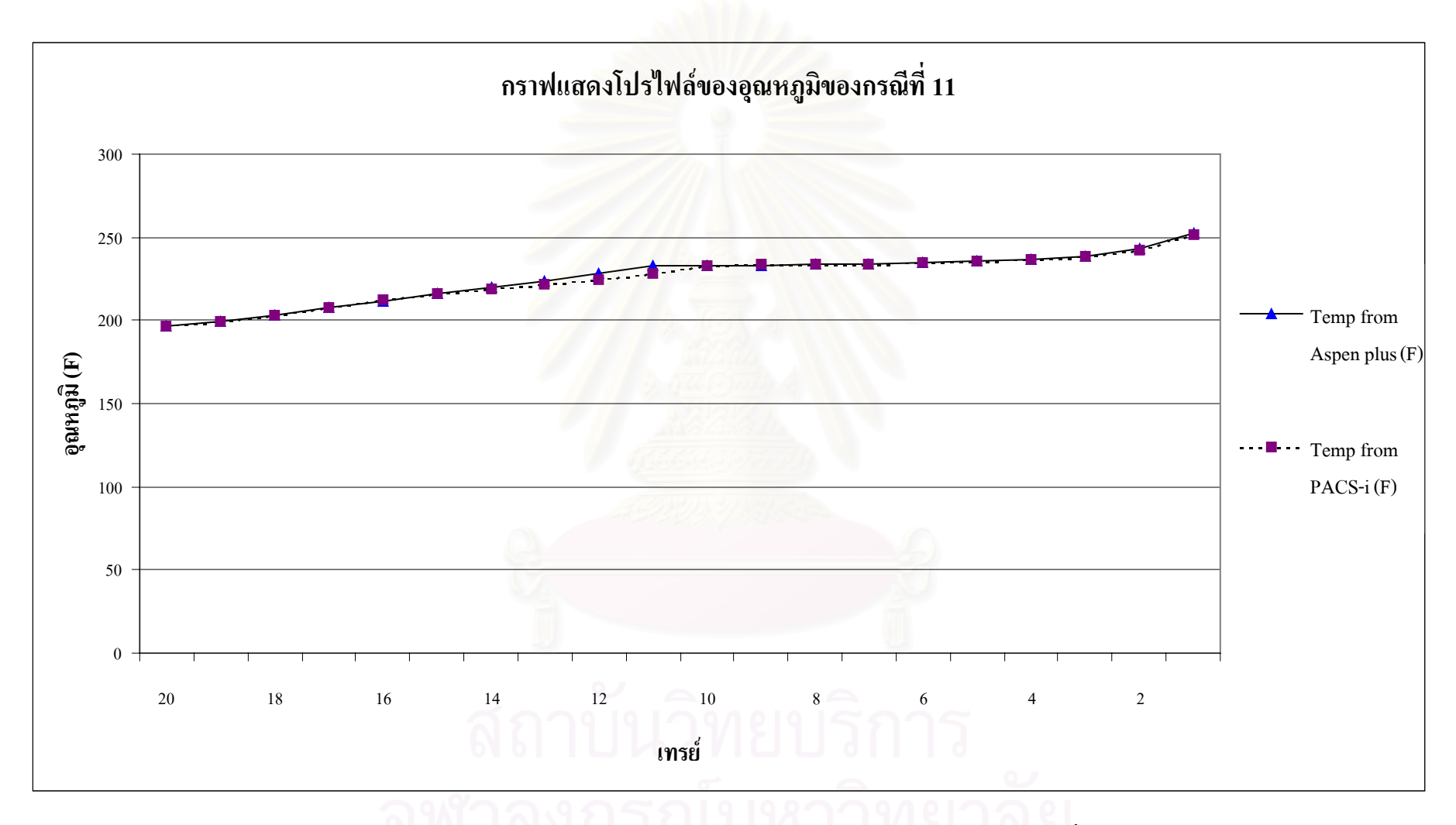

**รู<sup>ป</sup> <sup>ก</sup>.5** โปรไฟลของอุณหภูมิในแตละเทรยเปรียบเทียบกับ Aspen Plus ของกรณีที่<sup>11</sup>

# **ก.6 กรณีที่ 12**

ทําการทดสอบโปรแกรมโดยลดอัตราการไหลของสายปอนแบบสเต็พ 10 % ผลการ เปรียบเทียบแสดงในตาราง ก.11 และก.12 กราฟเปรียบเทียบแสดงโปรไฟลของอุณหภูมิแสดงใน รูป ก.6 ผลการเปรียบเทียบตัวแปรตางๆ ของสายผลิตภัณฑมีความแตกตางกันในสวนของอัตรา การไหลและคาโปรไฟลของอุณหภูมิมีเปอรเซ็นตแตกตางกันมากที่สุด 2.93 % **ตาราง ก.11** ค่าพารามิเตอร์ของสายผลิตภัณฑ์ ของกรณีที่ 12

|                 | Distillate |                   | <b>Bottom</b> |            |
|-----------------|------------|-------------------|---------------|------------|
| Component       | PACS-i     | <b>Aspen Plus</b> | $PACS-i$      | Aspen Plus |
| <b>Benzene</b>  | 0.9867     | 0.9773            | 0.264         | 0.253      |
| Toluene         | 0.0133     | 0.0226            | 0.405         | 0.408      |
| m-Xylene        | 1.75E-06   | 2.83E-05          | 0.331         | 0.339      |
| Flow (lbmol/hr) | 316,5869   | 328.031           | 483.4085      | 471.969    |
| Temperature (F) | 195.2064   | 195.1087          | 248.5171      | 250.233    |
|                 |            |                   |               |            |

**ตาราง ก.12** ผลการคำนวณอุณหภูมิของหอกลั่นในแต่ละเทรย์ ของกรณีที่ 12

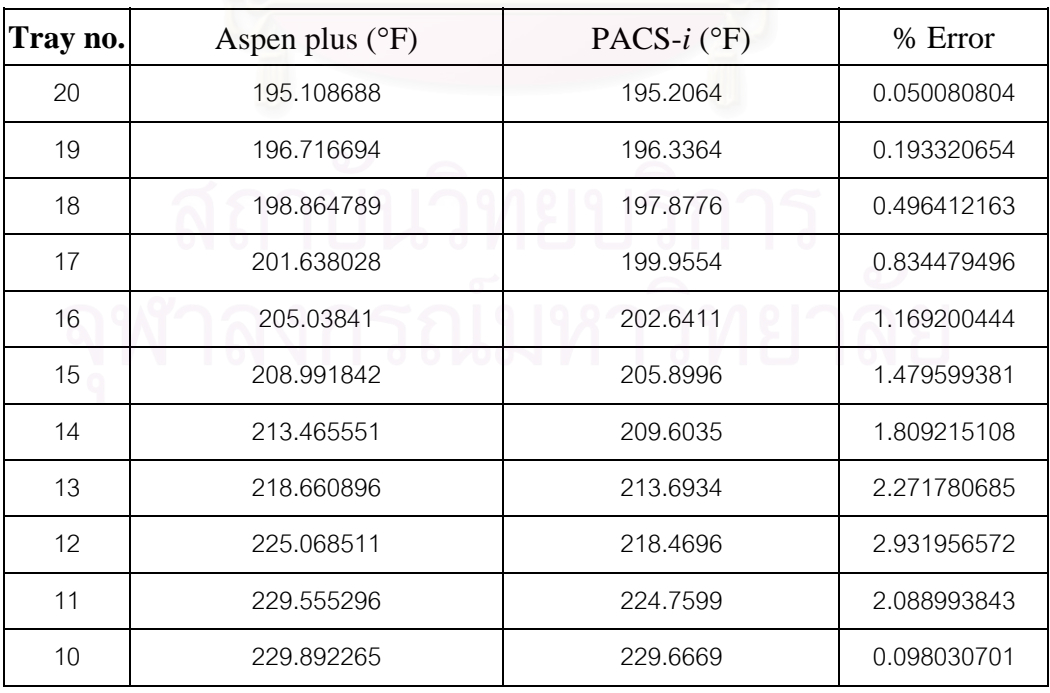

| 9              | 230.232252 | 230.0109 | 0.096142916 |
|----------------|------------|----------|-------------|
| 8              | 230.58167  | 230.3626 | 0.095007552 |
| 7              | 230.956219 | 230.7358 | 0.095437569 |
| 6              | 231.394338 | 231.1622 | 0.100321383 |
| 5              | 231.990498 | 231.724  | 0.114874532 |
| $\overline{4}$ | 232.979298 | 232.6261 | 0.151600594 |
| 3              | 234.954922 | 234,4005 | 0.235969519 |
| $\overline{2}$ | 239.452072 | 238.4922 | 0.400861848 |
| 1              | 250.232971 | 248.5171 | 0.685709398 |

**ตาราง ก.12** ผลการคำนวณอุณหภูมิของหอกลั่นในแต่ละเทรย์ ของกรณีที่ 12 (ต่อ)

# **ก.7 กรณีที่ 13**

ทำการทดสอบโปรแกรมโดยเพิ่มอัตราส่วนโดยโมลของสารเบาในสายป้อนแบบสเต็พ 0.2 ผลการเปรียบเทียบแสดงในตาราง ก.13 และก.14 กราฟเปรียบเทียบแสดงโปรไฟลของ อุณหภูมิแสดงในรูป ก.7 ผลการเปรียบเทียบตัวแปรตางๆ ของสายผลิตภัณฑมีความแตกตางกัน ในสวนของอัตราการไหลและคาโปรไฟลของอุณหภูมิมีเปอรเซ็นตแตกตางกันมากที่สุด 3.63 % **ตาราง ก.13** ค่าพารามิเตอร์ของสายผลิตภัณฑ์ ของกรณีที่ 13

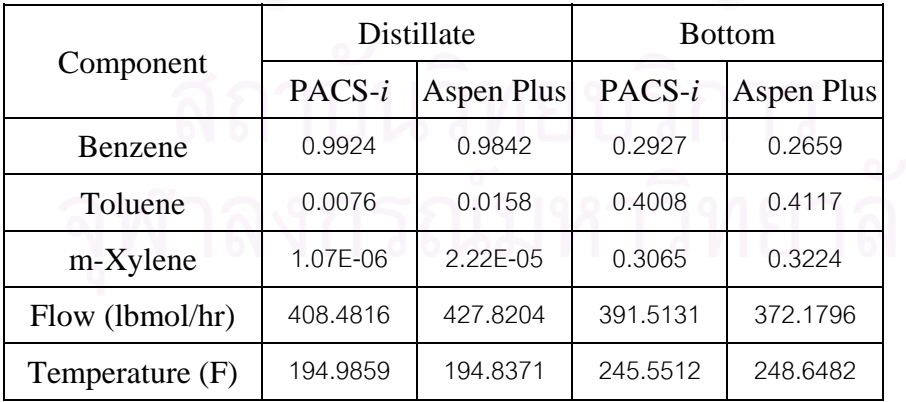

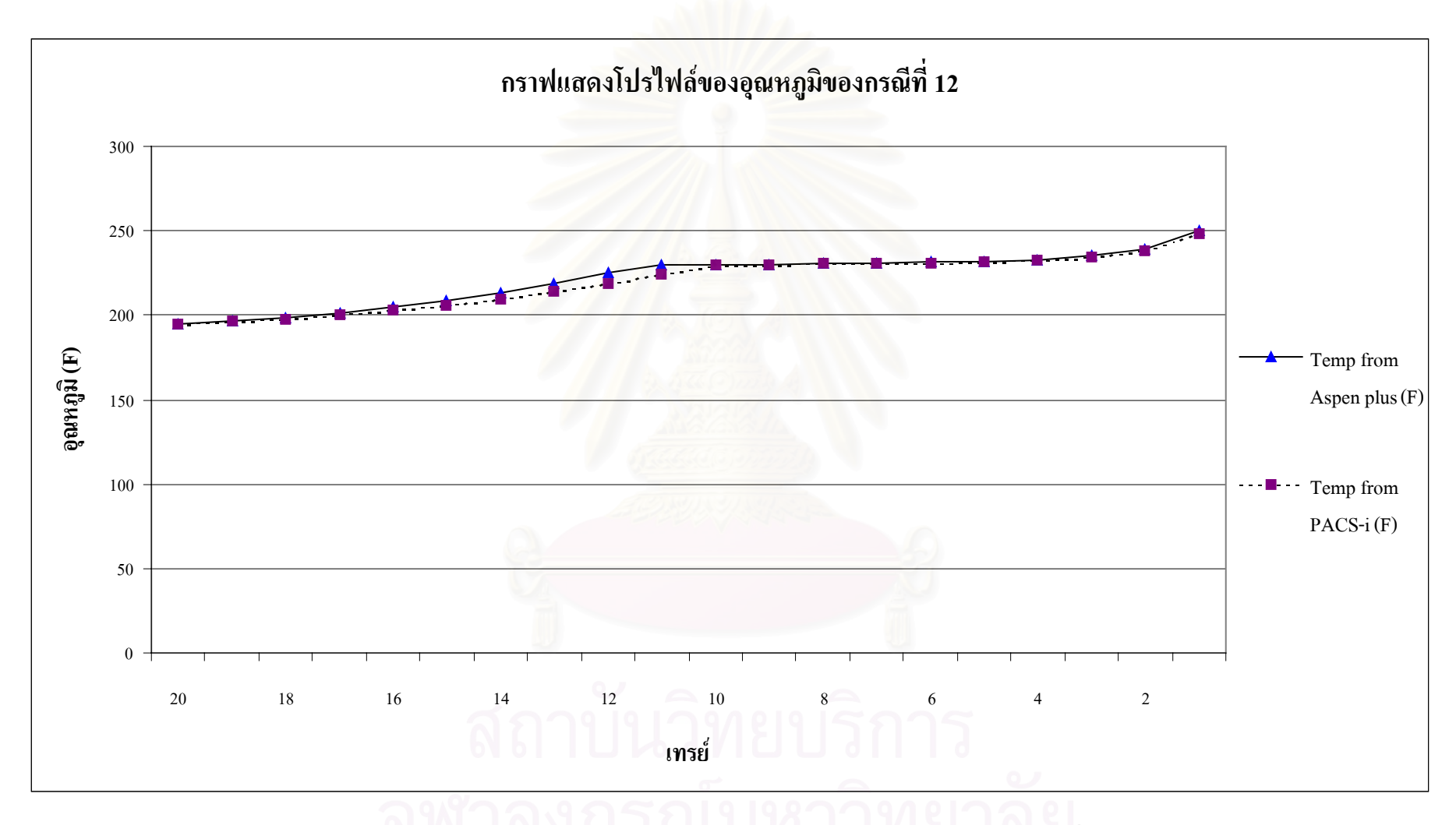

**รู<sup>ป</sup> <sup>ก</sup>.6** โปรไฟลของอุณหภูมิในแตละเทรยเปรียบเทียบกับ Aspen Plus ของกรณีที่<sup>12</sup>

| Tray no.       | Aspen plus $(^{\circ}F)$<br>PACS- $i$ (°F) | % Error  |             |
|----------------|--------------------------------------------|----------|-------------|
| 20             | 194.837073                                 | 194.9859 | 0.07638536  |
| 19             | 196.071716                                 | 195.7841 | 0.146689184 |
| 18             | 197.717878                                 | 196.8383 | 0.444865183 |
| 17             | 199.891197                                 | 198.2621 | 0.814991868 |
| 16             | 202.688895                                 | 200.1796 | 1.238003197 |
| 15             | 206.188678                                 | 202.6986 | 1.692662291 |
| 14             | 210.519182                                 | 205.8935 | 2.197273406 |
| 13             | 216.005987                                 | 209.5861 | 2.972087528 |
| 12             | 223.189354                                 | 215.0923 | 3.627885405 |
| 11             | 225.223295                                 | 222.4123 | 1.248092476 |
| 10             | 225.563193                                 | 224.9231 | 0.283775465 |
| $9$            | 225.908541                                 | 225.2695 | 0.28287598  |
| 8              | 226.268655                                 | 225.6261 | 0.283978795 |
| $\overline{7}$ | 226.665094                                 | 226.008  | 0.289896423 |
| 6              | 227.148847                                 | 226.4539 | 0.305943442 |
| 5              | 227.841413                                 | 227.0591 | 0.343358562 |
| $\overline{4}$ | 229.033872                                 | 228.0601 | 0.42516506  |
| 3              | 231.429993                                 | 230.0573 | 0.593135307 |
| $\overline{c}$ | 236.728236                                 | 234.6383 | 0.882841876 |
| $\mathbf{1}$   | 248.648209                                 | 245.5512 | 1.245538431 |

**ตาราง ก.14** ผลการคำนวณอุณหภูมิของหอกลั่นในแต่ละเทรย์ ของกรณีที่ 13

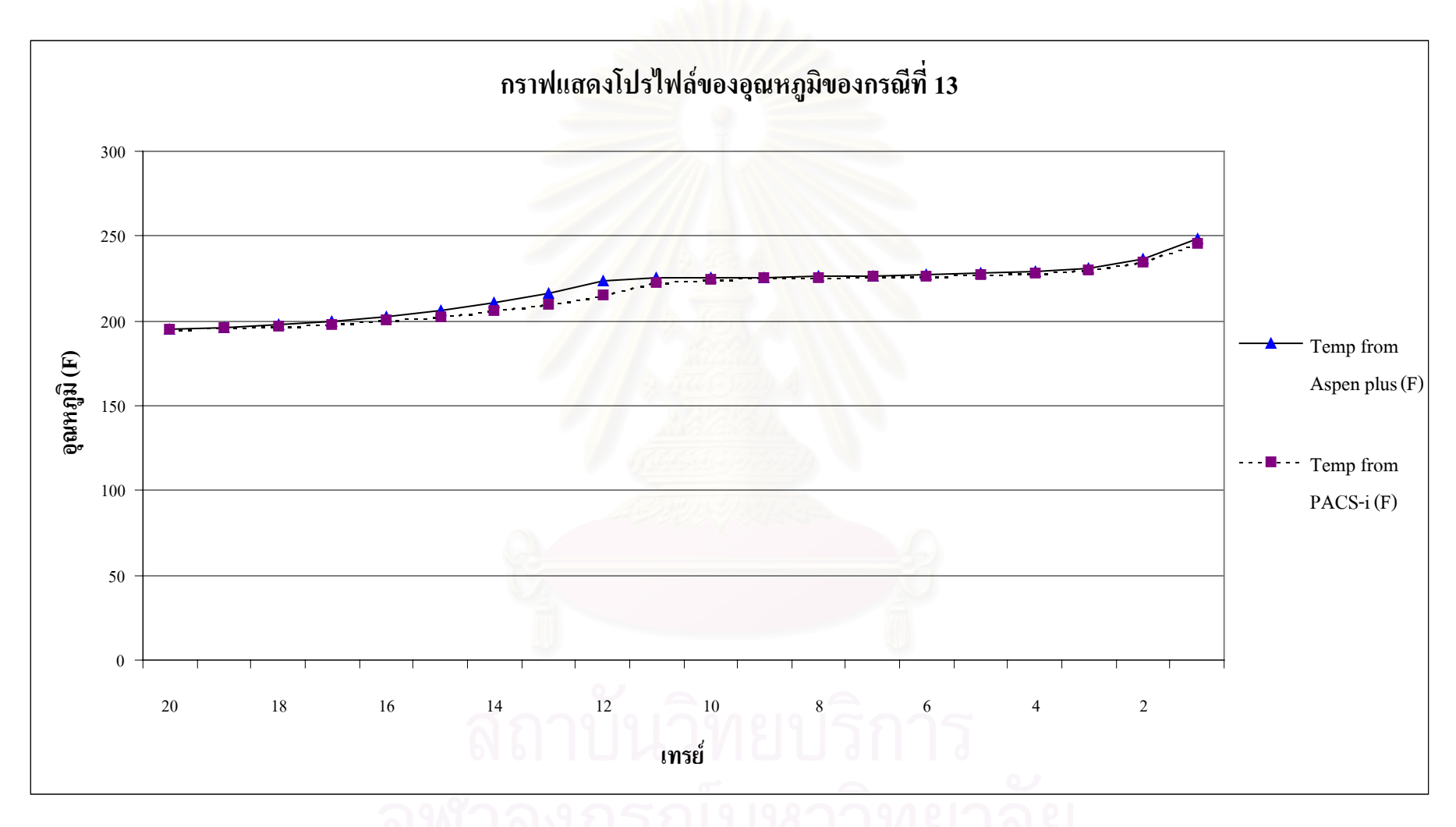

**รู<sup>ป</sup> <sup>ก</sup>.7** โปรไฟลของอุณหภูมิในแตละเทรยเปรียบเทียบกับ Aspen Plus ของกรณีที่<sup>13</sup>

# **ก.8 กรณีที่ 14**

ทําการทดสอบโปรแกรมโดยลดอัตราสวนโดยโมลของสารเบาในสายปอนแบบสเต็พ 0.1 ผลการเปรียบเทียบแสดงในตาราง ก.15 และก.16 กราฟเปรียบเทียบแสดงโปรไฟลของ อุณหภูมิแสดงในรูป ก.8 ผลการเปรียบเทียบตัวแปรตางๆ ของสายผลิตภัณฑมีความแตกตางกัน ในสวนของอัตราการไหลและคาโปรไฟลของอุณหภูมิมีเปอรเซ็นตแตกตางกันมากที่สุด 1.54 % **ตาราง ก.15** ค่าพารามิเตอร์ของสายผลิตภัณฑ์ ของกรณีที่ 14

|                   | Distillate |                   | <b>Bottom</b> |                   |
|-------------------|------------|-------------------|---------------|-------------------|
| Component         | $PACS - i$ | <b>Aspen Plus</b> | PACS-i        | <b>Aspen Plus</b> |
| Benzene           | 0.8931     | 0.9183            | 0.2188        | 0.2238            |
| Toluene           | 0.1068     | 0.0816            | 0.5329        | 0.5318            |
| m-Xylene          | 1.86E-05   | 6.98E-05          | 0.2483        | 0.2444            |
| Flow (lbmol/hr)   | 155.6064   | 145.3674          | 644.3949      | 654.6326          |
| Temperature $(F)$ | 198.9132   | 197.505           | 248.9699      | 249.4806          |

**ตาราง ก.16** ผลการคำนวณอุณหภูมิของหอกลั่นในแต่ละเทรย์ ของกรณีที่ 14

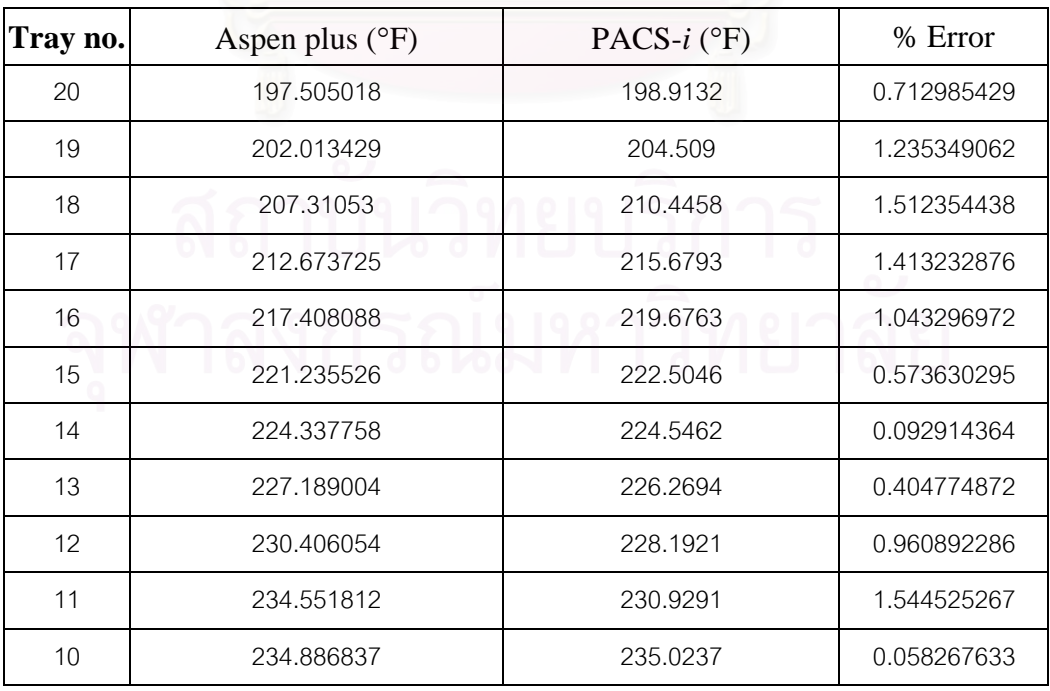

| 9              | 235.223001 | 235.3665 | 0.061005514 |
|----------------|------------|----------|-------------|
| 8              | 235.56403  | 235.7139 | 0.063621768 |
| 7              | 235.919289 | 236.0756 | 0.066256134 |
| 6              | 236.31234  | 236.4771 | 0.069721285 |
| 5              | 236.802503 | 236.9749 | 0.072802018 |
| $\overline{4}$ | 237.539785 | 237.7142 | 0.073425595 |
| 3              | 238.909073 | 239.0542 | 0.060745705 |
| $\overline{2}$ | 241.935047 | 241.9624 | 0.011305927 |
| 1              | 249.480591 | 248.9699 | 0.204701696 |

**ตาราง ก.16** ผลการคำนวณอุณหภูมิของหอกลั่นในแต่ละเทรย์ ของกรณีที่ 14 (ต่อ)

# **ก.9 กรณีที่ 15**

ทําการทดสอบโปรแกรมโดยลดอัตราสวนโดยโมลของสารเบาในสายปอนแบบสเต็พ 0.2 ผลการเปรียบเทียบแสดงในตาราง ก.17 และก.18 กราฟเปรียบเทียบแสดงโปรไฟลของ อุณหภูมิแสดงในรูป ก.9 ผลการเปรียบเทียบตัวแปรตางๆ ของสายผลิตภัณฑมีความแตกตางกัน ในสวนของอัตราการไหลและคาโปรไฟลของอุณหภูมิมีเปอรเซ็นตแตกตางกันมากที่สุด 1.68 % **ตาราง ก.17** ค่าพารามิเตอร์ของสายผลิตภัณฑ์ ของกรณีที่ 15

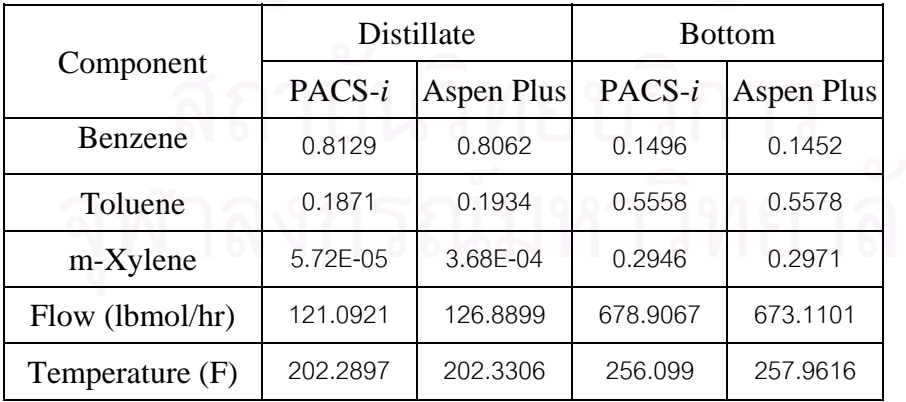

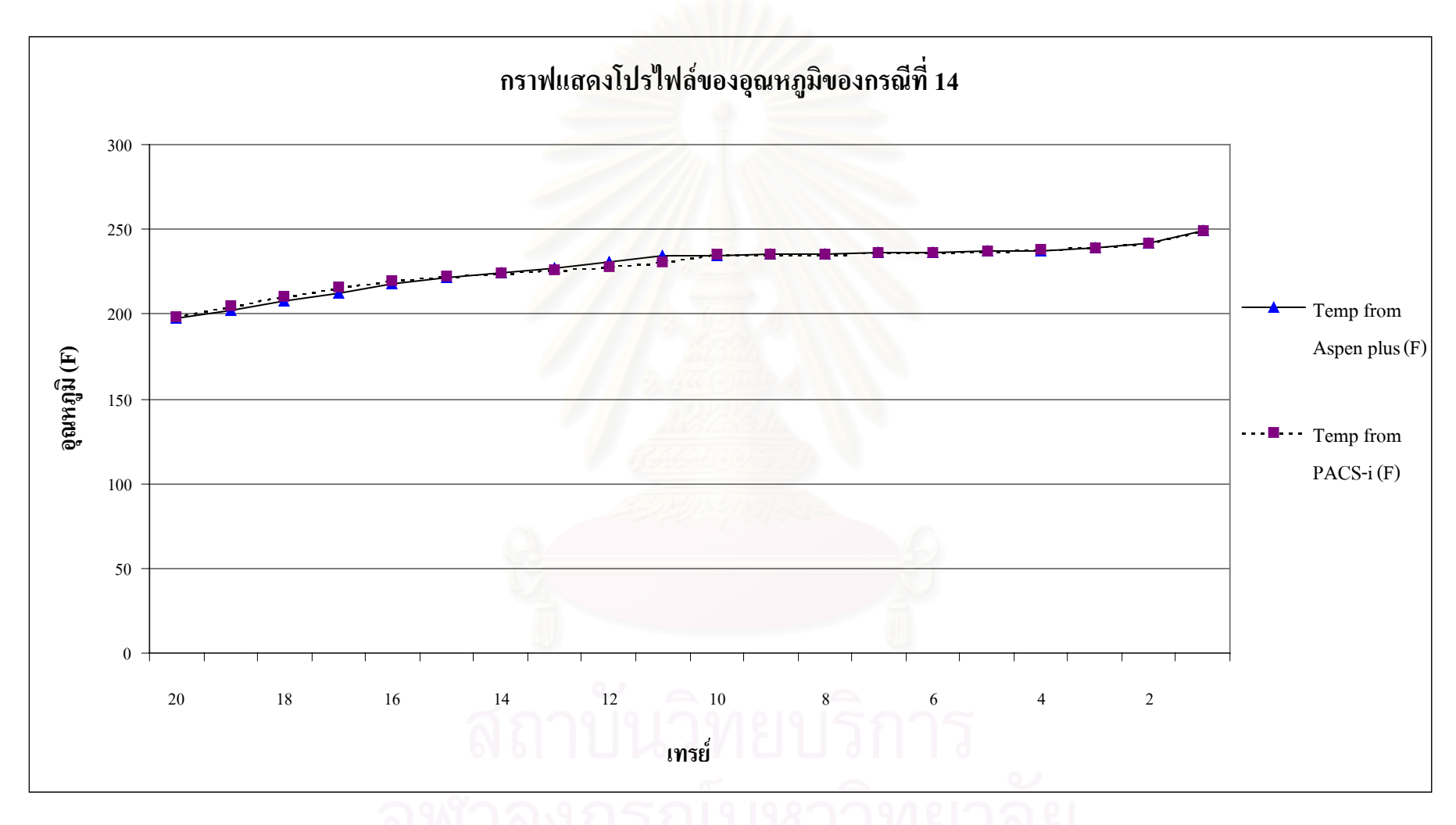

**รู<sup>ป</sup> <sup>ก</sup>.8** โปรไฟลของอุณหภูมิในแตละเทรยเปรียบเทียบกับ Aspen Plus ของกรณีที่<sup>14</sup>

| Tray no.       | Aspen plus (°F) | PACS- $i$ (°F) | % Error     |
|----------------|-----------------|----------------|-------------|
| 20             | 202.330601      | 202.2897       | 0.020214935 |
| 19             | 210.995381      | 210.5839       | 0.195018961 |
| 18             | 218.893479      | 218.1437       | 0.342531447 |
| 17             | 224.739656      | 223.6864       | 0.468656052 |
| 16             | 228.622324      | 227.2633       | 0.594440637 |
| 15             | 231.281789      | 229.5346       | 0.755437342 |
| 14             | 233.479522      | 231.1763       | 0.986477092 |
| 13             | 235.828862      | 232.7478       | 1.306482156 |
| 12             | 238.794988      | 234.7719       | 1.684745578 |
| 11             | 242.641594      | 237.7899       | 1.999531045 |
| 10             | 242.981403      | 242.2316       | 0.308584522 |
| $\overline{9}$ | 243.32702       | 242.5798       | 0.30708468  |
| $\,8\,$        | 243.686585      | 242.9402       | 0.306288916 |
| $\overline{7}$ | 244.077655      | 243.3259       | 0.307998288 |
| 6              | 244.537885      | 243.7719       | 0.313237763 |
| 5              | 245.14773       | 244.3458       | 0.32712112  |
| $\overline{4}$ | 246.079394      | 245.2016       | 0.356711704 |
| 3              | 247.708755      | 246.6778       | 0.416196432 |
| $\overline{2}$ | 250.910443      | 249.6118       | 0.51757232  |
| $\mathbf{1}$   | 257.961604      | 256.099        | 0.722046991 |

**ตาราง ก.18** ผลการคำนวณอุณหภูมิของหอกลั่นในแต่ละเทรย์ ของกรณีที่ 15

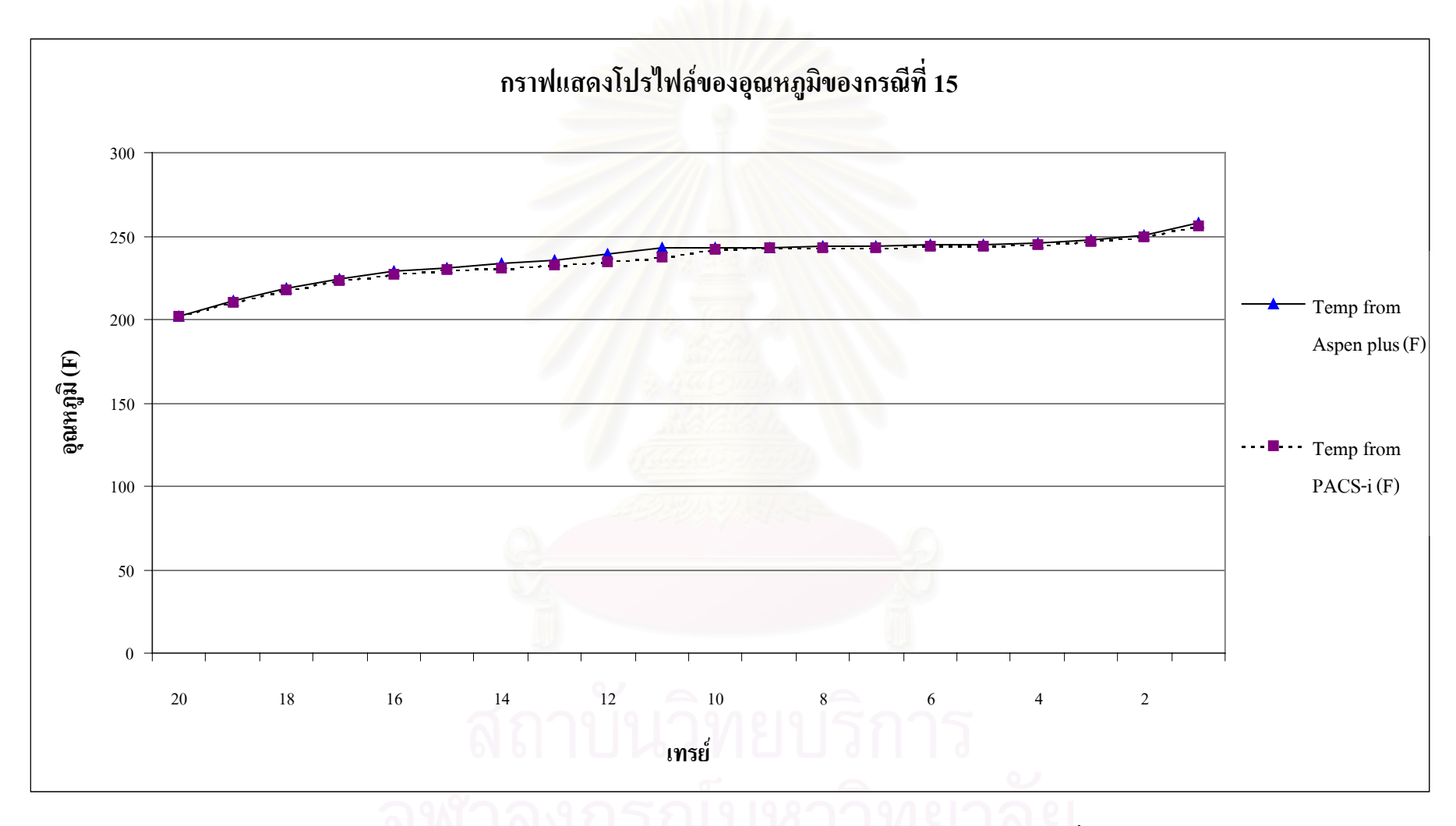

**รู<sup>ป</sup> <sup>ก</sup>.9** โปรไฟลของอุณหภูมิในแตละเทรยเปรียบเทียบกับ Aspen Plus ของกรณีที่<sup>15</sup>

## **ประวัติผูเขียนวิทยานิพนธ**

นาย ธนันดร สุนทรกมล เกิดเมื่อวันที่ 5 เมษายน พ.ศ. 2520 ที่จังหวัดกรุงเทพมหานคร ื่ สําเร็จการศึกษาปริญญาวิศวกรรมศาสตรบัณฑิต สาขาวิศวกรรมเคมี สํานักวิชาเทคโนโลยี ทรัพยากร มหาวิทยาลัยเทคโนโลยีสุรนารี ในปการศึกษา 2539 และเขาศึกษาตอในหลักสูตร วิศวกรรมศาสตรมหาบัณฑิต สาขาวิศวกรรมเคมีที่จุฬาลงกรณมหาวิทยาลัยเมื่อ พ.ศ. 2540

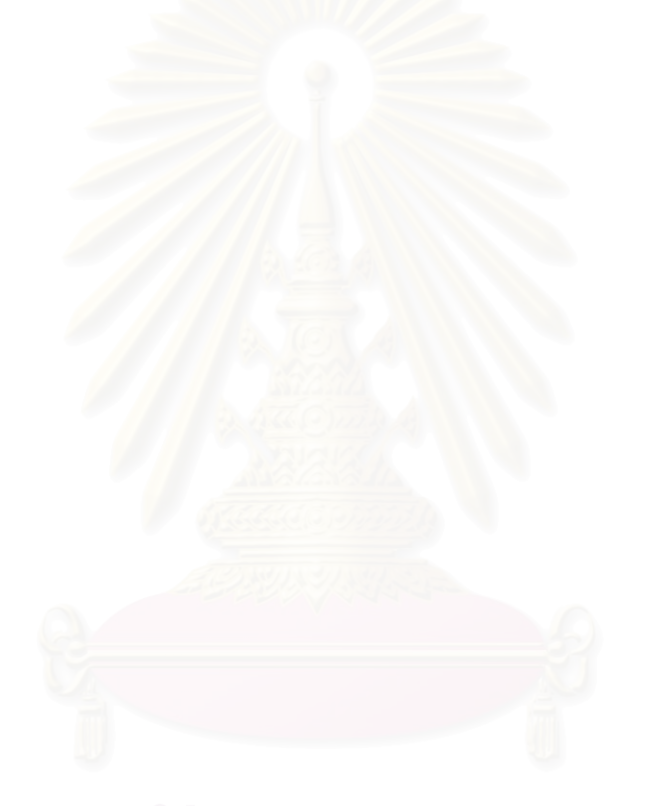